# UNIVERSIDAD NACIONAL DE INGENIERÍA FACULTAD DE INGENIERÍA MECÁNICA

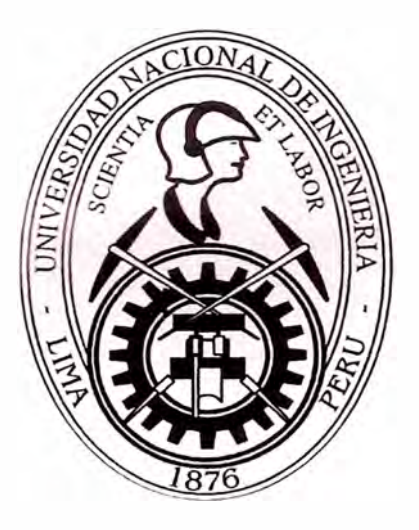

### **"DISEÑO DE UN TALADRO AUTOMÁTICO PARA APLICACIONES INDUSTRIALES"**

### **INFORME DE SUFICIENCIA**

## **PARA OPTAR EL TÍTULO PROFESIONAL DE: INGENIERO MECATRÓNICO**

### **FERNANDO MARTÍN LEÓN RAMÍREZ**

**PROMOCIÓN**  2007-11

**LIMA-PERÚ**  2011

*A mis padres por ser un ejemplo en mi vida, quienes me apoyaron a lo largo de mis estudios e incrementaron en mí los niveles de amor, paciencia y comprensión.* 

## **ÍNDICE**

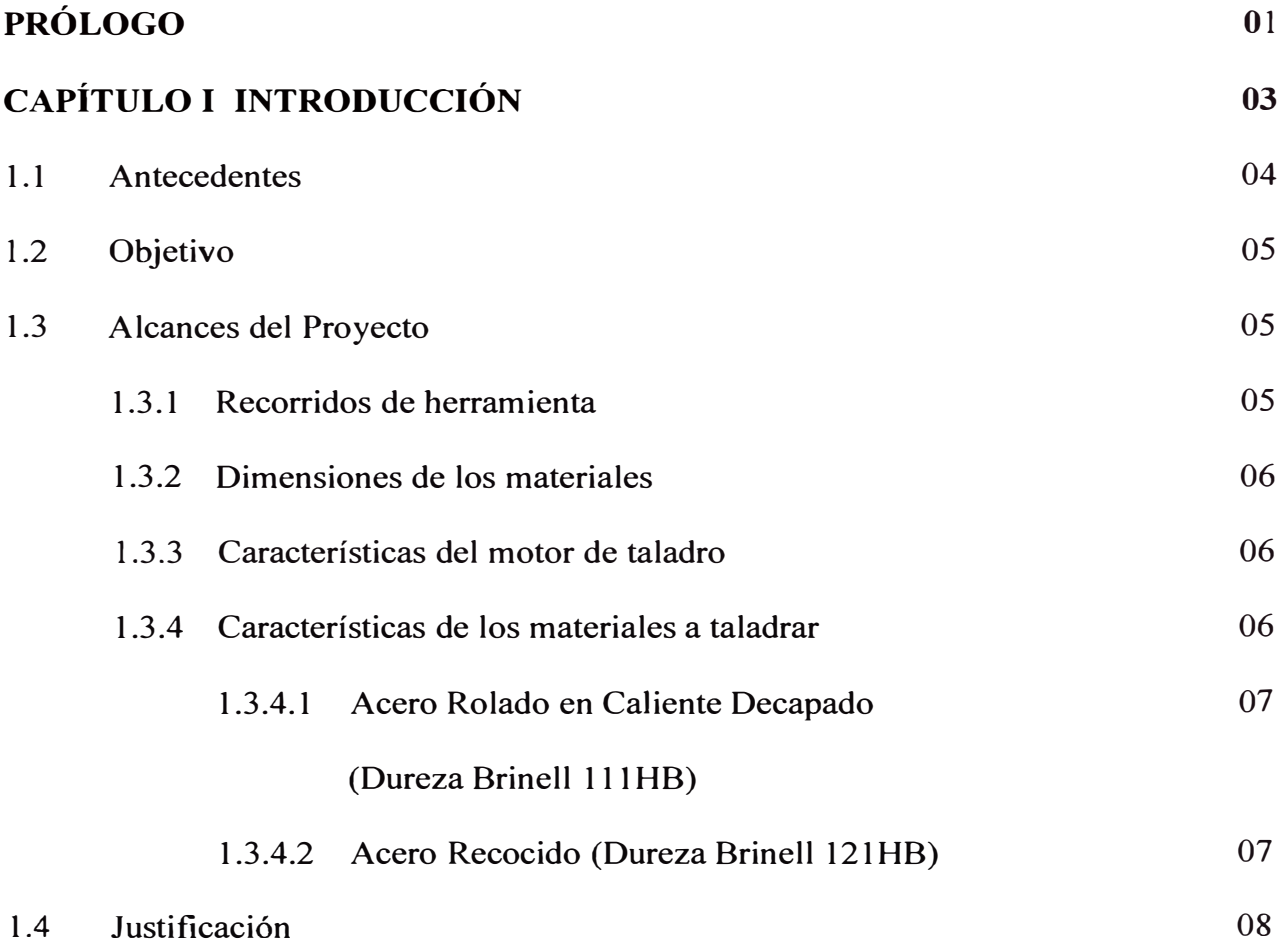

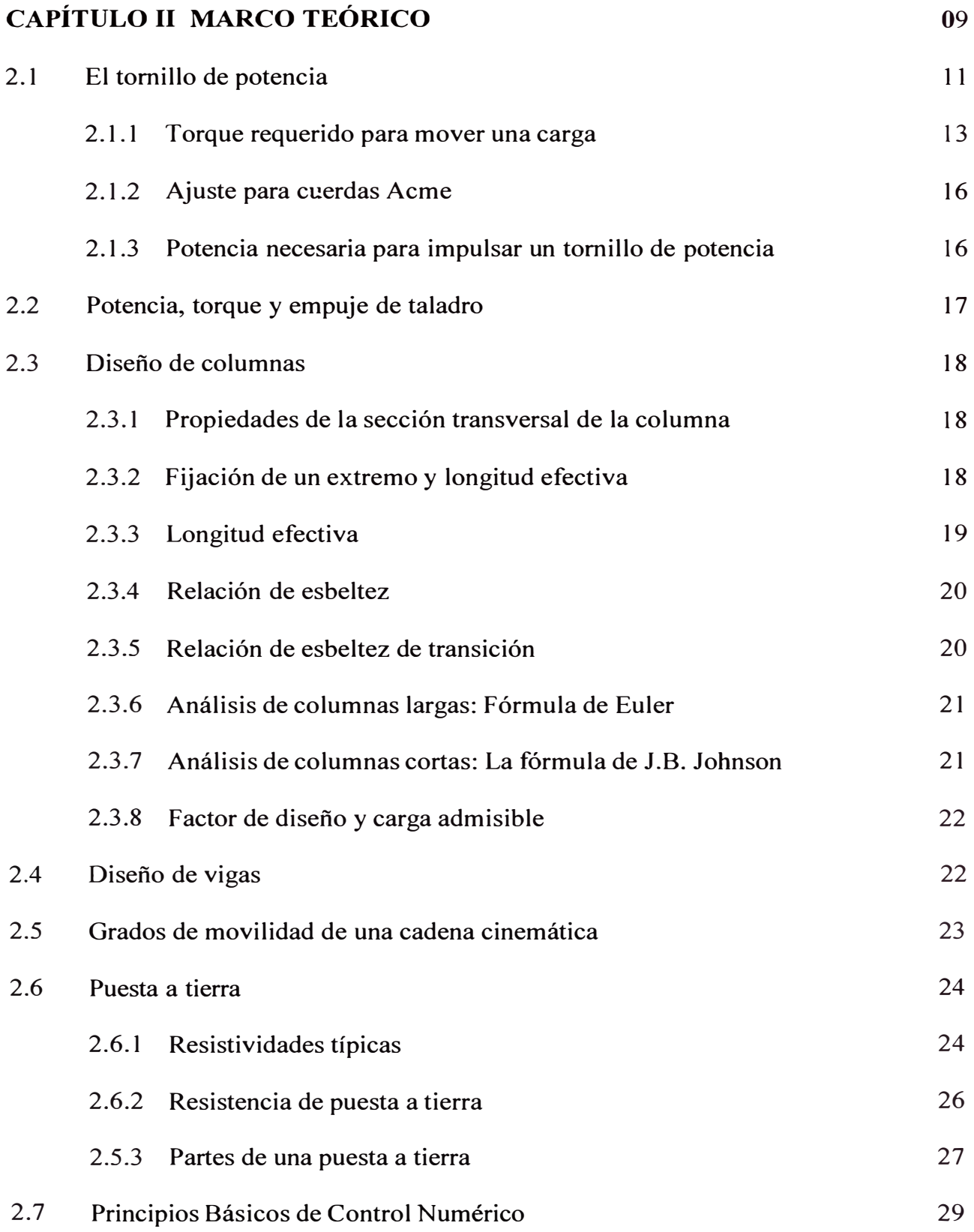

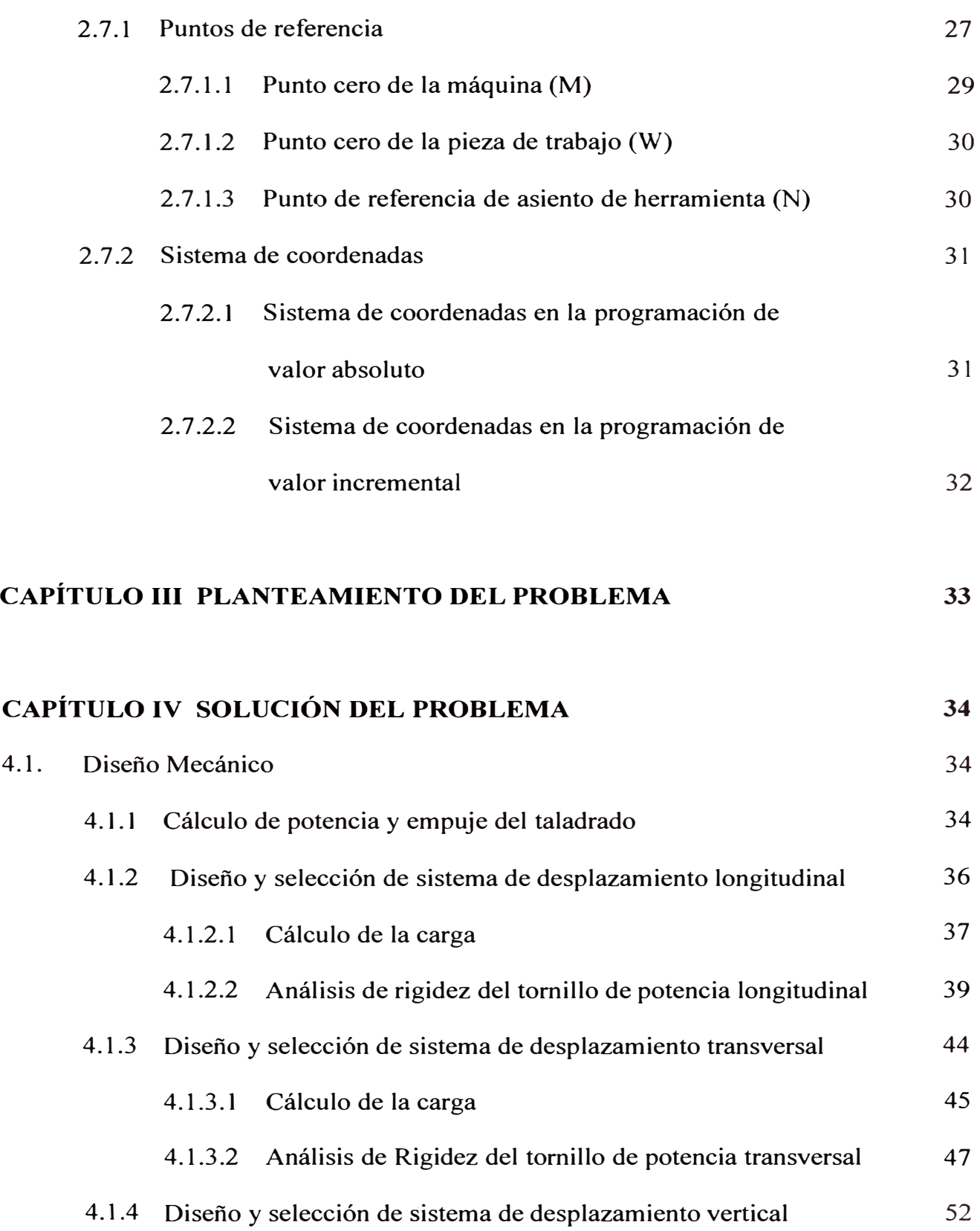

V

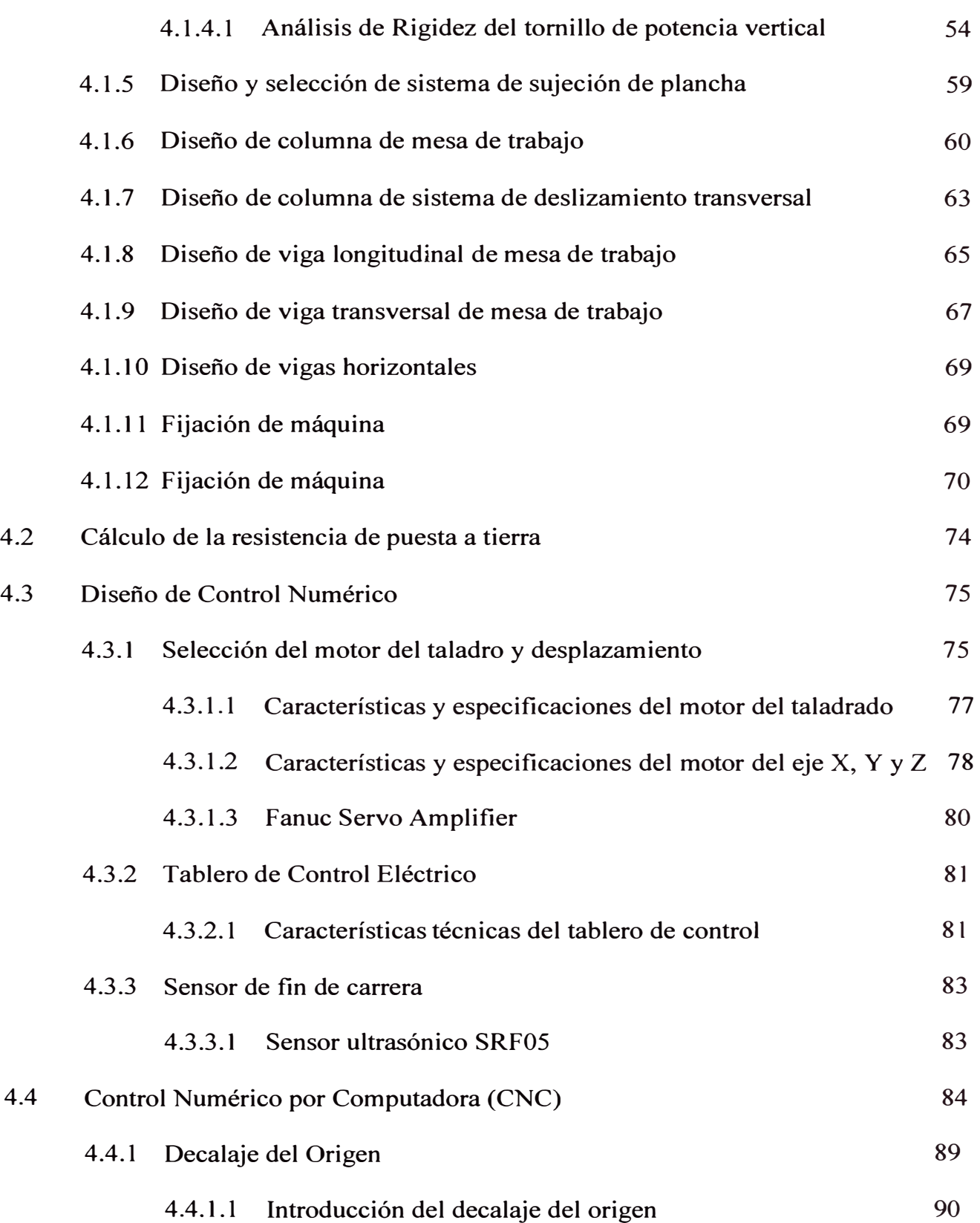

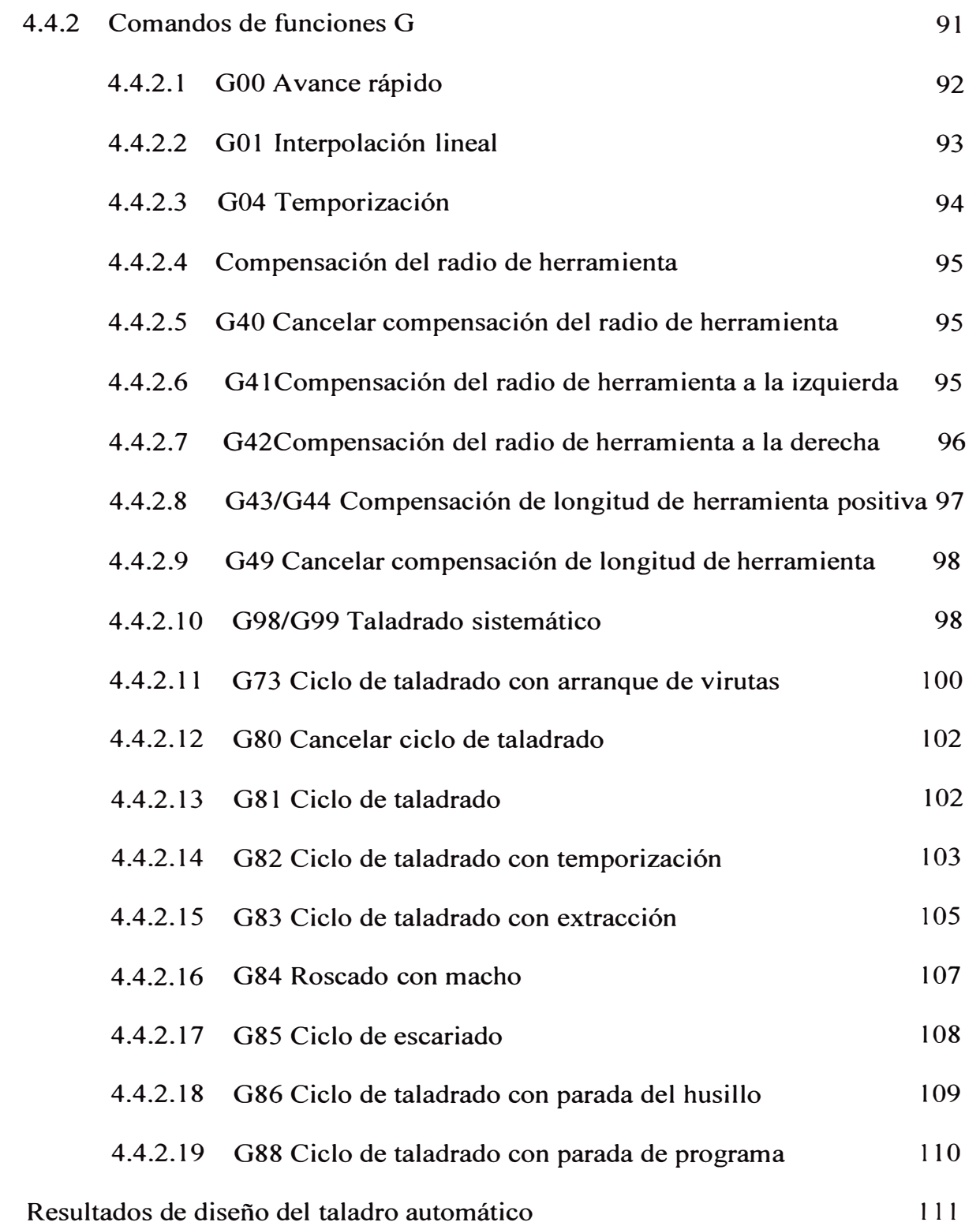

4.5

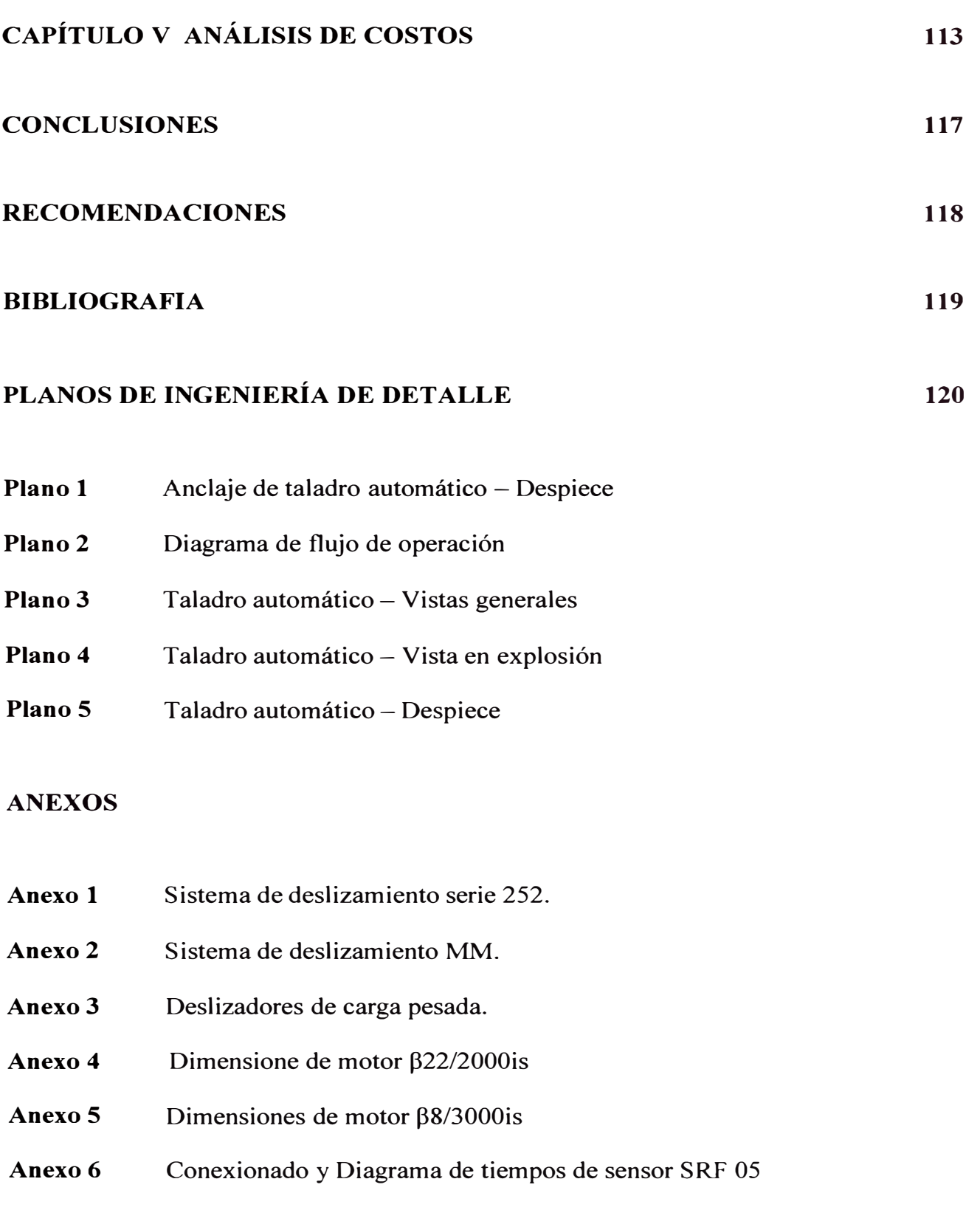

VIII

#### **PRÓLOGO**

En el presente informe de suficiencia se presenta el diseño de un taladro automático para aplicaciones industriales, en respuesta a la necesidad de equipos de taladrado en la industria. Se plantea una solución, proponiendo un diseño que sea capaz de cumplir con requerimientos industriales y a su vez con un control de características similares a las existentes en el mercado.

En el desarrollo de este trabajo encontramos el diseño de la máquina y la selección de equipos correspondientes, así como las operaciones de taladrado que se podrán realizar.

El informe de suficiencia consta de 5 capítulos, en cada uno de los cuales se realiza lo siguiente:

**Capítulo** l. Se presenta una introducción al tema, dando a conocer el propósito del informe de suficiencia. También se da a conocer los antecedentes del proyecto y se muestra los objetivos del mismo, luego se da a conocer los alcances y las limitaciones. Finalmente se explica la justificación del proyecto.

**Capítulo 11.** Se muestra la teoría necesaria para el desarrollo del tema, así como también las fórmulas que se usan en los cálculos mecánicos, las cuales a su vez permiten la selección de componentes.

**Capítulo 111.** Se muestra el planteamiento del problema, mediante una observación a las empresas dedicadas al diseño, suministro **y** fabricación de elementos mecánicos, se selecciona a su vez el tema específico del taladrado.

**Capítulo IV.** Se plantea la solución del problema, para ello se realiza en primera etapa el diseño mecánico, luego se procede a realizar la selección de componentes de control, para finalmente dar a conocer los procesos **y** secuencias de operación que se realizarán en el control numérico por computadora (CNC).

**Capítulo V.** Se presenta un análisis de costos para el periodo de fabricación de la máquina. Además se presenta una tabla con los costos de los componentes más importantes.

Finalmente se presentan las conclusiones, recomendaciones, el plano de vistas generales **y** el plano de despiece del taladro automático.

## **CAPÍTULO! INTRODUCCIÓN**

El presente proyecto tiene como propósito realizar el diseño de un taladro automático, que sea capaz de trabajar con materiales de distinta dureza y realizar diferentes estrategias de taladrado de acuerdo al material a trabajar, logrando así mejorar el proceso de manufactura.

En la primera parte del trabajo se presenta el diseño mecánico, en el cual se realizan los cálculos mecánicos que nos permiten seleccionar los componentes de control. Posteriormente se selecciona el control CNC, con el cual podremos definir las operaciones y estrategias de trabajo.

Durante el diseño del sistema mecánico, se presenta la solución más práctica y eficaz, para lo cual se tomaron como modelo, máquinas similares ya existentes en el mercado, generando así una máquina que cumpla con los mismos requerimientos que se necesitan en aplicaciones industriales.

#### **1.1 Antecedentes**

Las empresas de manufactura, cuentan con equipos como son tomos, centros de mecanizado, perforadoras, prensas, etc. Estos equipos se encargan de realizar diferentes procesos de fabricación; entre todos ellos el proceso de taladrado es uno de los más usados, ya que el trabajo debe hacerse con rapidez, precisión y algo grado de flexibilidad en cuanto al material y diámetro a taladrar.

El presente informe se basa en el desarrollo de un taladro automático en la empresa POWERMATIC, que permitirá ampliar su propia línea de máquinas automáticas. POWERMATIC es una empresa que desde sus inicios en 1989, se ha especializado en la ingeniería, diseño, suministro, instalación y servicio de componentes y sistemas hidráulicos y neumáticos. Asimismo, es proveedor de máquinas CNC de rango industrial tales como centros de mecanizado y tomos de sus representada ROMI (Brasil). Dicha empresa vio la posibilidad de abastecer un mercado potencial con el taladro automático presentado y desarrollado en el presente informe.

#### **1.2 Objetivo**

Realizar el diseño de un taladro automático para aplicaciones industriales capaz de perforar un diámetro de 1" en acero estructural, de forma tal que el taladro pueda desplazarse 712 mm longitudinalmente, 492 mm transversalmente y 89 mm verticalmente. Además diseñar el control numérico para seleccionar los componentes eléctricos, electrónicos y el control CNC.

#### **1.3 Alcances del proyecto**

Los alcances del proyecto se muestran mediante las características técnicas que presenta la máquina.

#### **1.3.1 Recorridos de herramienta**

Los recorridos son las distancias que podrá recorrer la herramienta de desbaste, por consiguiente será la zona de trabajo en el cual se realizará el proceso de taladrado.

- $\triangleright$  Recorrido de herramienta en eje X: 712.6 mm
- $\triangleright$  Recorrido de herramienta en eje Y: 392.9 mm
- $\triangleright$  Recorrido de herramienta en eje Z: 90 mm

#### **1.3.2 Dimensiones de los materiales**

Las dimensiones máximas del material son las siguientes:

- $\triangleleft$  El espesor mínimo:  $1/8$ ".
- $\triangleleft$  El espesor máximo: 3 1/2".
- El ancho mínimo: 75mm.
- $\div$  El ancho máximo: 503.4mm.
- $\cdot$  La longitud máxima: 1066.8mm.

#### **1.3.3 Características del motor de taladro**

- � La potencia del motor es de 3 .4 HP.
- � Revoluciones de trabajo: 2000 RPM.
- $\triangleright$  Avance de la herramienta: 0.2 mm/Rev.
- � Diámetro máximo a taladrar: 26 mm.
- � Velocidad Lineal de la herramienta: 40 m/min.

#### **1.3.4 Características de los materiales a taladrar**

Los materiales a taladrar son los siguientes y también se muestran sus aplicaciones

#### **1.3.4.1 Acero Rolado en Caliente Decapado (Dureza Brinell lllHB)**

El Acero Caliente Decapado es el producto ideal para las aplicaciones en donde la calidad superficial es un factor importante, ya que se trata la lámina con ácido clorhídrico para remover las impurezas y óxido superficial.

Tiene sus principales aplicaciones en:

- Industria Automotriz para partes no expuestas.
- Aplicaciones en maquinaria y equipo.
- Flejes de alta resistencia.
- Uso Industrial para piezas con embutido severo.

#### **1.3.4.2 Acero Recocido (Dureza Brinell 121HB)**

El recocido se emplea para ablandar el acero para hacerlo mas mecanizable y evitar la acritud del material

Los principales usos de la lámina rolada en frío son:

- Partes expuestas y no expuestas para artículos de línea blanca.
- Aplicaciones en maquinaria y equipo.
- Perfiles, tubería, tambores y envases.
- Insumo para procesos de galvanizado.

#### **1.4 Justificación**

Los niveles de calidad de los productos tienen que ser cada vez más elevada con tolerancias tan pequeñas como el orden de las micras, debido principalmente al tipo de productos que tienen que ser elaborados, así como la función que van a cumplir en cierto mecanismo o proceso. En la actualidad las pequeñas y medianas empresas dan solución a estos problemas con máquinas semiautomática o mandando a realizar los trabajos a las grandes empresas que cuentan con máquinas CNC, lo cual implica demora para poder entregar el producto terminado y menores beneficios.

Además el mantenimiento correctivo y preventivo de la maquinaria es una de las actividades más importantes en la industria, por lo que una máquina que ofrezca menos fallas y presta menos desgaste, es mucho más confiable y evita retrasos en la producción; así pues las empresas que cuentan con los equipos y máquinas adecuadas en planta, obtienen mayores beneficios y realizan los trabajos con gran velocidad de producción, es decir eficaz y eficientemente.

Por estas razones se propone el diseño de un taladro automático, que sea capaz de realizar todo tipo de trabajos, una máquina versátil que pueda trabajar a diferentes velocidades y con diferentes tipos de materiales además de ser precisa y eficiente en su trabajo.

## **CAPÍTULO U MARCO TEÓRICO**

Por lo general el proceso de taladrado en pequeñas y medianas empresas es realizada por personas o máquinas semiautomáticas y en las grandes empresas por máquinas CNC. Por lo que a continuación se muestran algunas de las máquinas CNC usadas en el mercado nacional.

• Se muestra la máquina "KX2-SIEG de Beili Industry" en la figura 2.1 y sus especificaciones técnicas en la tabla 2.1

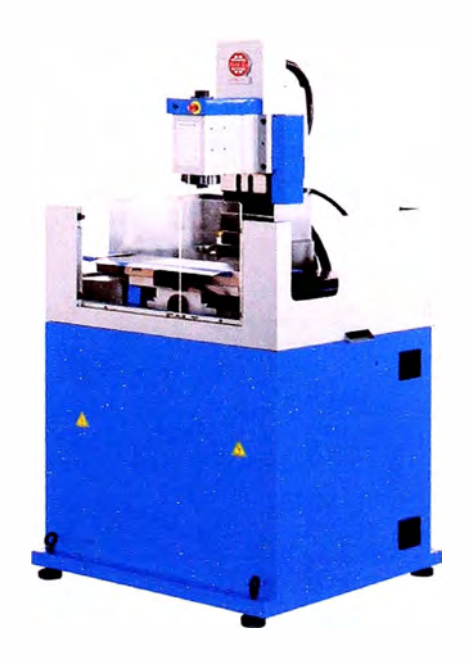

Fig. 2.1 KX2-SIEG de Beili Industry

| Espesor                 | Mínimo |            | 1/8"             |  |  |
|-------------------------|--------|------------|------------------|--|--|
|                         | Máximo |            | 2"               |  |  |
| Recorrido en eje X      |        |            | 400 mm           |  |  |
| Recorrido en eje Y      |        |            | $400$ mm         |  |  |
| Recorrido en eje Z      |        |            | 50 <sub>mm</sub> |  |  |
| Capacidades del taladro |        |            |                  |  |  |
| Diámetro máximo         |        | ,,         |                  |  |  |
| HP del huso             |        | 2.5HP      |                  |  |  |
| Velocidad del huso      |        | 0-1500 RPM |                  |  |  |
| Costo del equipo        |        |            |                  |  |  |
| US\$ 60,000.00          |        |            |                  |  |  |

Tabla 2.1 Especificaciones de máquina

Fuente: POWERMATIC, Manual de máquinas CNC. Perú 2009

• Se muestra la máquina "AD-20 de Jian Sheng Machinery" en la figura 2.2 y sus especificaciones técnicas en la tabla 2.2

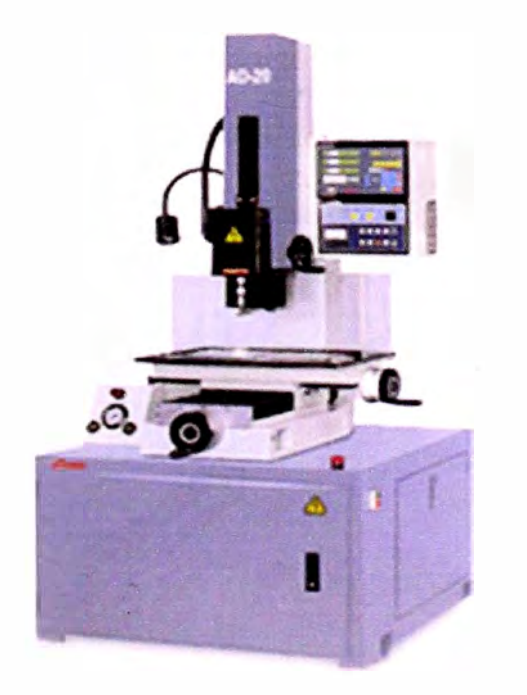

Fig. 2.2 AD-20 de Jian Sheng Machinery

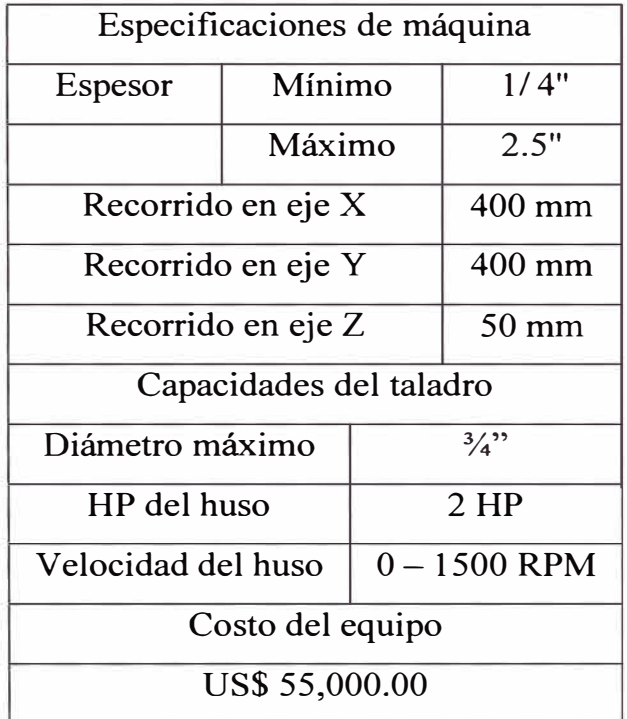

Tabla 2.2 Especificaciones de máquina

Fuente: POWERMATIC, Manual de máquinas CNC. Perú 2009

### **2.1 El tornillo de potencia**

La necesidad de un sistema mecánico simple y económico, a través del cual se pueda controlar adecuadamente todos los movimientos y que presente gran exactitud, nos las ofrece el tomillo de potencia (ver figura 2.3).

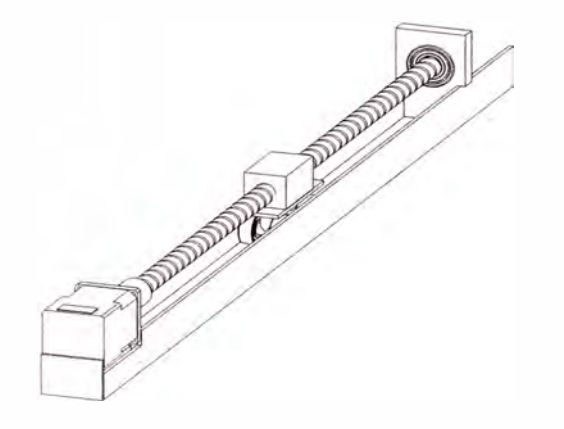

Fig. 2.3 Sistema de tornillo de potencia

Los tornillos de potencia están diseñados para convertir el movimiento lineal y ejercer la fuerza necesaria para mover una pieza de una máquina a lo largo de una trayectoria deseada. Dado que el tornillo se apoya en un rodamiento en su extremo y este gira en tanto que se evita que la tuerca gire, la tuerca se enroscara a lo largo del tornillo, impulsando los soportes del taladro y generando los distintos movimientos de este. Tomando estos conceptos como referencia, además de recabar la experiencia de modelos de máquinas con diseños similares, se decide basar el diseño de la máquina en el tornillo de potencia·

El tipo de cuerda de tornillo que se hará uso será la dientes Acme, dado que este tipo de cuerda es fácil de maquinar y posee una gran eficiencia (ver figura 2.4).

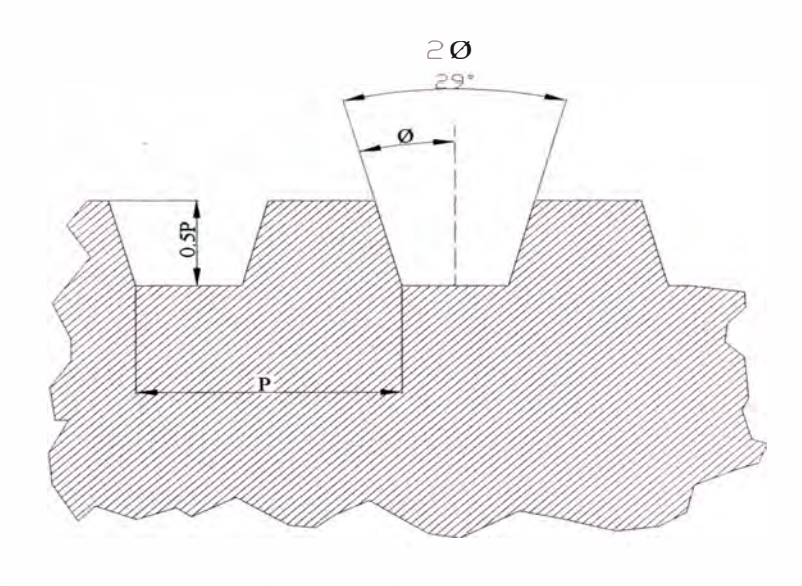

Fig. 2.4 Dientes Acme

#### **2.1.1 Torque requerido para mover una carga**

Cuando se utiliza un tomillo de potencia para ejercer una carga, es necesario saber que tanto torque hay que aplicarle a la tuerca del tomillo para mover la carga. Los parámetros a considerar incluyen la fuerza que hay que mover, F; el tamaño del tomillo según lo indica su diámetro de paso, D<sup>p</sup> ; el desplazamiento del tomillo, L: y el coeficiente de fricción, f. El desplazamiento se define como la distancia axial a lo largo de la cual se moverá el tomillo en una revolución completa, para el caso común de un tomillo de una sola cuerda, el desplazamiento es igual al paso.

Para la siguiente figura 2.5 podemos calcular el torque necesario para poder elevar la carga.

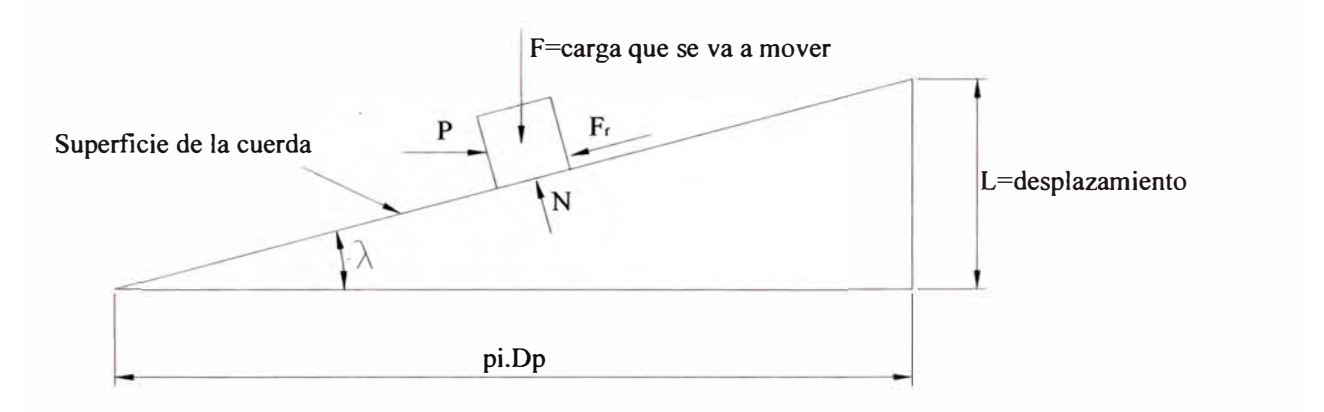

Fig.2.5 Fuerza que se ejerce hacia arriba del plano

T.= F:p [ !;,�;] .............................. (!)

Donde:

T : Par de torsión requerido para los fines de superar la fricción en la rosca y elevar la carga.

F : Carga a mover.

Dp: Diámetro de paso.

F : Coeficiente de fricción

L : Desplazamiento longitudinal por una vuelta completa.

Esta ecuación corresponde a la fuerza que se necesita para compensar la fricción entre el tornillo y la cuerda además de la fuerza que se requiere para mover la carga. Si el tornillo o la tuerca se apoyan contra una superficie plana mientras gira, en esa superficie se desarrollara un torque de fricción adicional.

El torque de fricción que se va a utilizar depende de los materiales que se utilicen y de la manera en que se lubrique el tornillo. Para tornillos de acero bien lubricados que actúan sobre tuercas de acero, *f* = 0.15 resulta un valor conservador.

Un factor importante en el análisis acerca del torque es el ángulo de inclinación del plano. En una cuerda de tornillo , al ángulo de inclinación se le denomina como ángulo de desplazamiento,  $\lambda$ , es el ángulo entre la tangente a la hélice de la cuerda y el plano transversal al eje del tornillo. A partir de la figura 2.5 es posible observar que.

-1 *L* Á = tan (--) ......................................... (2) *TrDP* 

Así si la rotación o giro del tornillo tiende a levantar la carga, moverla hacia arriba de la inclinación, la fuerza de fricción se opone al movimiento y actúa hacia abajo del plano. Por el contrario, si el giro del tornillo tiende a bajar la carga, la fuerza de fricción ejercerá su acción hacia arriba del plano, lo cual origina la siguiente ecuación

$$
T_u = \frac{FD_{\rho}}{2} \left[ \frac{\pi f D_{\rho} - L}{\pi D_{\rho} + fL} \right] \dots \dots \dots \dots \dots \dots \dots \dots \tag{3}
$$

Si la pendiente de la cuerda es muy pronunciada, es decir su ángulo de desplazamiento es alto, es probable que la fuerza de fricción no sea capaz de superar la tendencia de la carga a "deslizarse" hacia abajo del plano y la carga caerá a consecuencia de la fuerza de gravedad. Sin embargo, en casi todos los casos de tornillos de potencia con cuerdas únicas, el ángulo de desplazamiento es más bien pequeño y la fuerza de fricción es lo suficiente grande para oponerse a la carga y evitar que se deslice hacia abajo del plano. Un tornillo de este tipo se denomina *autoasegurador o de autocerrado,* en términos cuantitativos, la condición que debe ser satisfecha para que exista el autocerrado es:

*f* > tan(;L) .......................................... (4)

#### **2.1.2 Aiuste para cuerdas Acme**

La diferencia entre las cuerdas Acme y cuerdas cuadradas es la presencia del ángulo de cuerda " $\phi$ ". A partir de la figura 2.4 se puede observar que  $2\phi = 29^\circ$ , y por consiguiente  $\phi = 14.5^\circ$ . Esto modifica el sentido en el que actúan las fuerzas en la cuerda respecto a lo que se describe en la figura 2.4. Por lo que F tendrá que ser sustituida por  $F/cos (\phi)$ .

Entonces el torque que se necesita para mover la carga a lo largo de la cuerda será.

$$
T_u = \frac{FD_\rho}{2} \left[ \frac{\cos(\phi) \cdot \tan(\lambda) + f}{\cos(\phi) - f \tan(\lambda)} \right] \dots \dots \dots \dots \dots \dots \dots \tag{5}
$$

Y el torque que se requiere para mover la carga hacia fuera de la cuerda es

$$
T_d = \frac{FD_p}{2} \left[ \frac{f - \cos(\phi) \cdot \tan(\lambda)}{\cos(\phi) + f \tan(\lambda)} \right].
$$
 (6)

#### **2.1.3 Potencia necesaria para impulsar un tornillo de potencia**

Si el torque que se necesita para hacer girar el tornillo se aplica a una velocidad de giro constante, n, entonces la potencia, en caballos de potencia, que se necesita para impulsar el tornillo es.

$$
P = \frac{Tn}{63000} \dots \dots \dots \dots \dots \dots \dots \dots \dots \tag{7}
$$

#### **2.2 Potencia, torque y empuje de taladro**

La potencia, el torque, el empuje y la dureza máxima de taladrado se calculan por medio de fórmulas experimentales, las cuales son:

$$
P = 1.6 \left( \frac{HBxD^{0.68}xV^{1.27}xf^{0.59}}{36000} \right)
$$
 (8)

$$
T = 1.4 \left( \frac{2.35 \times \mu \times HB \times D^{1.95} \times f^{0.61}}{4000} \right) \dots \dots \dots \dots \dots \dots \dots \dots \tag{9}
$$

$$
E = 1.4(2.35xHBxD^{0.95}xf^{0.61})\dots(10)
$$

*<sup>p</sup>*HBmáx = 45000 **o 68 i** *<sup>21</sup>***o s9 ••••.••••••.•••.......•••.•..•** (11) D · xV · xf ·

Donde:

- P: Consumo de Potencia (KW)
- T: Torque (N.m)
- E: Empuje (N)
- HB: Dureza Brinell del material a taladrar (HB)
- D: Diámetro del agujero (mm)
- V: Velocidad Lineal de la herramienta (m/min)
- f: Avance de la herramienta (mm/rev)
- µ: Coeficiente de fricción cinético en el proceso de taladrado

El coeficiente de fricción que se va a utilizar depende de los materiales que se van a taladrar y de la refrigeración en el proceso de taladrado. Para taladrado de acero, sin refrigerante podemos considerar que  $\mu$ =0.75 es un valor adecuado.

#### **2.3 Diseño de columnas**

#### **2.3.1 Propiedades de la sección transversal de la columna**

La tendencia de una columna a pandearse depende de la forma y las dimensiones de su sección transversal y también de su longitud y la forma de fijarla a miembros o apoyos adyacentes. Las propiedades importantes de la sección transversal son:

- 1. El área de la sección transversal A.
- 2. El momento de inercia I de la sección transversal, con respecto al eje para el que I es mínimo.
- 3. El valor mínimo del radio de giro de la sección transversal.

El radio de giro se calcula con la siguiente fórmula:

**r=l··········································(12)** 

I: Momento de inercia de la sección transversal

A: Área de la sección transversal.

#### **2.3.2 Fijación de un extremo y longitud efectiva**

Se refiere a la forma en que se soportan los extremos de una columna. La variable más importante es la cantidad de restricción a la tendencia de rotación que

existe en los extremos de la columna. Tres formas de restricción de extremos son *la articulada, la empotrada y la libre:* 

- � Un extremo articulado de una columna esta guiado de tal modo que no se puede mover de un lado a otro
- � Un extremo empotrado es aquel que se sujeta contra la rotación en el soporte.
- � Un extremo libre se puede ilustrar con el ejemplo de un asta bandera.

#### **2.3.3 Longitud efectiva**

La forma de soportar amos extremos de la columna afecta la *longitud efectiva*  de la columna (ver figura 2.6), que se define como sigue:

L<sup>e</sup> = KL ......................................... (13)

Donde:

- L: Longitud real de la columna entre los soportes.
- K: Constante que depende del extremo fijo, como se ilustra en la figura 2.5

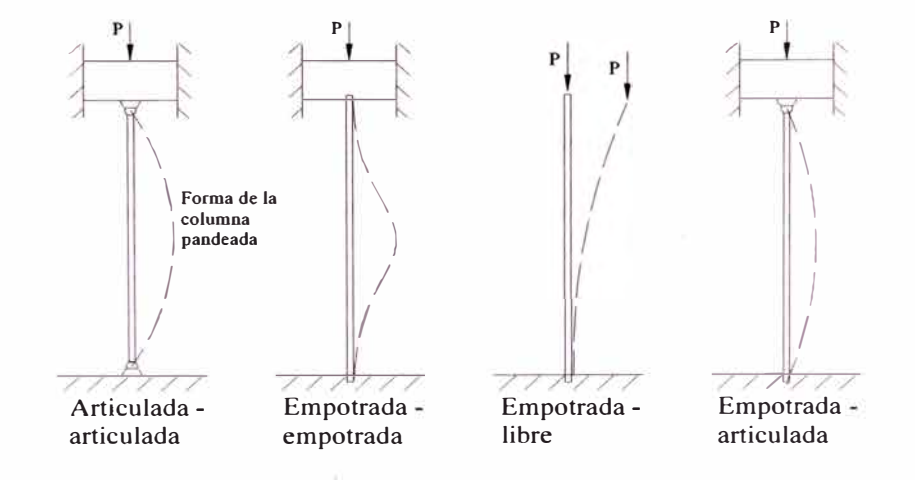

Fig.2.6 Fijación de extremos de columnas

|                 | Artículada - | Empotrada - | Empotrada - | Empotrada - |
|-----------------|--------------|-------------|-------------|-------------|
|                 | articulada   | empotrada   | libre       | articulada  |
| Valores         | $K = 1.0$    | $K = 0.5$   | $K = 2.0$   | $K = 0.7$   |
| <b>Teóricos</b> |              |             |             |             |
| Valores         | $K = 1.0$    | $K = 0.65$  | $K = 2.10$  | $K = 0.8$   |
| Prácticos       |              |             |             |             |

Tabla 2.3 Valores de K para obtener longitud efectiva

Fuente: Robert Mott, *Diseño de elementos de maquinas,* México 2006: Prentice Hall Hispanoamericana.

#### **2.3.4 Relación de esbeltez**

La relación de esbeltez es el coeficiente de la longitud efectiva de la columna entre su radio de giro mínimo. Esto es.

Relación de esbeltez = 
$$
Le/r = KL/r
$$
................. (14)

#### **2.3.5 Relación de esbeltez de transición**

Se presentarán dos métodos para analizar columnas rectas con carga central:

- 1) La fórmula de Euler para columnas largas y esbeltas.
- 2) La fórmula de J.B, Johnson para columnas cortas.

La elección del método apropiado depende del valor de la relación de esbeltez real de la columna que se analiza, comparado con la relación de esbeltez de transición o constante de columa  $C_c$  que se define como sigue:

$$
C_c = \sqrt{\frac{2\pi^2 E}{s_y}} \dots \dots \dots \dots \dots \dots \dots \dots \dots \tag{15}
$$

Donde: E: Módulo de elasticidad del material de la columna.

*s Y*  : Resistencia de fluencia del material.

#### **2.3.6 Análisis de columnas largas: Fórmula de Euler**

Se emplea la fórmula de Euler:

ff <sup>2</sup>*El* pcr <sup>=</sup> *(KL)2* · · · ····· · · · · · · · · ·· ·· • • • • • · · ·· ·· ..... . . .... (16)

#### **2.3.7 Análisis de columnas cortas: La fórmula de J.B. Johnson**

La fórmula de J.B. Johnson se describe como sigue:

$$
P_{cr} = As_y \left[ 1 - \frac{s_y (KL/r)^2}{4\pi^2 E} \right] \dots (17)
$$

Procedimiento para analizar columnas rectas con carga central

- 1. Para la columna, calcule su relación de esbeltez real
- 2. Calcule el valor de  $C_c$
- 3. Compare  $C_c$  con  $KL/r$ . Como  $C_c$  representa el valor de la relación d esbeltez que separa una columna larga de una corta, el resultado de la comparación indica que clase de análisis se debe usar.
- 4. Si la *KL*/*r* real es mayor que  $C_c$ , la columna es larga. Emplee la ecuación de Euler, como se describe en la ecuación 14.
- 5. Si la  $KL/r$  real es menor que  $C_c$ , la columna es corta. Emplee la fórmula de J.B.Johnson, que se describe en la ecuación 15.

#### **2.3.8 Factor de Diseño y Carga Admisible**

Como se espera una falla con una carga límite y no con un esfuerzo, el concepto de un factor de diseño se aplica en forma distinta que en la mayor parte de los demás miembros sometidos a carga. En vez de aplicar **el** factor de diseño a la resistencia de fluencia o a la resistencia última del material, se aplicará a la carga critica. Para aplicaciones en **el** diseño de máquina, se emplea un factor de diseño 3.

pa **=** pcr / *N* ......................................... ( 18)

Donde:

 $P_{cr}$ : Carga crítica de pandeo

P<sub>a</sub>: Carga admisible

 $P$ : Carga real aplicada

 $N$ : Factor de diseño

#### **2.4 Diseño de vigas**

Para diseñar una viga con base en la resistencia, se requiere que el esfuerzo de flexión y **el** esfuerzo cortante reales en la viga no excedan los valores permisibles correspondientes para **el** material, definidos por los códigos estructurales o mecánicos. Primero se considerara un diseño basado en la flexión y luego se revisara la resistencia por cortante. Un diseño por flexión requiere la determinación del modulo de sección de la viga.

M *sreq* = - - ............................... ........... . (19) *(Jperm* 

Donde:

S *req* : Módulo de sección requerido

M : Momento flector

 $\sigma_{\text{perm}}$ : Esfuerzo permisible de flexión

#### **2.5 Grados de movilidad de una cadena cinemática**

Designado con la letra M, es el número de eslabones conductores necesarios de una cadena cinemática para hacer de esa una cadena desmodrómica. La siguiente fórmula nos permite hallar M, para el cado de una cadena cinemática espacial.

$$
M_0 = 6(n-1)-5\mathcal{C}_5-4\mathcal{C}_4-3\mathcal{C}_3-2\mathcal{C}_2-\mathcal{C}_1
$$
................. (20)

#### Donde:

n: Número de eslabones de la cadena cinemática

 $\mathcal{C}_m$ : Número de pares cinemáticos de clase "m". Las clases de los pares cinemáticos pueden ser:

> $\mathcal{C}_1$ : Indicará el número de pares cinemáticos de clase 1 (m=1)  $\mathcal{C}_2$ : Indicará el número de pares cinemáticos de clase 2 (m=2)

 $\mathcal{C}_3$ ,  $\mathcal{C}_4$ ,  $\mathcal{C}_5$ : De la misma manera

#### **2.6 Puesta a tierra**

Conjunto de elementos que permiten un contacto eléctrico conductivo, entre el medio (terreno) y el equipo. Los objetivos de una conexión a tierra son:

- Conducir a tierra todas las corrientes anormales, que se originan como consecuencia de la carcaza del equipo eléctrico energizada.
- Evitar que aparezcan tensiones peligrosas en las carcaza de los equipos eléctricos
- Permitir que la protección del circuito eléctrico, despeje inmediatamente la falla ocurrida.

Para lograr estos objetivos es necesario establecer un medio a través del cual sea posible entrar en contacto con el terreno de baja impedancia. La regla general para toda puesta a tierra es: *cada sistema de tierras debe cerrar eléctricamente el circuito eléctrico que le corresponde.* 

#### **2.6.1 Resistividades típicas**

El código nacional de electricidad Tomo I prescripciones generales, detalla las resistividades de los diferentes terrenos, como se muestra en la siguiente tabla

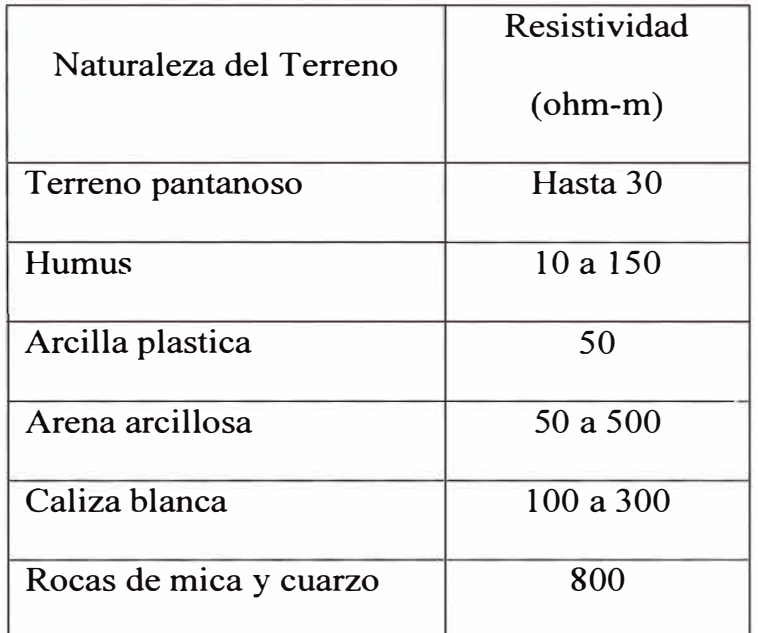

#### Tabla 2.4 Resistividades Típicas

Fuente: POWERMA TIC, *Manual de puestas a tierra.* Perú 2000

El objetivo de la medición de la resistividad tiene las siguientes finalidades:

- > Obtener la resistividad de cada estrato o capa.
- $\triangleright$  Encontrar la profundidad de los estratos o capa.
- > Ubicación óptima de las instalaciones de puesta a tierra.

Para su medición en el terreno se utiliza corriente alterna o corriente continua conmutada de baja frecuencia. La corriente alterna de hasta 200 Hz. no acarrea errores por efectos capacitivos o inductivos.

#### **2.6.2 Resistencia de puesta a tierra**

El cálculo de esta resistencia involucra el cálculo de la misma resistencia tierra. Los electrodos, tales como el anillo y la plancha metálica dispuesta sobre la superficie del terreno, se utilizan como complementos de una puesta a tierra para controlar gradientes de potencial sobre el terreno y despreciándose, la mayoría de las veces su influencia sobre la resistividad total.

La resistencia de puesta a tierra total tiene tres componentes:

- 1) La resistencia del conductor conectado al sistema de puesta a tierra, que está en función de su resistividad, longitud y sección
- 2) La resistencia de contacto entre la superficie del electrodo y el suelo, este valor es usualmente pequeño, si el electrodo está libre de pintura o grasa, esto se elimina efectuando un buen contacto entre el electrodo y tierra.
- 3) La resistencia de la tierra alrededor del electrodo que es la resistencia principal que influirá en la resistencia total de la puesta a tierra.

A continuación se muestra la figura 2. 7 de la jabalina vertical.

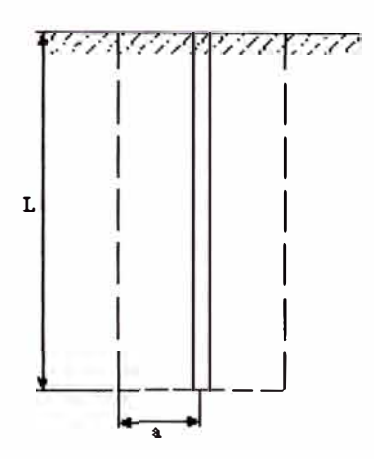

Fig. 2.7 Jabalina vertical

$$
R = \frac{\rho}{2\pi l} \left( \ln \left( \frac{4l}{a} \right) - 1 \right) \dots \dots \dots \dots \dots \dots \dots \dots \dots \dots \dots \tag{21}
$$

#### L: longitud (m)

a: radio (m)

Las longitudes varian de 2 a 3 m

#### **2.6.3 Partes de una puesta a tierra**

- 1. Acabado exterior
	- o Modelo cerrado (con caja)
	- o Modelo abierto (en hoyo)
	- o Modelo ciego (cubierto)
- 2. Electrodo principal
	- o Electrodo simple
	- o Electrodo con auxiliar, usado cuando la resistividad equivalente en el lugar elegido sobrepasa los 300ohm-m
- 3. Grapa desmontable
- 4. Conductor de conexión
- 5. Auxiliar de electrodo
- 6. Empalme múltiple soldado
- 7. Pozo vertical
- 8. Relleno del conductor
- 9. Lechos de sal
- 10. Niveles de impregnación

A continuación se muestra la figura 2.8, las partes de una puesta a tierra.

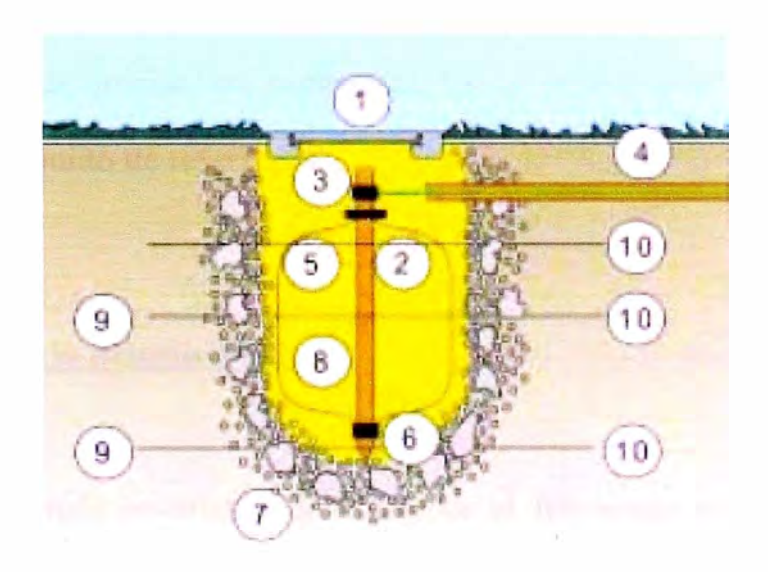

Fig. 2.8 Partes de una puesta a tierra
#### **2.7 Principios Básicos de Control Numérico**

Para mecanizar una pieza se usa un sistema de coordenadas que especificarán el movimiento de la herramienta de corte. El sistema se basa en el control de los movimientos de la herramienta de trabajo con relación a los ejes de coordenadas de la máquina, usando un programa informático ejecutado por un ordenador.

Para nuestro proyecto se controla el desplazamiento longitudinal (X), desplazamiento transversal (Y) y desplazamiento vertical (Z). Para ello se incorporan servomotores en los mecanismos de desplazamiento.

### **2.7.1 Puntos de referencia**

El control numérico está dotado de 3 puntos de referencia que hay que tener en cuenta a la hora de iniciar un programa. Estos puntos son conocidos cero máquina, cero pieza y punto de referencia.

### **2.7.1.1 Punto cero de la máquina (M)**

Punto de referencia invariable definido por el fabricante de la máquina. A partir de este punto se mide toda la máquina. Al mismo tiempo, "M" es el origen del sistema de coordenadas.

## **2.7.1.2 Punto cero de la pieza de trabajo (W)**

Punto inicial de la indicación de medidas del programa de piezas. El programador puede establecerlo libremente y desplazarlo cuantas veces desee dentro de un programa de piezas.

### **2.7.1.3 Punto de referencia de asiento de herramienta (N)**

Punto inicial para la medición de las herramientas, es hacia donde se dirige el carro carro portaherramientas cuando cambia de herramienta o cuando se acaba el mecanizado de la piezaporta, lo establece el fabricante de la máquina (ver figura 2.9).

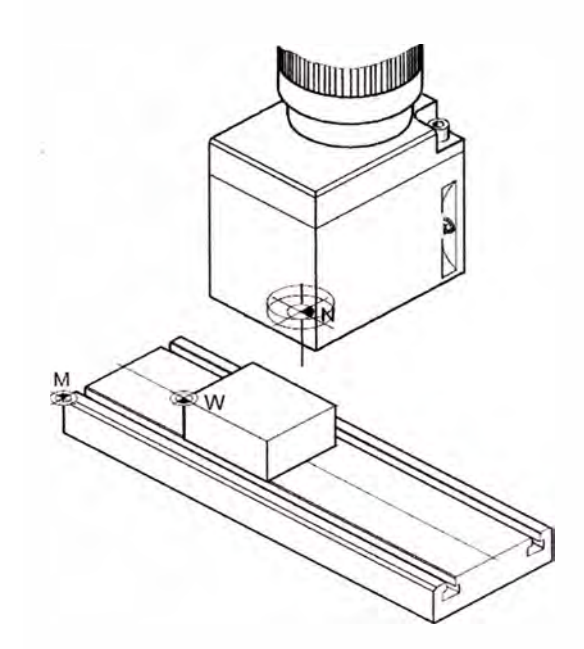

Fig 2.9 Puntos de referencia del área de trabajo

#### **2.7.2 Sistema de coordenadas**

La coordenada X es paralela al borde anterior de la mesa de la máquina, la coordenada Y es paralela al borde lateral, y la coordenada Z es vertical a la mesa de la máquina.

Los valores de la coordenada Z en dirección negativa describen movimientos del sistema de herramienta hacia la pieza de trabajo, los valores en dirección positiva describen movimientos hacia afuera desde la pieza de trabajo.

### **2.7.2.1 Sistema de coordenadas en la programación de valor absoluto**

El origen del sistema de coordenadas está en el punto cero de la máquina "M" o, tras un decalaje de origen programado, en el punto cero de la pieza de trabajo "W". Todos los puntos finales se describen a partir del origen del sistema de coordenadas, mediante indicación de las respectivas distancias X, Y y Z (ver figura 2.10).

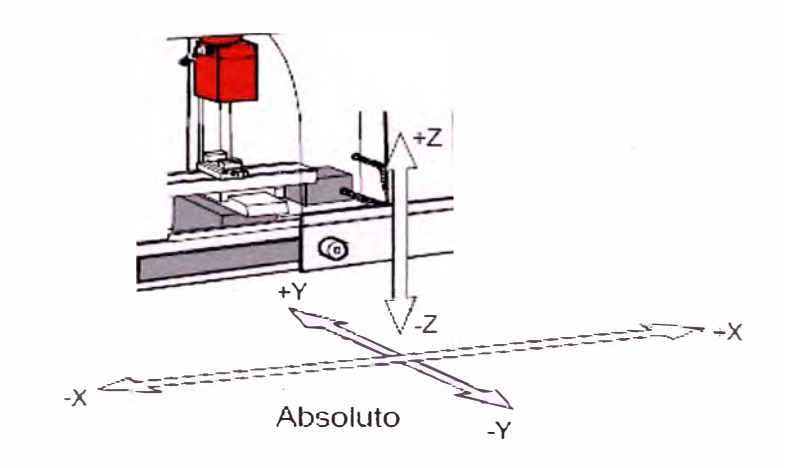

Fig. 2.1 O Sistema de coordenadas de valor absoluto X, Y y Z

## **2. 7.2.2 Sistema de coordenadas en la programación de valor incremental**

El ongen del sistema de coordenadas está en el punto de referencia del asiento de herramienta "N" o, tras una compensación de longitud de herramienta, en la punta de corte. Con la programación de valor incremental se describen las trayectorias reales de la herramienta de punto a punto (ver figura 2.10)

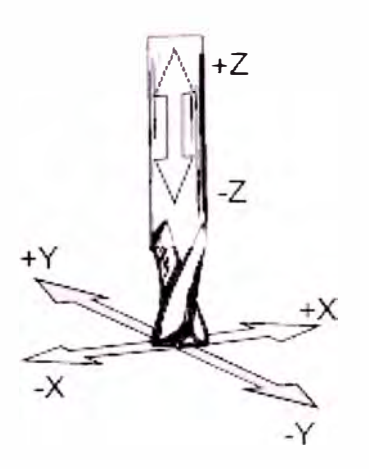

Fig. 2.11 Sistema de coordenadas de valor incremental X, Y y Z

## **CAPÍTULO 111**

### **PLANTEAMIENTO DEL PROBLEMA**

Las empresas dedicadas al diseño, suministro y fabricación de elementos mecánicos, poseen una gran demanda de productos que necesitan ser taladrados, ya que este hace un 25 % del porcentaje de producción de todos los procesos de maquinado; por lo general esta operación es controlado por personas o máquinas semiautomáticas.

Dado el nivel competitivo actual y la calidad con la cual deben ser entregados los productos, este tipo de operaciones tiene que ser preciso y eficiente, por tanto la automatización del proceso es la mejor opción. La automatización es cada vez más solicitada en la actividad industrial, ya que se buscan mejores niveles de trabajo, velocidad de producción y mayores beneficios, razón por la cual las empresas adquieren máquinas importadas para realizar el proceso de taladrado

El mercado nacional cuenta con muy pocas empresas que se encarguen de la investigación y desarrollo de máquinas industriales, por lo que se puede plantear el problema mediante la siguiente pregunta: ¿Es posible diseñar en nuestro país un taladro automático para aplicaciones industriales?

# **CAPÍTULO IV**

## **SOLUCIÓN DEL PROBLEMA**

# **4.1 Diseño mecánico**

Se van a desarrollar los siguientes diseños y cálculos.

# **4.1.1 Cálculo de potencia y empuje de taladrado**

La potencia de este motor depende ampliamente del proceso que se va a realizar y de las características del proceso. Para aplicaciones de múltiples agujeros, de acuerdo a tablas experimentales del proceso de taladrado se recomiendan los siguientes valores:

Tabla. 4.1 Valores recomendados

|              | Acero normal      |              |  |  |  |
|--------------|-------------------|--------------|--|--|--|
| Diámetro(mm) | (Dureza < 250HB)  |              |  |  |  |
| 20           | V(m/min)<br>40-90 |              |  |  |  |
|              | f(mm/rev)         | $0.2 - 0.4$  |  |  |  |
| 26           | V(m/min)          | 40-90        |  |  |  |
|              | f(mm/rev)         | $0.2 - 0.45$ |  |  |  |

Fuente: POWERMA TIC, *Separatas con tablas y gráficas experimentales del proceso de taladrado.* 

Para poder seleccionar al motor que va a realizar el taladrado, debemos hallar el máximo torque que necesito para poder realizar el agujero más grande, ya que en este se presenta el máximo trabajo por parte del motor. Por lo tanto tomamos los siguientes valores:

Tabla. 4.2 Valores recomendados

| Diámetro máximo a taladrar            | $26 \text{ mm}$    |
|---------------------------------------|--------------------|
| Velocidad lineal de la herramienta    | $40 \text{ m/min}$ |
| Avance de la herramienta              | $0.2$ mm/rev       |
| Revoluciones de trabajo               | <b>2000 RPM</b>    |
| Dureza máxima del material a taladrar | 125 HB             |

Fuente: POWERMA TIC, *Separatas con tablas y gráficas experimentales del proceso de taladrado.* 

Luego reemplazamos los valores en las fórmulas 8, 9,10 y11 mencionadas en

el marco teórico, para poder obtener las características del motor de taladrado.

$$
P = (1.6) \frac{(125)(26)^{0.68} (40)^{1.27} (0.2)^{0.59}}{36000} = 2.133 \text{KW} = 2.860 \text{ HP}
$$
  

$$
T = (1.4) \frac{(2.35)(0.8)(125)(26)^{1.95} (0.2)^{0.61}}{4000} = 17.732 \text{ N.m}
$$
  

$$
E = (1.4)(2.35)(125)(26)^{0.95} (0.2)^{0.61} = 3403.8 \text{ N}
$$
  

$$
HB_{\text{max}} = 45000 \frac{2.133}{(26)^{0.68} (40)^{1.27} (0.2)^{0.59}} = 250 \text{HB}
$$

### **· 4.1.2 Diseño y selección de sistema de desplazamiento longitudinal**

Para el desplazamiento longitudinal se hace uso de un tomillo de diámetro mayor nominal de l" y 1000 mm de largo.

| Roscas por pulgada                               |        |
|--------------------------------------------------|--------|
| Paso(pulg)                                       | 0.2    |
| Diámetro menor mínimo (pulg)                     | 0.7509 |
| Diámetro mínimo de paso (pulg)                   | 0.8726 |
| Area al esfuerzo de tensión (pulg <sup>2</sup> ) | 0.51   |
| Area al esfuerzo cortante ( $pulg2$ )            | 1.493  |

Tabla. 4.3 Tabla ACME para la aplicación

Fuente: Robert Mott, *Diseño de elementos de maquinas,* México 2006: Prentice Hall Hispanoamericana.

El ángulo de avance, se calcula empleando la ecuación 2:

$$
\lambda = \tan^{-1} \left( \frac{L}{\pi D_p} \right) = \tan^{-1} \left( \frac{1}{\pi D_p n} \right) = \tan^{-1} \left( \frac{1}{\pi (0.6424)(5)} \right) = 0.0988
$$

$$
\tan(\lambda) = 0.0991
$$

Luego se verifica f>tan  $(\lambda)$ , por lo tanto se trata de un tornillo autoasegurador.

El par torsional necesario para subir la carga, se calcula empleando la ecuación 5:

$$
T_{u} = \frac{F.Dp}{2} \left( \frac{\cos(\phi) \tan(\lambda) + f}{\cos(\phi) - f \tan(\lambda)} \right) = \frac{F(0.0163) \left( (0.968)(0.0991) + 0.15 \right)}{2 \left( 0.968 - (0.15)(0.0991) \right)} = 0.0021 \times F \quad N.m
$$

El par torsional necesario para bajar, se calcula empleando la ecuación 6:

$$
T_d = \frac{F.Dp}{2} \left( \frac{f - \cos(\phi) \tan(\lambda)}{\cos(\phi) + f \tan(\lambda)} \right) = \frac{F(0.0163)}{2} \left( \frac{0.15 - (0.968)(0.0991)}{0.968 + 0.15(0.0991)} \right) = 4.484.10^{-4} xF \quad N.m
$$

De estos dos valores de carga tomamos el mayor, pues es la máxima carga que deberá levantar el tomillo.

$$
T = 0.0021xF \quad N.m
$$

F: Carga que se deberá mover.

### **4.1.2.1 Cálculo de la carga**

Durante el movimiento longitudinal, la única fuerza que debe vencer el tornillo es la fuerza de fricción existente. Para calcularlo tenemos que calcular la masa que tiene que desplazar este tornillo, para luego considerando un coeficiente de rugosidad de 0.15 determinar el valor de la carga (ver figura 4.1 ).

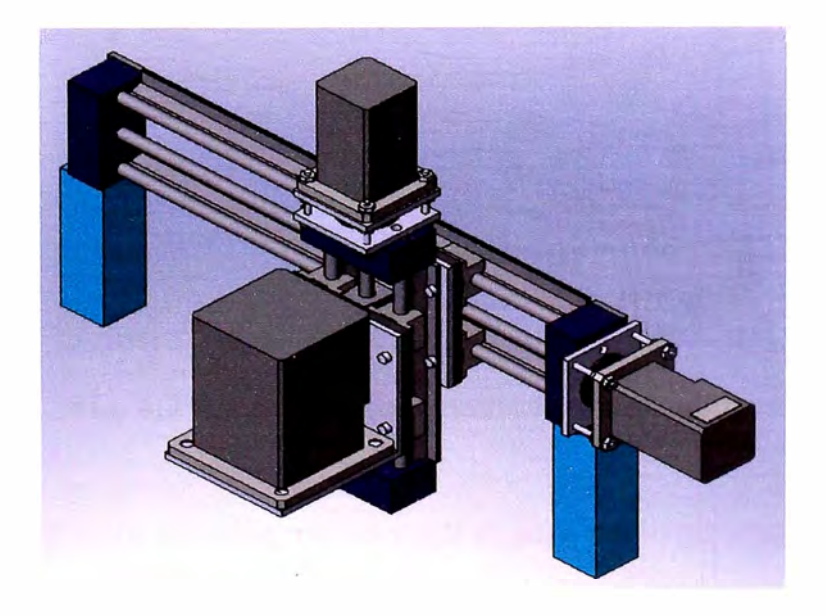

Fig. 4.1 Carga a desplazar por el tornillo longitudinal

Obtenemos el siguiente resultado:

Masa del ensamble =  $40.52$ Kg

A este valor hay que sumar la masa de los 3 motores.

Masa del motor de taladrado: 17 Kg Masa del motor de deslizamiento: 7.4 Kg Masa Total: 40.52+ 17+ 7.4+7.4 = 72.32 Kg Peso Total: 709.5N

Para poder realizar el transporte de esta carga y que cuente con las características del tornillo, usamos el sistema de deslizamiento lineal **Nook-252-16- L40 / 1-05** / **S** (ver figura 4.2), cuya hoja técnica se da en el Anexo 1.

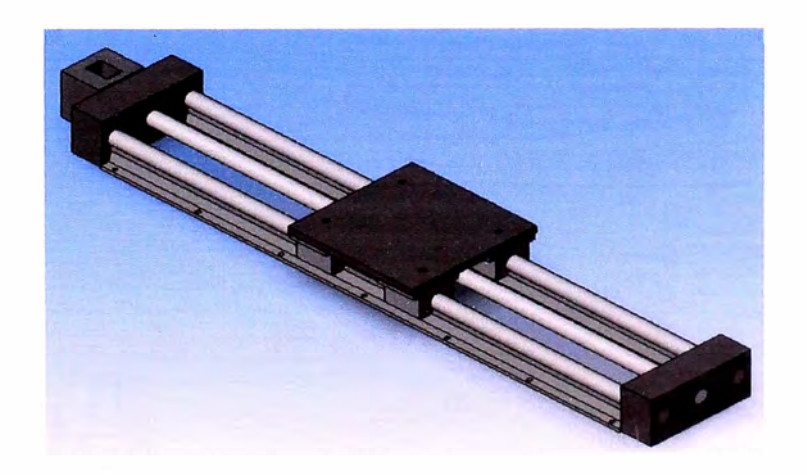

Fig. 4.2 Sistema de deslizamiento longitudinal

A partir del valor de masa, calculamos el peso y posteriormente calculamos la fuerza de fricción.

$$
F_f = f x m x g = (0.15)(72.32)(9.81) = 106.42 N
$$

Luego para determinar la carga que va a tener que superar el tomillo, multiplicarnos este valor por un factor de 1.2 para poder asegurar el movimiento.

$$
F = 1.2 (F_f) = 1.2 \times 106.42 = 127.7 N
$$
  
T=0.0021 xF=0.268 N.m.  
T = 0.268 N.m.

El tornillo de potencia, girará a 2000 RPM. Por lo tanto la potencia será:

$$
P = T.w = 0.268x2000x2x\pi/60 = 56.2 W = 0.0752 HP
$$
  

$$
P = 0.0752HP
$$

### **4.1.2.2 Análisis de rigidez del tornillo de potencia longitudinal**

Presentamos a continuación la figura 4.3, el mecanismo de desplazamiento longitudinal.

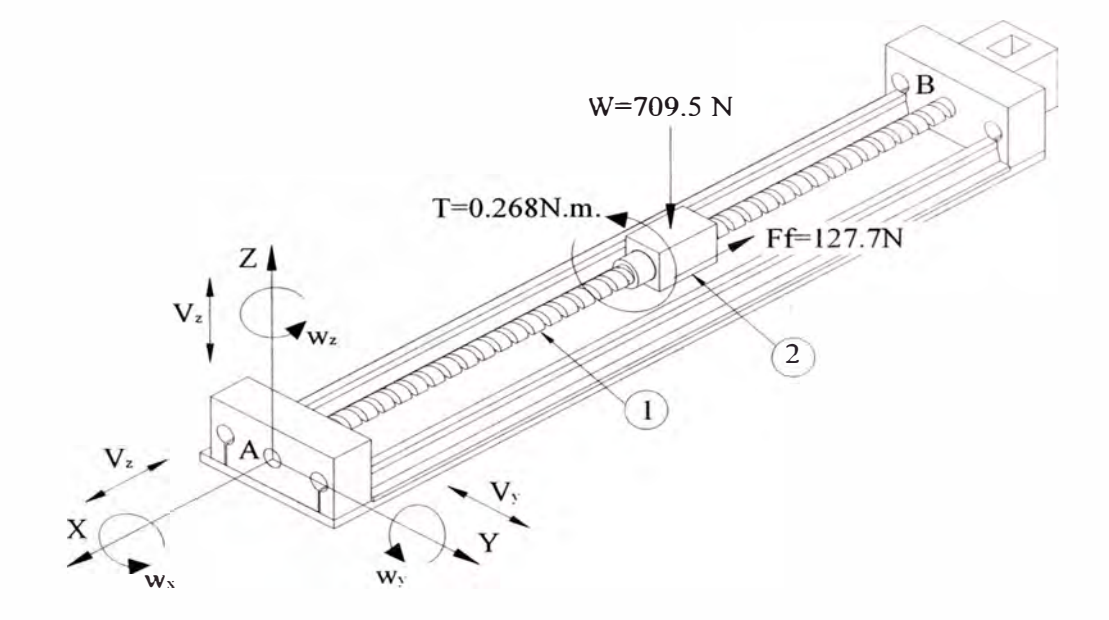

Fig. 4.3 Mecanismo de desplazamiento longitudinal

Realizamos a continuación un cuadro para los movimientos independientes posibles que podrían realizar los eslabones.

| Eslabones | $W_X$          | $W_{\mathbf{v}}$ | $W_{\mathbf{Z}}$ | $\rm V_x$ | $\rm V_{\rm v}$ | $\rm V_{z}$ |
|-----------|----------------|------------------|------------------|-----------|-----------------|-------------|
|           | Si             | N <sub>o</sub>   | No               | No        | <b>No</b>       | No          |
|           | N <sub>o</sub> | N <sub>o</sub>   | <b>No</b>        | Si        | N <sub>o</sub>  | No          |

Tabla 4.4 Movimientos independientes posibles

De la tabla podemos concluir

 $n=2$ 

 $\mathcal{C}_5 = 1, \ \mathcal{C}_4 = 0, \ \mathcal{C}_3 = 0, \ \mathcal{C}_2 = 0, \ \mathcal{C}_1 = 0$ 

Reemplazando en la fórmula 19 obtenemos:

 $M_0 = 6(2-1)-5(1)-4(0)-3(0)-2(0)-1(0) = 1$ 

Una vez definidos los movimientos independientes posibles realizamos el modelo de simulación por medio de Cosmos Works, para lo cual se respeta las consideraciones dadas en la Tabla 4.4. El análisis de rigidez para el tomillo de potencia de la Fig 4.3, toma como superficie de contacto 11 cm. del tornillo, zona que se encuentra sometida a la carga de  $F_f=106.42N$ , al peso W=709.5N y al torque T=0.268 N.m., con lo cual se obtienen las figuras 4.4, 4.5 y 4.6

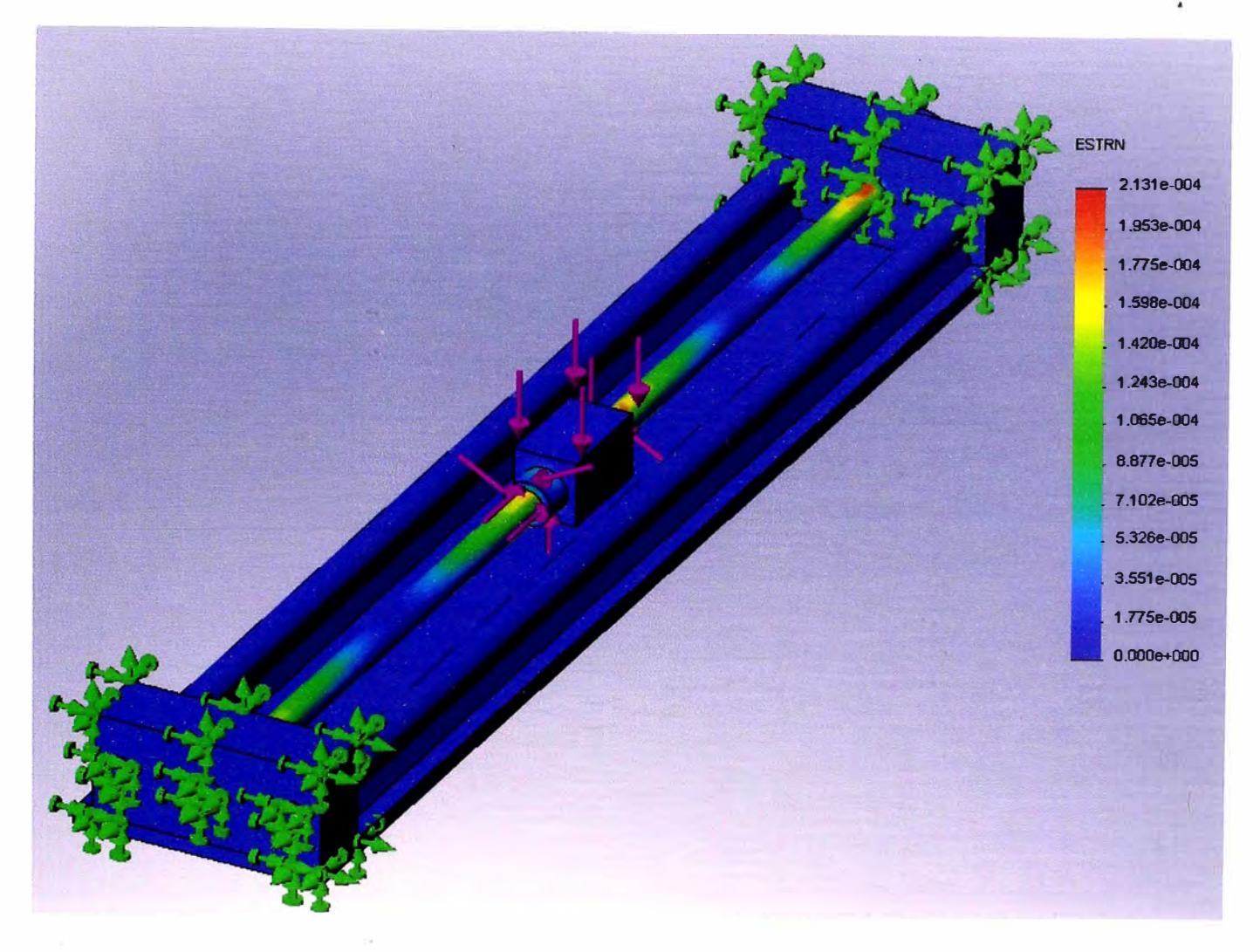

Fig. 4.4 Diagrama de deformaciones unitarias

Los resultados obtenidos son los siguientes:

Deformación máxima: 0.0213 % Deformación mínima: 0.0000 % Deformación RMS: 0.0085 %

Los valores obtenidos de deformación unitaria son menores al de 0.1 %, razón por la cual no tendremos problemas de deformación.

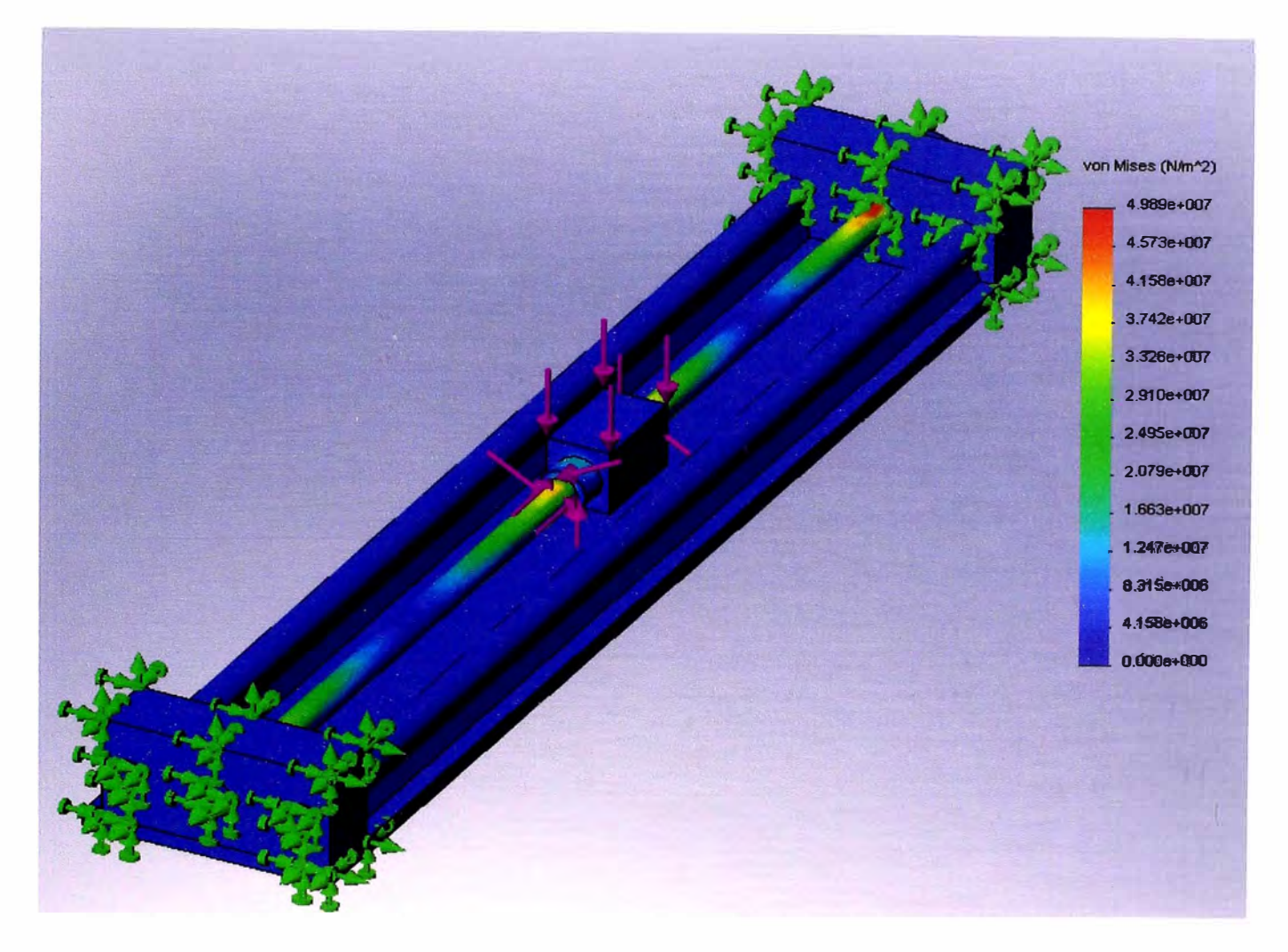

Fig. 4.5 Diagrama de esfuerzos

Los resultados obtenidos son los siguientes:

Esfuerzo Máximo: 49.890 MPa Esfuerzo Mínimo: 0.000 Mpa Esfuerzo RMS: 18.122 Mpa

Los valores obtenidos son menores al esfuerzo de fluencia del acero (250 Mpa), razón por la cual no tendremos problemas de tensión.

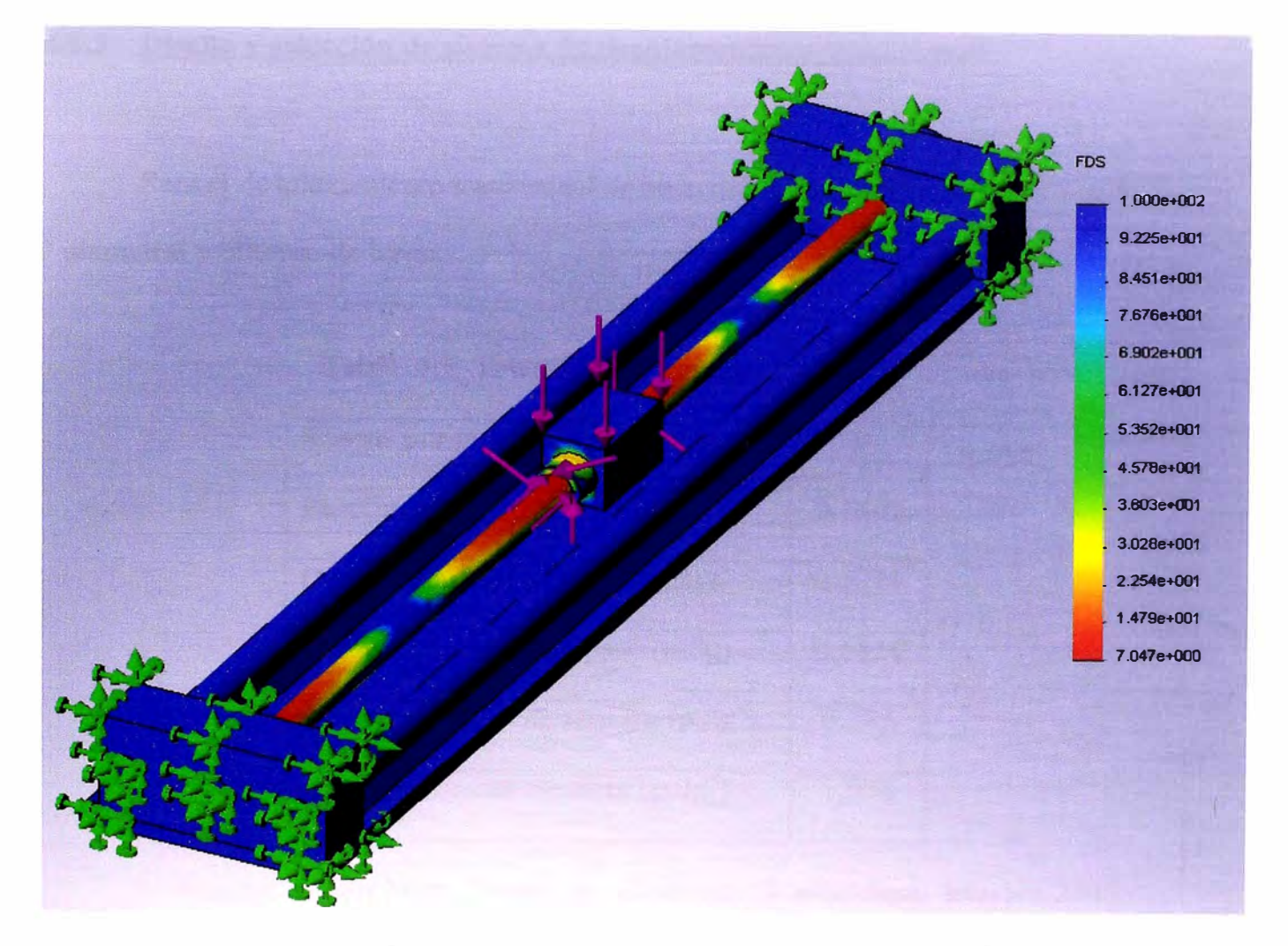

Fig. 4.6 Diagrama de FDS

El resultado es el siguiente:

Factor de Seguridad: 7

Por el resultado podemos concluir que el diseño es seguro y estable y que no se presentará deformación, ni fatiga durante su movimiento.

Para el desplazamiento transversal se hace uso de un tornillo de potencia de 3/4 " diametral y 600mm de largo.

| Roscas por pulgada                               |        |
|--------------------------------------------------|--------|
| Paso(pulg)                                       | 0.1667 |
| Diámetro menor mínimo (pulg)                     | 0.5371 |
| Diámetro mínimo de paso (pulg)                   | 0.6424 |
| Area al esfuerzo de tensión (pulg <sup>2</sup> ) | 0.273  |
| Area al esfuerzo cortante ( $pulg2$ )            | 1.084  |

Tabla. 4.5 Tabla ACME para la aplicación

Fuente: Robert Mott, *Diseño de elementos de maquinas,* México 2006: Prentice Hall Hispanoamericana.

El ángulo de avance, se calcula empleando la ecuación 2:

$$
\lambda = \tan^{-1}\left(\frac{L}{\pi D_{p}}\right) = \tan^{-1}\left(\frac{1}{\pi D_{p}n}\right) = \tan^{-1}\left(\frac{1}{\pi(0.6424)(6)}\right) = 0.0824
$$

$$
\tan(\lambda) = 0.0826
$$

Luego se verifica f>tan( $\lambda$ ), por lo tanto se trata de un tornillo autoasegurador.

El par torsional necesario para subir la carga, se calcula empleando la ecuación 5:

$$
T_u = \frac{F.Dp}{2} \left( \frac{\cos(\phi)\tan(\lambda) + f}{\cos(\phi) - f\tan(\lambda)} \right) = \frac{F(0.0163)}{2} \left( \frac{(0.968)(0.0826) + 0.15}{0.968 - (0.15)(0.0826)} \right) = 0.00196 \times F \quad N.m
$$

..

El par torsional necesario para bajar la carga, se calcula empleando la ecuación 6:

$$
T_d = \frac{F.Dp}{2} \left( \frac{f - \cos(\phi) \tan(\lambda)}{\cos(\phi) + f \tan(\lambda)} \right) = \frac{F(0.0163)}{2} \left( \frac{0.15 - (0.968)(0.0826)}{0.968 + 0.15.00826} \right) = 5.82.10^{-4} xF \quad N.m
$$

De estos dos valores de carga tomamos el mayor, pues es la máxima carga que deberá levantar el tornillo.

$$
T=0.00196xF \quad N.m
$$

F: Carga que se deberá mover.

### **4.1.3.1 Cálculo de la carga**

Durante el movimiento transversal, la única fuerza que debe vencer el tornillo es la fuerza de fricción existente. Para calcularlo tenemos que calcular la masa que tiene que desplazar este tornillo, para luego considerando un coeficiente de rugosidad de 0.15 determinar su valor (ver figura 4.7).

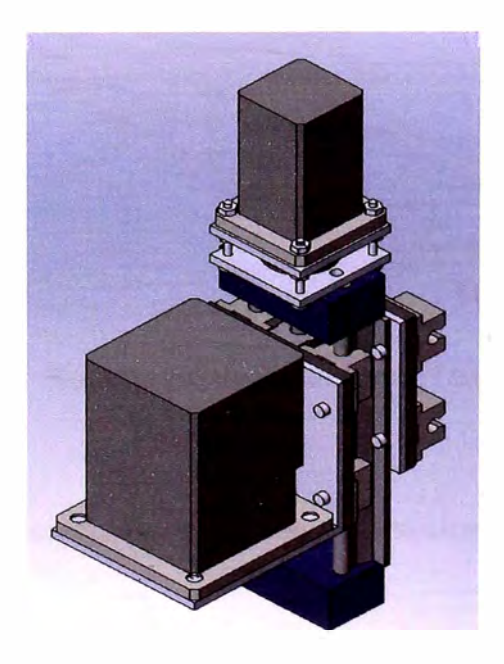

Fig. 4.7 Carga a desplazar por el tomillo transversal

Obtenemos el siguiente resultado:

Masa del ensamble =  $20.38$ Kg

A este valor hay que sumar la masa de los 3 motores.

Masa del motor de taladrado: 17 Kg Masa del motor de deslizamiento: 7.4 Kg Masa total:  $20.38 + 17 + 7.4 = 44.78$  Kg Peso total: 439.3 N

Para poder realizar el transporte de esta carga y que cuente con las características del tornillo, usamos el sistema de deslizamiento lineal **Nook-252-12- L24** / ¾ **-6** / **S** (ver figura 4.8), cuya hoja técnica se da en el Anexo 1.

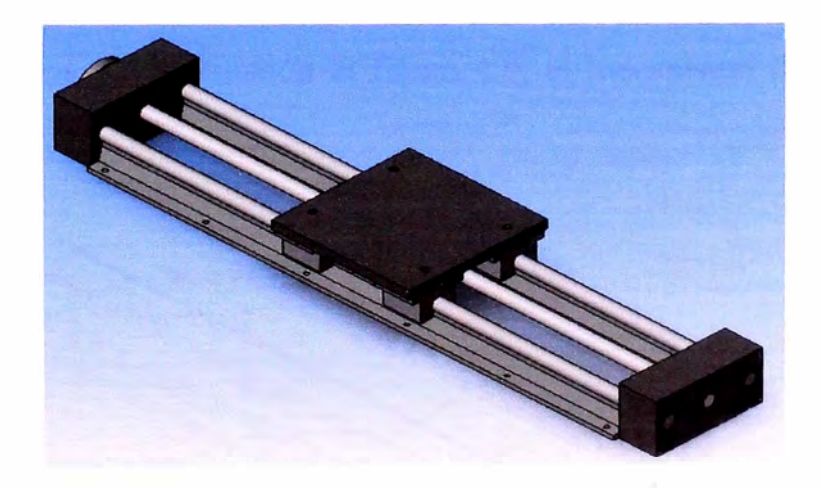

Fig. 4.8 Sistema de deslizamiento Transversal

A partir del valor de masa, calculamos el peso y posteriormente calculamos la fuerza de fricción.

$$
F_f = f \text{cm} xg = (0.15)(44.78)(9.81) = 65.89N
$$

Luego para determinar la carga que va a tener que superar el tomillo, multiplicamos este valor por un factor de 1.2 para poder asegurar el movimiento.

$$
F = 1.2 (F_f) = 1.2x65.89 = 79.07 N
$$
  
T=0.00196xF=0.155 N.m.  
T=0.155 N.m.

El tomillo de potencia, girará a 2000 RPM. Por lo tanto la potencia será:

$$
P = T.w = 0.155x2000x2x\pi/60 = 32.463 W = 0.044 HP
$$
  
P=0.044HP

## **4.1.3.2 Análisis de rigidez del tornillo de potencia transversal**

Presentamos a continuación la figura 4.9, el mecanismo de desplazamiento longitudinal.

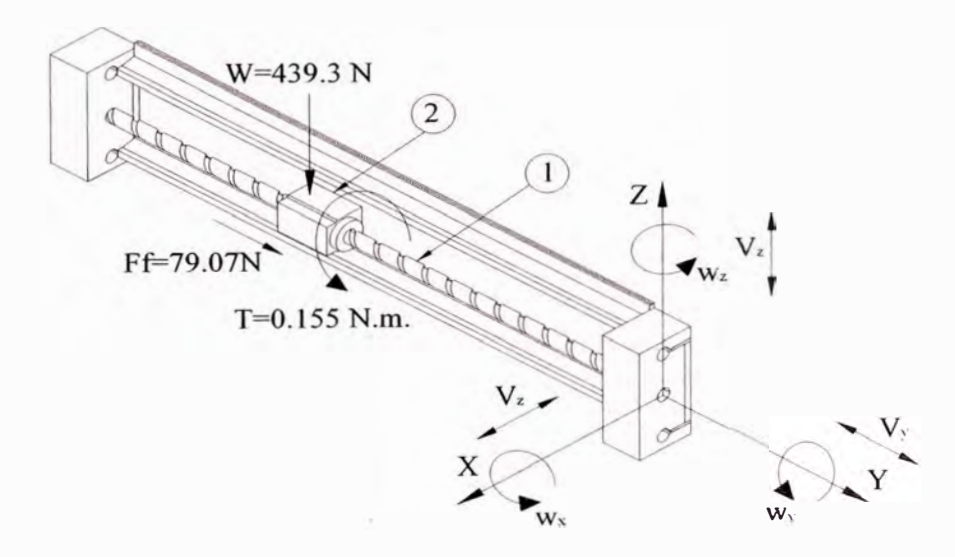

Fig. 4.9 Mecanismo de desplazamiento longitudinal

Realizamos a continuación un cuadro para los movimientos independientes posibles que podrían realizar los eslabones.

| Eslabones | $W_X$          | $W_{\rm V}$     | $W_{Z}$ | $V_{x}$        | $\rm V_{\rm v}$ | $V_{\mathbf{z}}$ |
|-----------|----------------|-----------------|---------|----------------|-----------------|------------------|
|           | N <sub>o</sub> | Si <sup>-</sup> | No      | N <sub>o</sub> | No              | N <sub>o</sub>   |
|           | No             | N <sub>o</sub>  | No      | No             | Si              | No               |

Tabla 4.6 Movimientos independientes posibles

De la tabla podemos concluir

 $n=2$ 

 $\mathscr{C}_5 = 1, \mathscr{C}_4 = 0, \mathscr{C}_3 = 0, \mathscr{C}_2 = 0, \mathscr{C}_1 = 0$ 

Reemplazando en la fórmula 19 obtenemos:

 $M_0 = 6(2-1) - 5(1) - 4(0) - 3(0) - 2(0) - 1(0) = 1$ 

Una vez definidos los movimientos independientes posibles realizamos el modelo de simulación por medio de Cosmos Works, para lo cual se respeta las consideraciones dadas en la Tabla 4.6. El análisis de rigidez para el tomillo de potencia de la Fig 4.9, toma como superficie de contacto 11 cm. del tomillo, zona que se encuentra sometida a la carga de  $F_f=79.07$  N, al peso W=439.3 N y al torque T=0.155 N.m., con lo cual se obtienen las figuras  $4.10, 4.11$  y  $4.12$ .

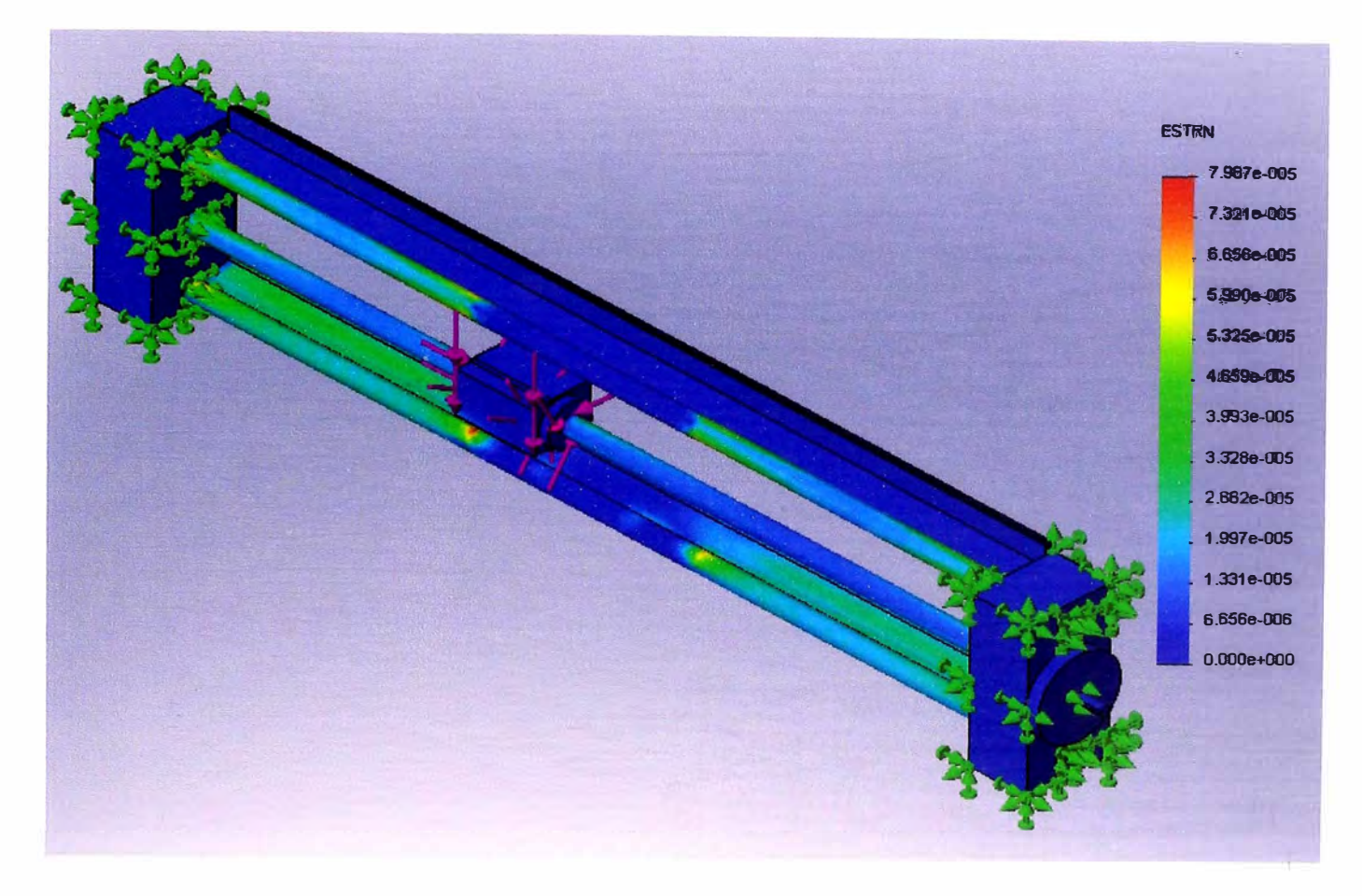

Fig. 4.10 Diagrama de deformaciones unitarias

Los resultados obtenidos son los siguientes:

Deformación máxima: 0.0079 % Deformación mínima: 0.0000 % Deformación RMS: 0.0028 %

Los valores obtenidos de deformación unitaria son menores al de 0.1 %, razón por la cual no tendremos problemas de deformación.

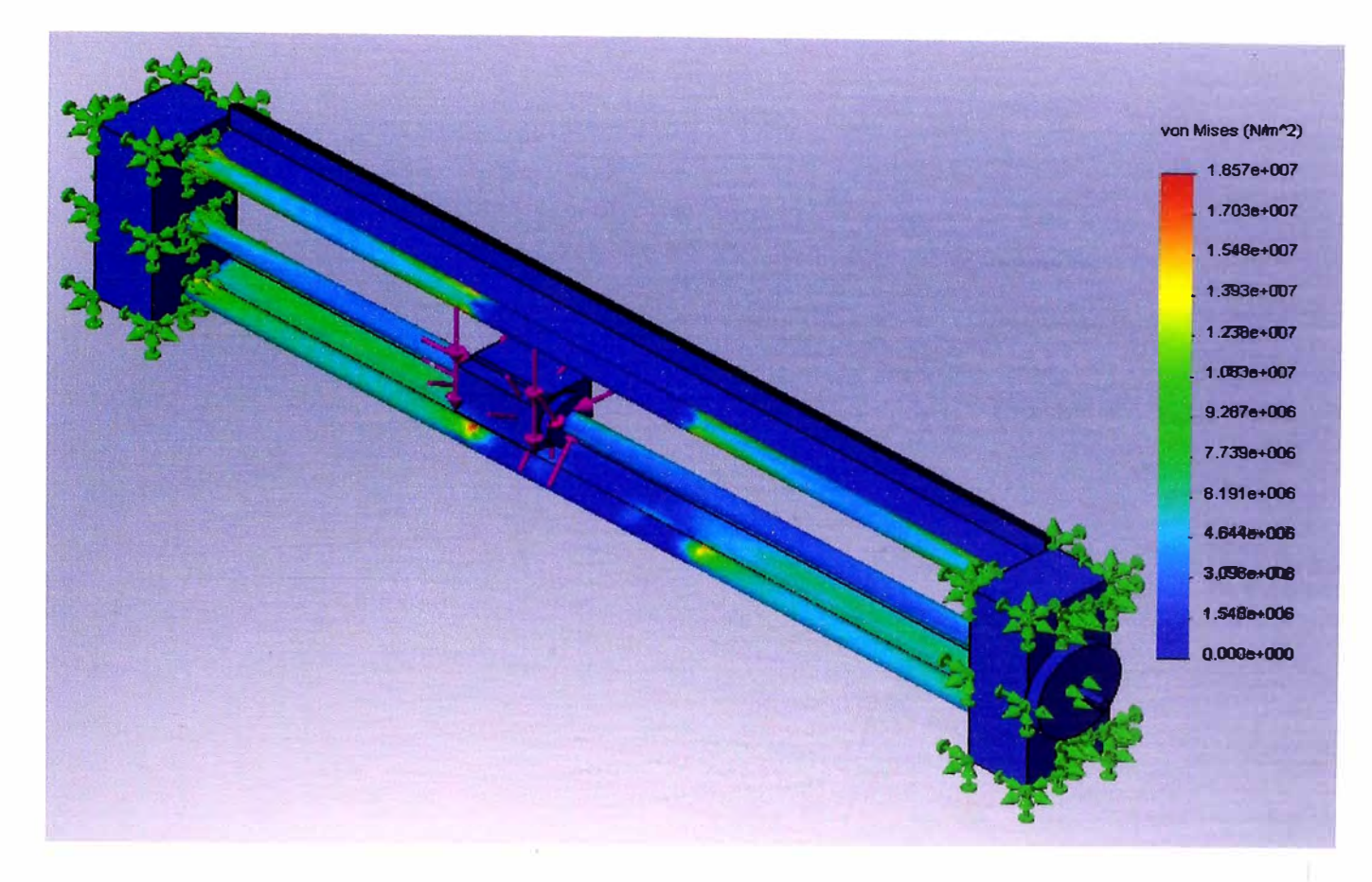

Fig. 4.11 Diagrama de esfuerzos

Los resultados obtenidos son los siguientes:

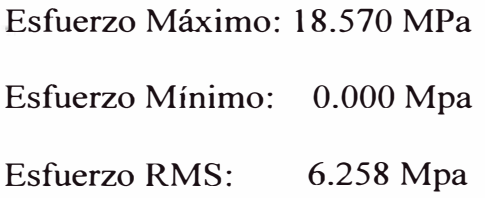

Los valores obtenidos son menores al esfuerzo de fluencia del acero (250 Mpa), razón por la cual no tendremos problemas de tensión.

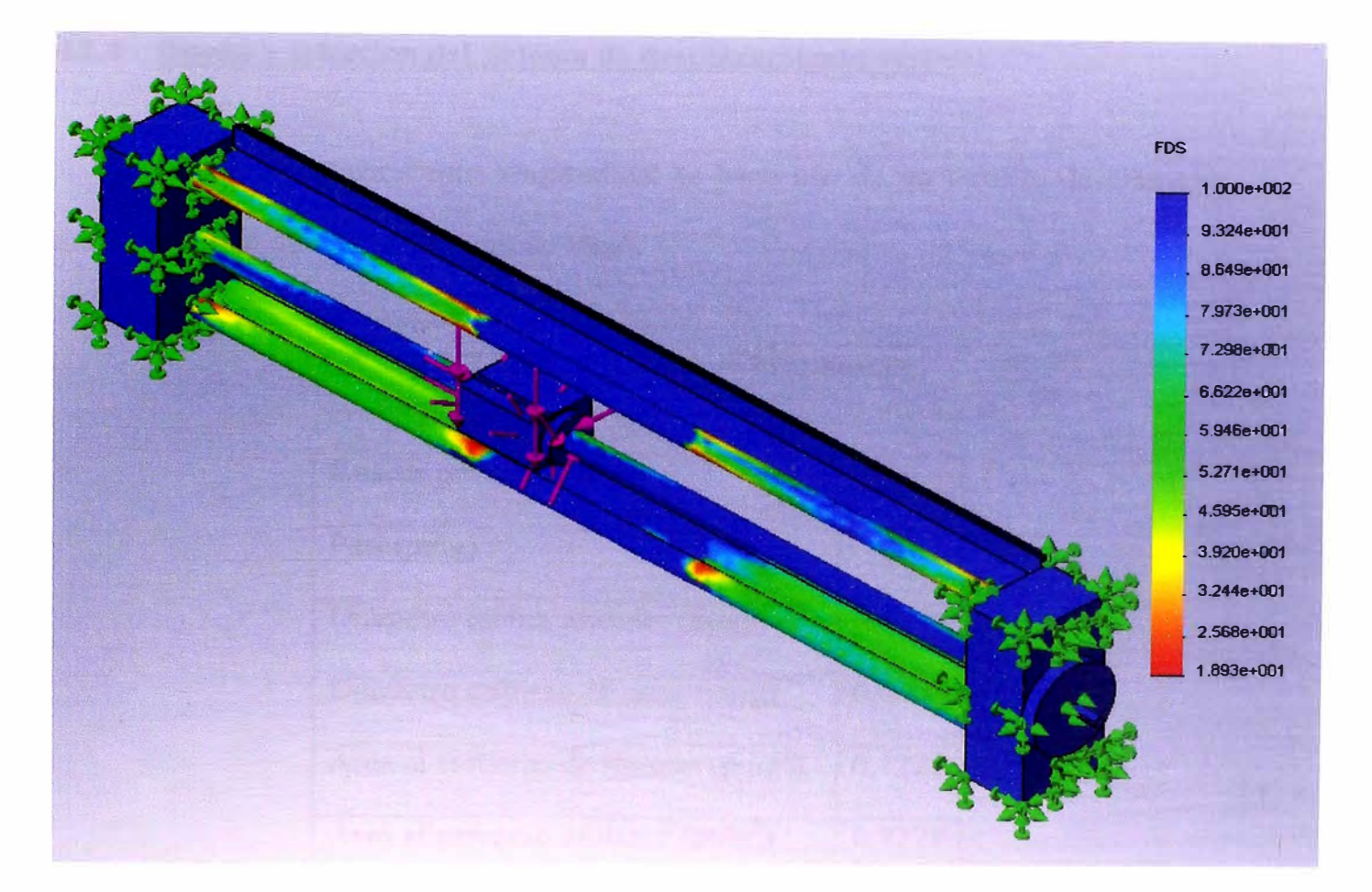

Fig. 4.12 Diagrama de FDS

El resultado es el siguiente:

Factor de Seguridad: 19

Por el resultado podemos concluir que el diseño es seguro y estable y que no se presentará deformación, ni fatiga durante su movimiento.

# **4.1.4 Diseño y selección del sistema de desplazamiento vertical**

Para el desplazamiento longitudinal se hace uso de un tornillo de diámetro mayor nominal de 1/2" y 300 mm de largo.

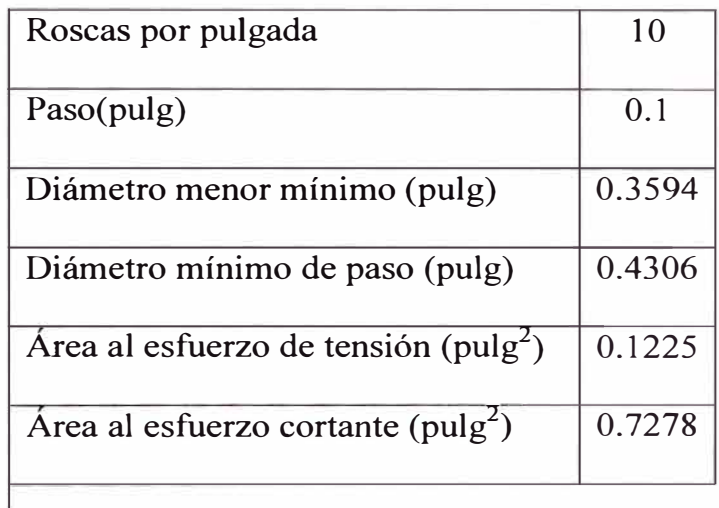

Tabla 4.7 Tabla ACME para la aplicación

Fuente: Robert Mott, *Diseño de elementos de maquinas,* México 2006: Prentice Hall Hispanoamericana.

El ángulo de avance, se calcula empleando la ecuación 2:

$$
\lambda = \tan^{-1}\left(\frac{L}{\pi D_{p}}\right) = \tan^{-1}\left(\frac{1}{\pi D_{p}n}\right) = \tan^{-1}\left(\frac{1}{\pi(0.4306)(10)}\right) = 0.0738
$$

$$
\tan(\lambda) = 0.0739
$$

Luego se verifica f>tan  $(\lambda)$ , por lo tanto se trata de un tornillo autoasegurador.

El par torsional necesario para subir la carga, se calcula empleando la ecuación 5:

$$
T_u = \frac{F.Dp\left(\cos(\phi)\tan(\lambda) + f\right)}{2\left(\cos(\phi) - f\tan(\lambda)\right)} = \frac{F(0.0109)\left(\frac{(0.968)(0.0739) + 0.15}{0.968 - (0.15)(0.0739)}\right) = 0.00126xF \quad N.m
$$

El par torsional necesario para bajar la carga, se calcula empleando la ecuación 6:

$$
T_d = \frac{F.Dp}{2} \left( \frac{f - \cos(\phi) \tan(\lambda)}{\cos(\phi) + f \tan(\lambda)} \right) = \frac{F(0.0109)}{2} \left( \frac{0.15 - (0.968)(0.0739)}{0.968 + 0.15(0.0739)} \right) = 4.367.10^{-4} xF \quad N.m
$$

De estos dos valores de carga tomamos el mayor, pues es la máxima carga que deberá levantar el tornillo.

$$
T = 0.00126xF \quad N.m
$$

F: Carga que se deberá mover,

Este tornillo debe tener la suficiente fuerza para generar el empuje necesario en el proceso de taladrado, el cual fue calculado como:

$$
E = (1.4)(2.35)(125)(26)^{0.95}(0.2)^{0.61}
$$
  
E= 3403.8N

 $\sim$   $\sim$ 

Por lo tanto:

$$
T=0.00126x3403.8
$$

$$
T=4.288
$$
 N.m.

El tornillo de potencia, girará a 2000 RPM. Por lo tanto la potencia será:

$$
P = T.w = 4.288x2000x2x\pi/60 = 898.08 W = 1.204 HP
$$
  
P=1.204 HP

Para poder realizar el transporte de esta carga y que cuente con las características del tornillo, usamos el sistema de deslizamiento lineal **Nook-252-08- Ll2/** ½ - **10/A23S** (ver figura 4.13), cuya hoja técnica se da en el Anexo 1.

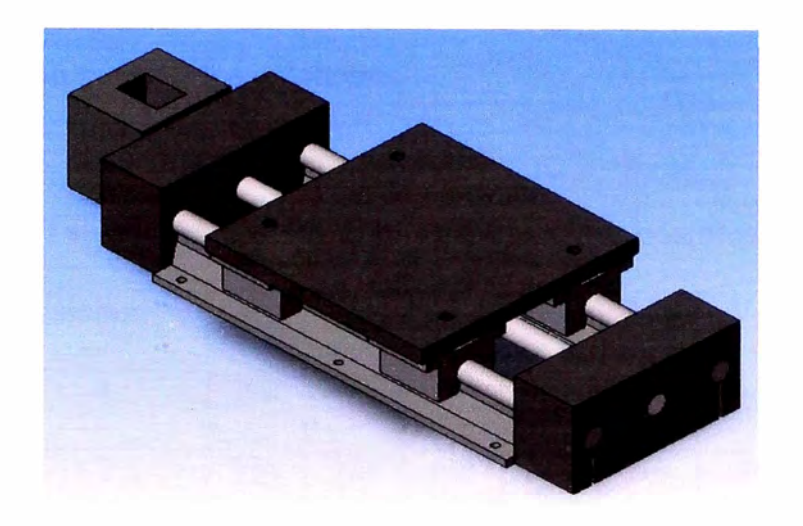

Fig. 4.13 Sistema de deslizamiento de taladrado

# **4.1.4.1 Análisis de Rigidez del tornillo de potencia vertical**

Presentamos a continuación la figura 4.14, el mecanismo de desplazamiento longitudinal.

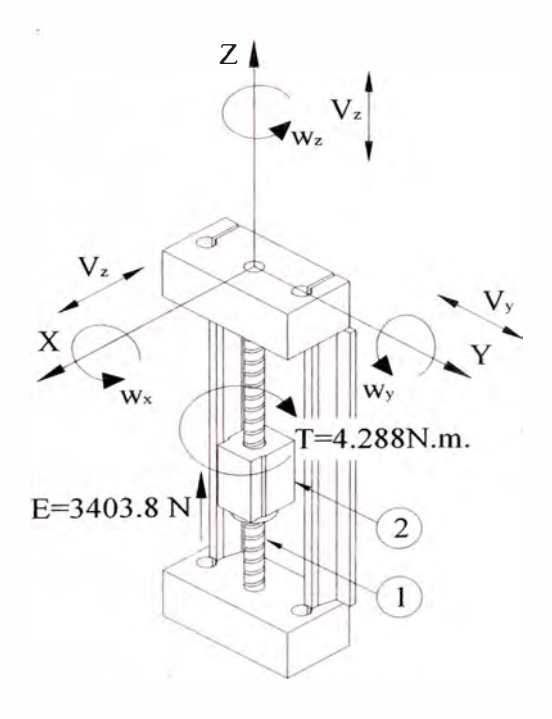

Fig. 4.14 Mecanismo de desplazamiento longitudinal

Realizamos a continuación un cuadro para los movimientos independientes posibles que podrían realizar los eslabones.

| Eslabones | $W_X$          | $W_{\mathbf{v}}$ | $W_{Z}$ | $\mathsf{V}_\mathbf{x}$ | V.             | V,             |
|-----------|----------------|------------------|---------|-------------------------|----------------|----------------|
|           | N <sub>o</sub> | No.              | Si      | No                      | No             | N <sub>o</sub> |
|           | N <sub>o</sub> | N <sub>o</sub>   | No      | N <sub>o</sub>          | N <sub>o</sub> | Si             |

Tabla 4.8 Movimientos independientes posibles

De la tabla podemos concluir

 $n=2$ 

 $\mathscr{C}_5 = 1, \ \mathscr{C}_4 = 0, \ \mathscr{C}_3 = 0, \ \mathscr{C}_2 = 0, \ \mathscr{C}_1 = 0$ 

Reemplazando en la fórmula 19 obtenemos:

 $M_0 = 6(2-1) - 5(1) - 4(0) - 3(0) - 2(0) - 1(0) = 1$ 

Una vez definidos los movimientos independientes posibles realizamos el modelo de simulación por medio de Cosmos Works, para lo cual se respeta las consideraciones dadas en la Tabla 4.8. El análisis de rigidez para el tomillo de potencia de la Fig 4.14, toma como superficie de contacto cm. del tomillo, zona que se encuentra sometida al empuje E= 3403.8N y al torque T=4.288 N.m., con lo cual se obtienen las figuras 4.15, 4.16 y 4.17.

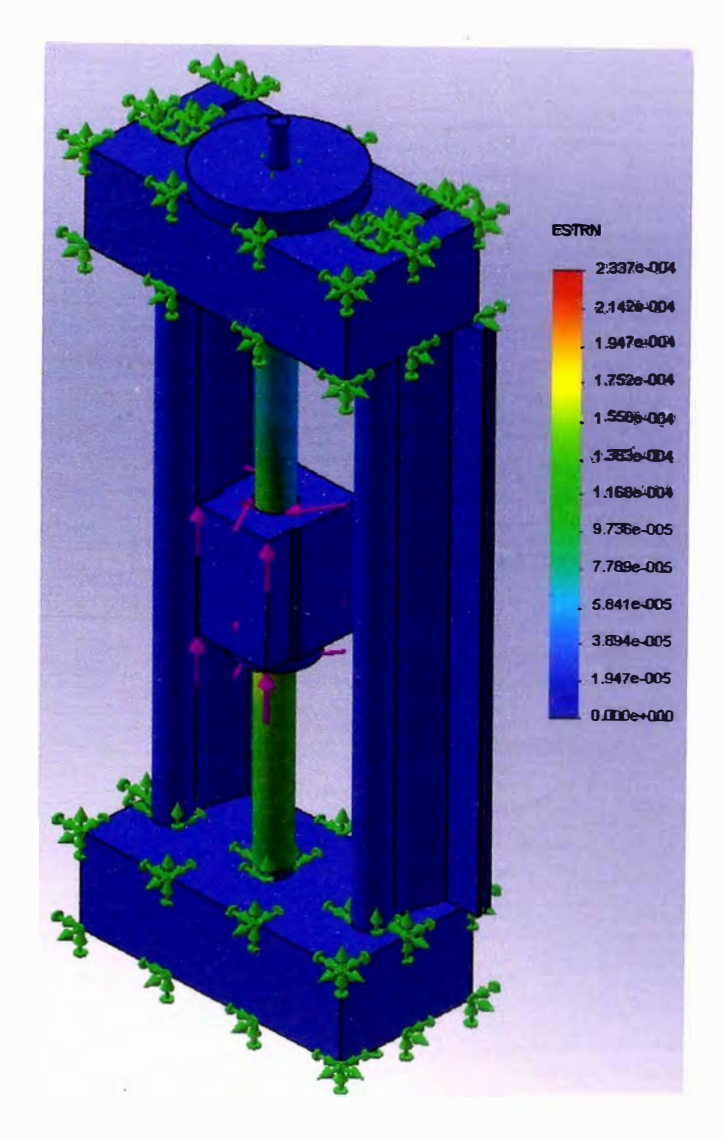

Fig. 4.15 Diagrama de Deformaciones unitarias

Los resultados obtenidos son los siguientes:

Deformación máxima: 0.0234 % Deformación mínima: 0.0000 % Deformación RMS: 0.0078 %

Los valores obtenidos de deformación unitaria son menores al de 0.1 %, razón por la cual no tendremos problemas de deformación.

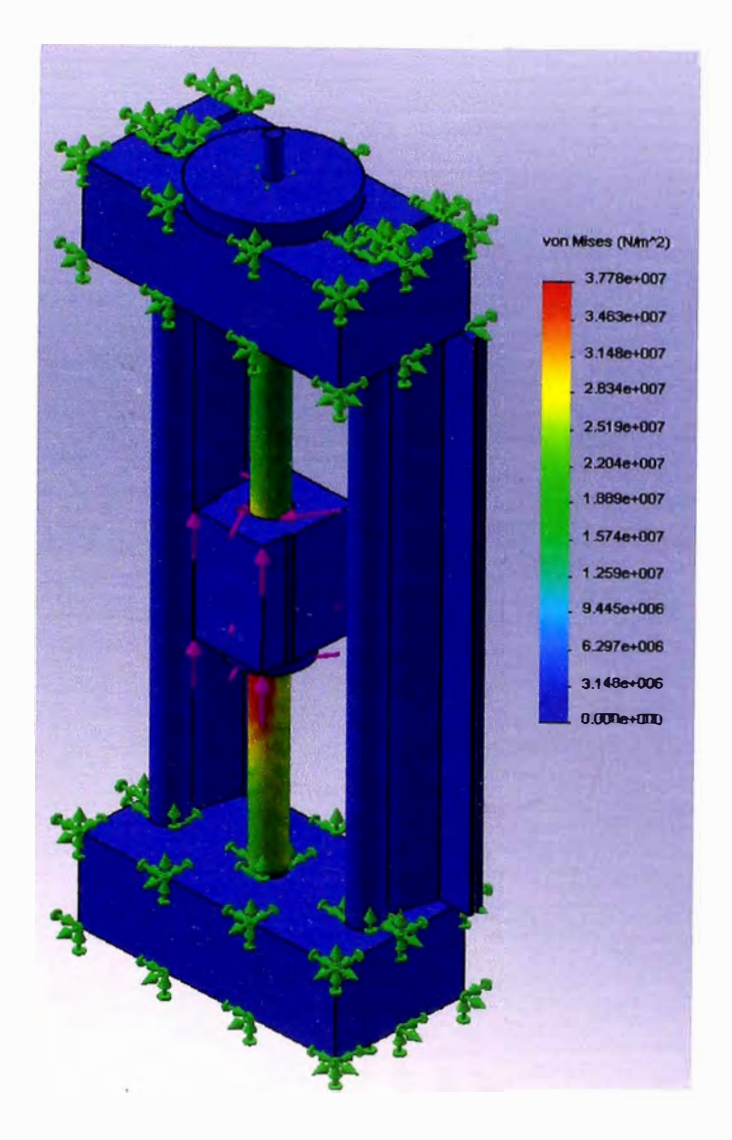

Fig. 4.16 Diagrama de esfuerzos

Los resultados obtenidos son los siguientes:

Esfuerzo Máximo: 37.780 MPa Esfuerzo Mínimo: 0.000 MPa Esfuerzo RMS: 12.279 Mpa

Los valores obtenidos son menores al esfuerzo de fluencia del acero (250 Mpa), razón por la cual no tendremos problemas de tensión.

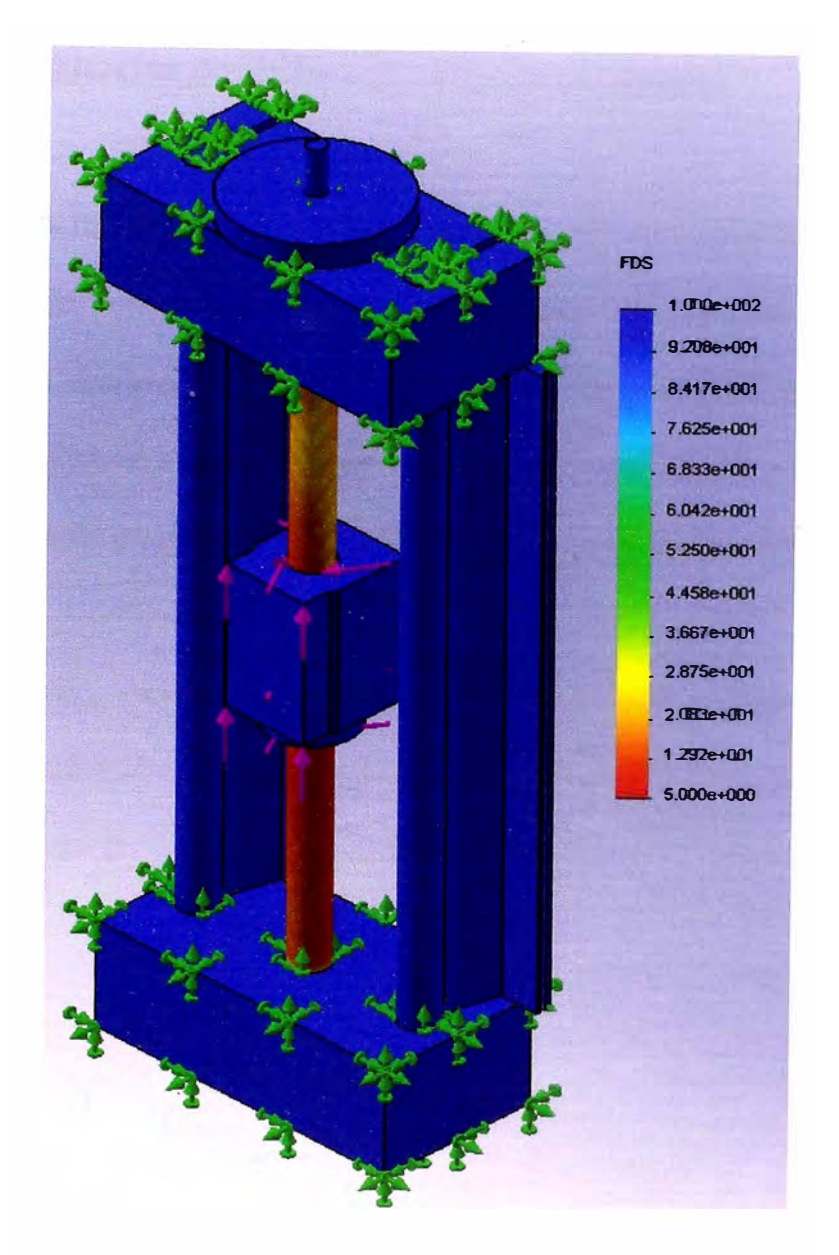

Fig. 4.17 Diagrama de FDS

El resultado es el siguiente:

Factor de Seguridad: 5.0

Por el resultado podemos concluir que el diseño es seguro y estable y que no se presentará deformación, ni fatiga durante su movimiento.

### **4.1.5 Diseño y selección de sistema de sujeción de plancha**

Para que la máquina pueda recibir planchas con diferentes anchos de plancha, la máquina debe ser capaz de poder sujetar esta con gran versatilidad, para lo cual se hacen uso de dos sistemas de deslizamiento, uno ubicado en la parte frontal de la máquina que contiene al tomillo que permitirá dar el movimiento y uno ubicado en la parte posterior que es un riel que permitirá el libre desplazamiento de este.

El sistema que permite generar el movimiento de la plancha es el sistema de deslizamiento **Nook-012-6-L12214 x 30A23S** (ver figura 4.18), cuya hoja técnica se presenta en el Anexo 2.

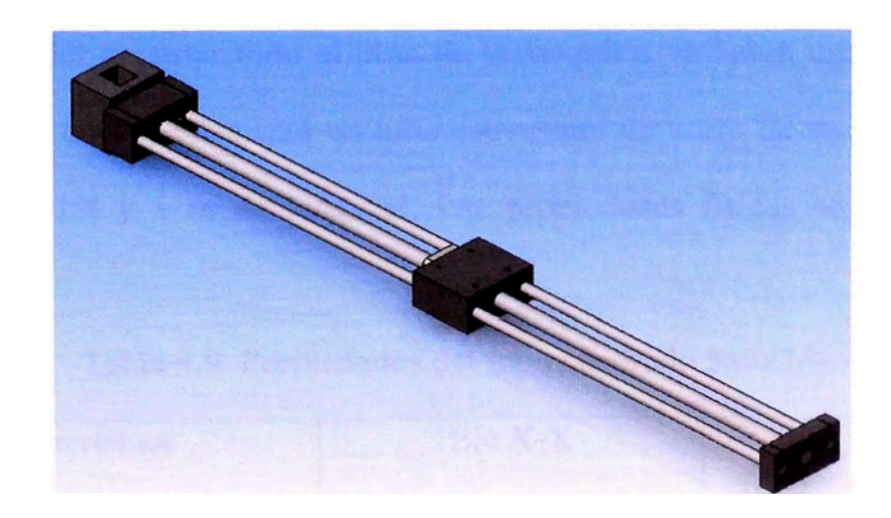

Fig. 4.18 Sistema de sujeción 1

El sistema que sirve de apoyo para la plancha para que esta pueda deslizar libremente en el otro extremo de ella es el sistema de deslizamento **Nook-NH15EA-B1-T0-700-C5-Wl-E20-STD** (ver figura 4.19), cuya hoja técnica se muestra en el Anexo 3.

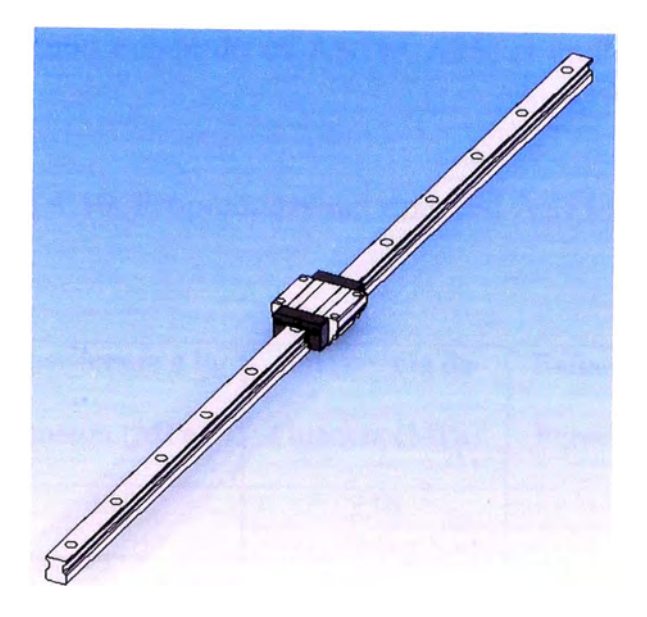

Fig. 4.19 Sistema de sujeción 2

# **4.1.6 Diseño de columna de mesa de trabajo**

Para poder soportar todo el peso de la máquina, se harán uso de 4 columnas verticales, cada una de ellas será un tubo estructural de acero de sección transversal cuadrada: 3x3xl/4 y 1 m de longitud. Las propiedades físicas se muestran en la siguiente tabla.

| Característica                |      | $Eje X-X$    |      |      | Eje Y-Y |                                                                                                    |      |      |
|-------------------------------|------|--------------|------|------|---------|----------------------------------------------------------------------------------------------------|------|------|
|                               | Area | Peso por pie |      | D    |         |                                                                                                    |      |      |
| Tamano   (Pulg <sup>2</sup> ) |      | (lb)         |      |      |         | $\left[\left(\text{pulg}^2\right)\right]\left(\text{pulg}^3\right)\left[\left(\text{pulg}\right)\right]\left(\text{pulg}^2\right)\left[\left(\text{pulg}^3\right)\right]\left(\text{pulg}\right)\right]$ |      |      |
| 3x3x1/4                       | 2,59 | 8.81         | 3.16 | 2.10 | 1.10    | 3.16                                                                                                    | 2.10 | 1.10 |

Tabla 4.9. Propiedades del tubo cuadrado 3x3xl/4

Fuente: Robert Mott, *Diseño de elementos de maquinas,* México 2006: Prentice Hall Hispanoamericana.

El material del tubo cuadrado es ASTM A36, el cual presenta las siguientes propiedades:

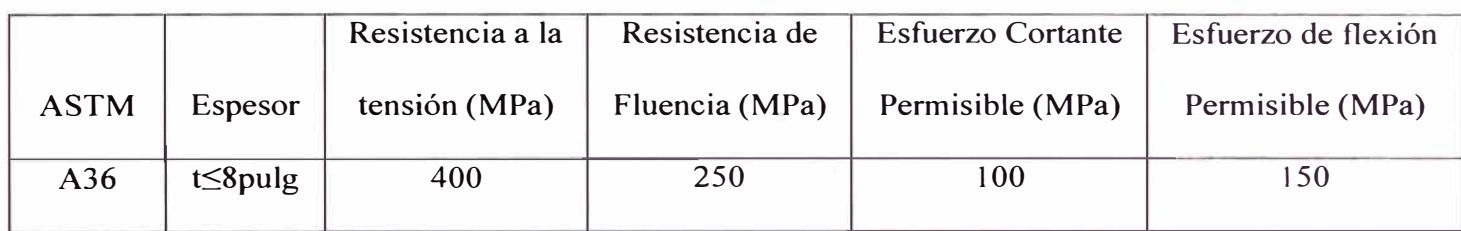

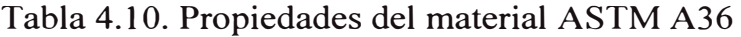

| Módulo de         | Densidad   |
|-------------------|------------|
| Elasticidad (Mpa) | $(Kg/m^3)$ |
| 200               | 7850       |

Fuente: Robert Mott, *Diseño de elementos de maquinas,* México 2006: Prentice Hall Hispanoamericana.

Tomando en cuenta que ambos extremos de la columna están empotrados.

Procedemos a realizar el cálculo

Paso 1. Para la columna con extremos empotrados, el factor de fijación de extremos

es K=0.65. La longitud efectiva es igual a la longitud real:  $KL = 0.65m$ 

Paso 2. Para la sección transversal seleccionada.

$$
r = 1.1pu \lg = 2.794x10^{-2} m
$$

Paso 3. Calculo de la relación de esbeltez

$$
\frac{KL}{r} = \frac{0.65}{2.794 \times 10^{-2}} = 23.264
$$

Paso 4. Cálculo de la constante de columna. Para el acero ASTM A36, la resistencia de fluencia es de 250MPa y el módulo de elasticidad 200Mpa. Entonces

$$
C_c = \sqrt{\frac{2\pi^2 E}{s_y}} = \sqrt{\frac{2\pi^2 (200)}{250}} = 3.974
$$

Paso 5. Como KL/r es mayor que  $C_c$ , la columna es larga y se debe emplear la fórmula de Euler. La carga critica es:

$$
P_{cr} = \frac{\pi^2 EI}{\left(KL\right)^2} = \frac{\pi^2 (200)(3.16)}{\left(0.65\right)^2} = 16053.11N
$$

Con esta carga la columna comenzaría apenas a pandearse. Una carga segura tendría un valor menor, que se calcula al aplicar el factor de diseño a la carga critica. Se empleará N=3 para calcular la carga admisible.

$$
P_{\bullet} = \frac{16053.11}{3} = 5351.04N \cong 545.4Kg
$$

La carga aplicada debe ser menor a 545 .4 Kg. Dado que el peso total de la máquina es de 300 Kg. No existirá pandeo alguno.

#### **4.1. 7 Diseño de columna de sistema de deslizamiento transversal**

Para poder soportar el peso del sistema de deslizamiento transversal, se harán uso de 2 columnas verticales, cada una de ellas será un tubo estructural de acero de sección transversal cuadrada: 2x2xl/4 y 16 cm de longitud. Las propiedades físicas se muestran en la tabla 4.11.

| Característica                |      | Eje X-X      |       |       | Eje Y-Y |                                                                                                    |                    |  |
|-------------------------------|------|--------------|-------|-------|---------|----------------------------------------------------------------------------------------------------|--------------------|--|
|                               | Area | Peso por pie |       | S     |         |                                                                                                    |                    |  |
| Tamano   (Pulg <sup>2</sup> ) |      | (lb)         |       |       |         | $(\text{pulg}^{\wedge}4)(\text{pulg}^3)(\text{pulg})(\text{pulg}^{\wedge}4)(\text{pulg}^3)(\text{pulg})$ |                    |  |
| 2x2x1/4                       | 1,59 | 5.41         | 0.766 | 0.766 | 0.694   | 0.766                                                                                                    | $0.766 \mid 0.694$ |  |

Tabla 4.11. Propiedades del tubo cuadrado 2x2x 1

Fuente: Robert Mott, *Diseño de elementos de maquinas,* México 2006: Prentice Hall Hispanoamericana.

Tomando en cuenta que ambos extremos de la columna están empotrados. Procedemos a realizar el cálculo

Paso l. Para la columna con extremos empotrados, el factor de fijación de extremos es K=0.65. La longitud efectiva es igual a la longitud real:  $KL = 0.104m$ 

Paso 2. Para la sección transversal seleccionada.

$$
r = 0.694 \, \text{pu} \, \text{lg} = 1.763 \, \text{x} \, 10^{-2} \, \text{m}
$$

Paso 3. Calculo de la relación de esbeltez

$$
\frac{KL}{r} = \frac{0.104}{1.763 \times 10^{-2}} = 5.899
$$

Paso 4. Cálculo de la constante de columna. Para el acero ASTM A36, la resistencia de fluencia es de 250MPa y el módulo de elasticidad 200Mpa. Entonces

$$
C_c = \sqrt{\frac{2\pi^2 E}{s_y}} = \sqrt{\frac{2\pi^2 (200)}{250}} = 3.974
$$

Paso 5. Como KL/r es mayor que  $C_c$ , la columna es larga y se debe emplear la fórmula de Euler. La carga crítica es:

$$
P_{cr} = \frac{\pi^2 EI}{\left(KL\right)^2} = \frac{\pi^2 (200)(0.766)}{\left(0.104\right)^2} = 139795.7 N
$$

Con esta carga la columna comenzaría apenas a pandearse. Una carga segura tendría un valor menor, que se calcula al aplicar el factor de diseño a la carga critica. Se empleará N=3 para calcular la carga admisible.

$$
P_a = \frac{139795.7}{3} = 46598.6N \approx 4750.1Kg
$$

La carga aplicada debe ser menor a 4750.1 Kg. Dado que el peso total del sistema de deslizamiento transversal es de 48 Kg. No existirá pandeo alguno.
### **4.1.8 Diseño de viga longitudinal de mesa de trabaio**

Para poder soportar el peso de la mesa de trabajo **y** hacer rígida la estructura, se harán uso de 2 vigas longitudinales, cada una de ellas será un tubo estructural de acero de sección transversal cuadrada: 3x3xl/4 y 1.15 m de longitud.

El peso de la máquina es de 300 Kg, por lo que consideramos como carga de la viga 150 Kg. A partir de ello se realiza el diagrama de fuerza cortante **y** momento flector de la viga (ver figura 4.20).

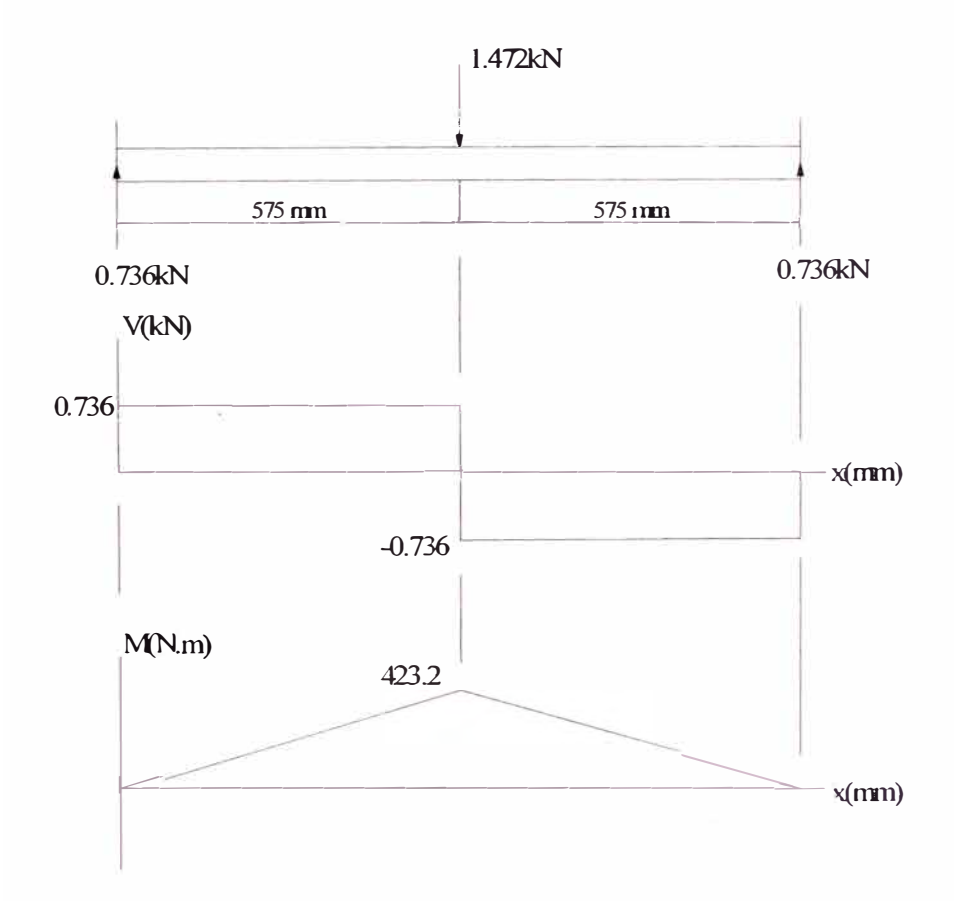

Fig. 4.20. Diagrama de fuerza cortante **y** momento flector

Del diagrama de fuerza cortante podemos obtener:  $V_{max} = 0.736 K N$ 

Del diagrama de momento flector:  $M_{\text{max}} = 423.2 N \text{ m}$ 

Cálculo del esfuerzo de flexión.

$$
S_{req} = \frac{M_{max}}{\sigma_{perm}} = \frac{423.2}{150 \times 10^6} = 2.821 \times 10^{-6} m^3 = 0.172 \, pu \, \text{lg}^3
$$

De acuerdo con las propiedades del tubo estructural de acero cuadrado.

$$
Tubo 3x3x1/4 S = 2.1pulg3
$$

El momento máximo real  $M_{\text{mix}}$ , que incluye el peso de la viga puede calcularse y verificarse si la viga seleccionada es apropiada. El peso de la viga

$$
W_{\text{viga}} = SxLx\rho = 2.1x2.54^2x10^{-4}x1.15x7850 = 12.23Kg
$$

Lo cual incrementará solo ligeramente el cálculo realizado

$$
S_{\text{reg}} = 0.172 \, \text{pu} \, \text{lg}^3 < 2.1 \, \text{pu} \, \text{lg}^3
$$

Como la viga tiene una sección cuadrada, calculamos el esfuerzo cortante de la siguiente forma.

$$
\tau_{\text{prom}} = 1.5 \frac{V_{\text{max}}}{A_w} = (1.5 \times 736) / (2.1 \times 0.0254^2) = 0.815 MPa < 100 Mpa
$$

Por lo tanto se usa la viga con sección transversal cuadrada 3x3xl/4

### **4.1.9 Diseño de viga transversal de mesa de trabajo**

Para poder soportar el peso de la mesa de trabajo y hacer rígida la estructura, se harán uso de 3 vigas transversales, cada una de ellas será un tubo estructural de acero de sección transversal cuadrada: 3x3xl/4 y 1 m de longitud.

El peso de la máquina es de 300 Kg, por lo que consideramos como carga de la viga 100 Kg. A partir de ello se realiza el diagrama de fuerza cortante y momento flector de la viga (ver figura 4.21).

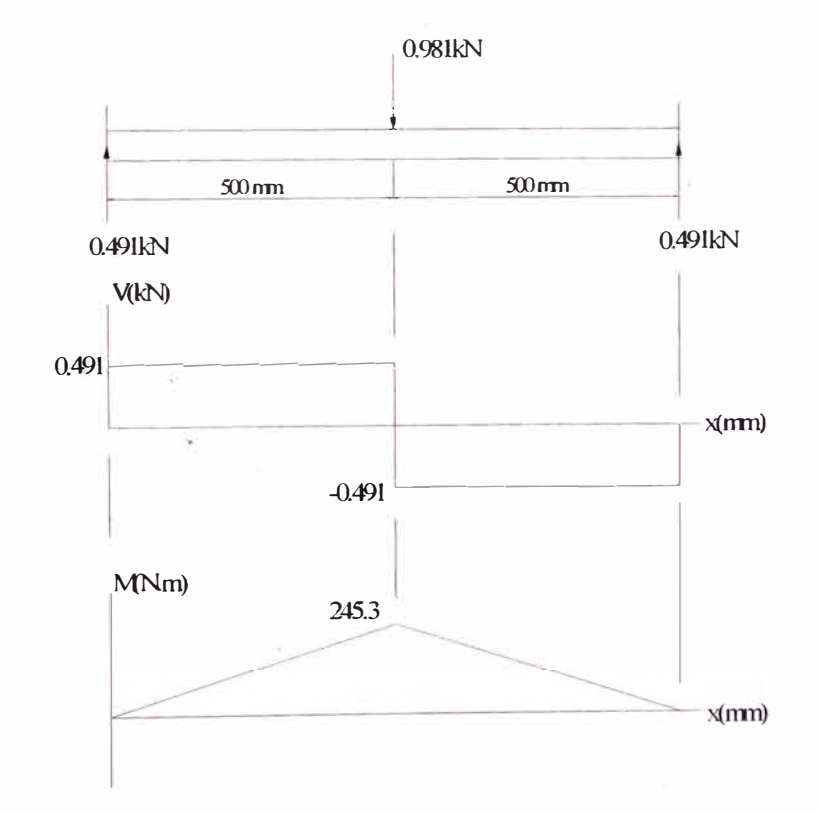

Fig. 4.21 Diagrama de fuerza cortante y momento flector

Del diagrama de fuerza cortante podemos obtener:  $V_{\text{max}} = 0.491KN$ Del diagrama de momento flector:  $M_{max} = 245.3N.m$ 

Cálculo del esfuerzo de flexión.

$$
S_{req} = \frac{M_{max}}{\sigma_{perm}} = \frac{245.3}{150 \times 10^6} = 1.635 \times 10^{-6} m^3 = 0.1 pu \lg^3
$$

De acuerdo con las propiedades del tubo estructural de acero cuadrado.

$$
Tubo 3x3x1/4 S = 2.1pulg3
$$

El momento máximo real  $M_{\text{max}}$ , que incluye el peso de la viga puede calcularse y verificarse si la viga seleccionada es apropiada. El peso de la viga

$$
W_{\text{viga}} = SxLx\rho = 2.1x2.54^2 \times 10^{-4} \times 1 \times 7850 = 10.64 \,\text{Kg}
$$

Lo cual incrementará solo ligeramente el cálculo realizado

$$
S_{\text{req}} = 0.1 \, \text{pu} \, \text{lg}^3 < 2.1 \, \text{pu} \, \text{lg}^3
$$

Como la viga tiene una sección cuadrada, calculamos el esfuerzo cortante de la siguiente forma.

$$
\tau_{\text{prom}} = 1.5 \frac{V_{\text{max}}}{A_w} = (1.5x491)/(2.1x0.0254^2) = 0.544 MPa < 100 Mpa
$$

Por lo tanto se usa la viga con sección transversal cuadrada 3x3x1/4

#### **4.1.10 Diseño de vigas horizontales**

Para poder sujetar y poder hacer más rígida la base de la mesa de trabajo, se plantea usar 4 vigas horizontales, los cuales son las siguientes:

- $\geq$  2 tubos estructurales de acero de sección transversal cuadrada:  $3 \times 3 \times 1/4 1.15$  m
- � 2 tubos estructurales de acero de sección transversal cuadrada:3x3xl/4 0.85 m

# **4.1.11 Fijación de máquina**

Para fijar la máquina sobre el suelo, es necesaria la fabricación de chapas de soporte de acero (200 x 76.2 x 15 mm), los cuales se encontrarán sobre el suelo de cimentación, para cada chapa se tendrán 2 pernos de anclaje Ml6x2. El detalle se muestra en el plano N<sup>º</sup> l, a continuación se muestra la figura 4.22.

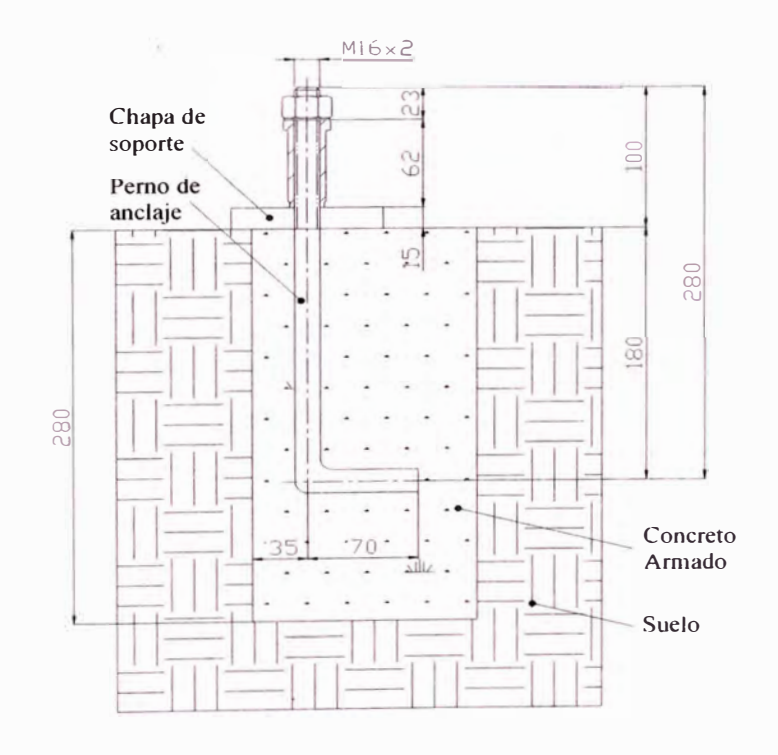

Fig. 4.22 Layout de instalación de perno de anclaje

# **4.1.12 Análisis de rigidez de mesa de trabajo**

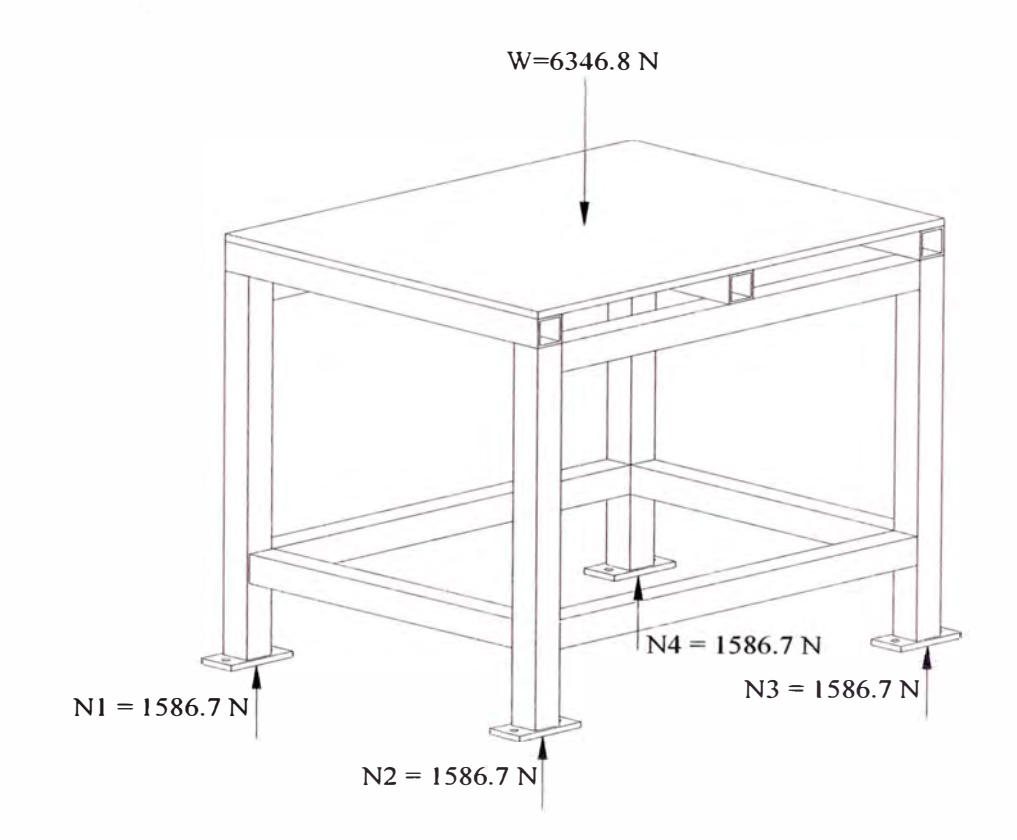

Presentamos a continuación la figura 4.23, la mesa de trabajo.

Fig. 4.23 Mesa de trabajo

La mesa no posee movimientos ya que es estático y su función es la de soportar la carga de la máquina y el empuje generado por el taladro, estos valores se muestran a continuación:

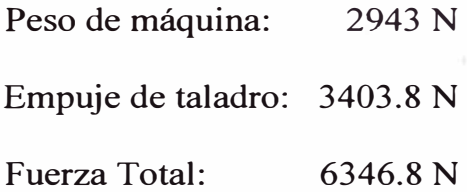

Una vez definida la carga realizamos el análisis estático por medio de Cosmos Works, con lo cual se obtienen las figuras 4.24, 4.25 y 4.26.

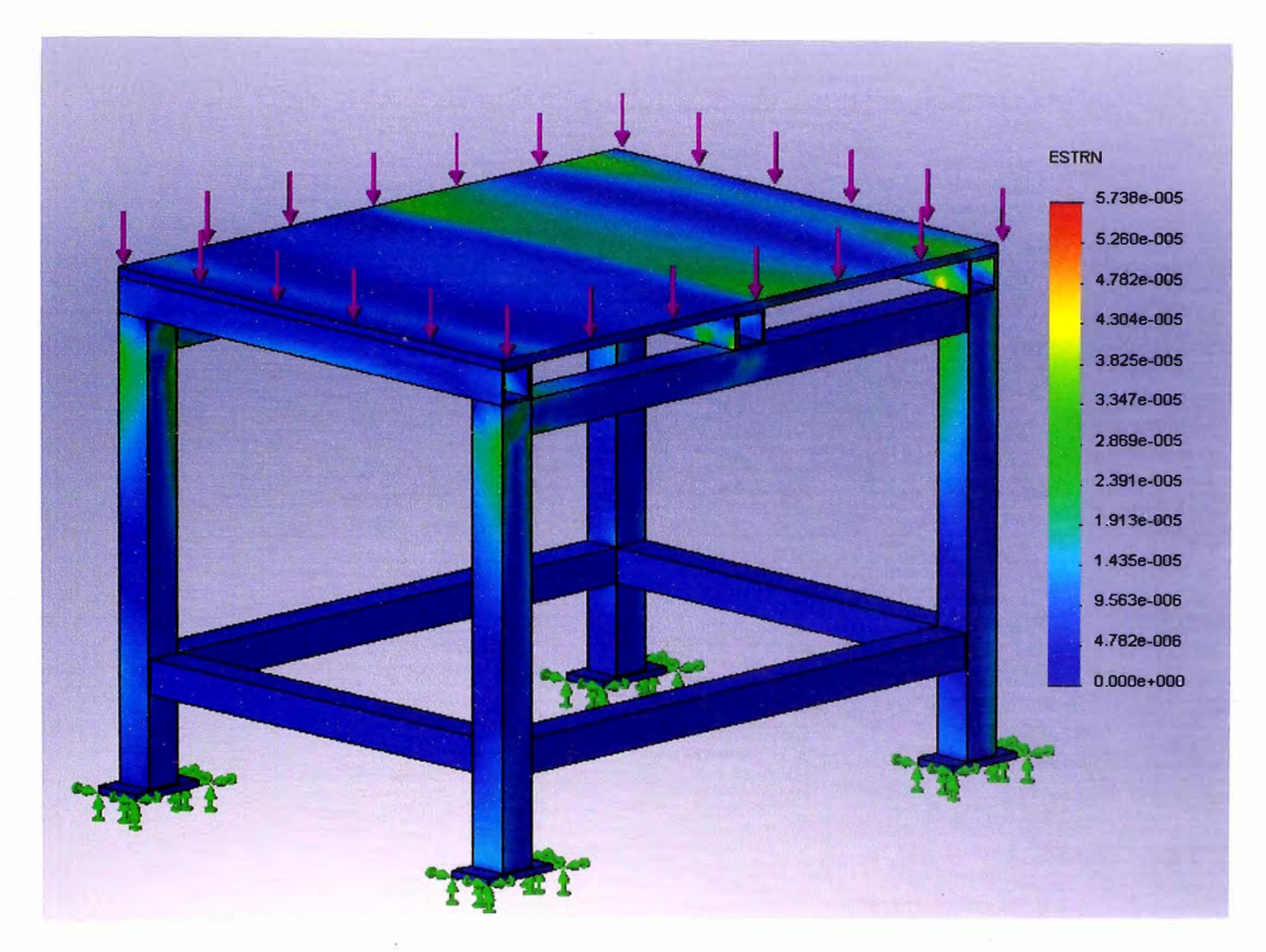

Fig. 4.24 Diagrama de deformación unitaria

Los resultados obtenidos son los siguientes:

Deformación máxima: 0.0057 % Deformación mínima: 0.0000 % Deformación RMS: 0.0026 %

Los valores obtenidos de deformación unitaria son menores al de 0.1 %, razón por la cual no tendremos problemas de deformación.

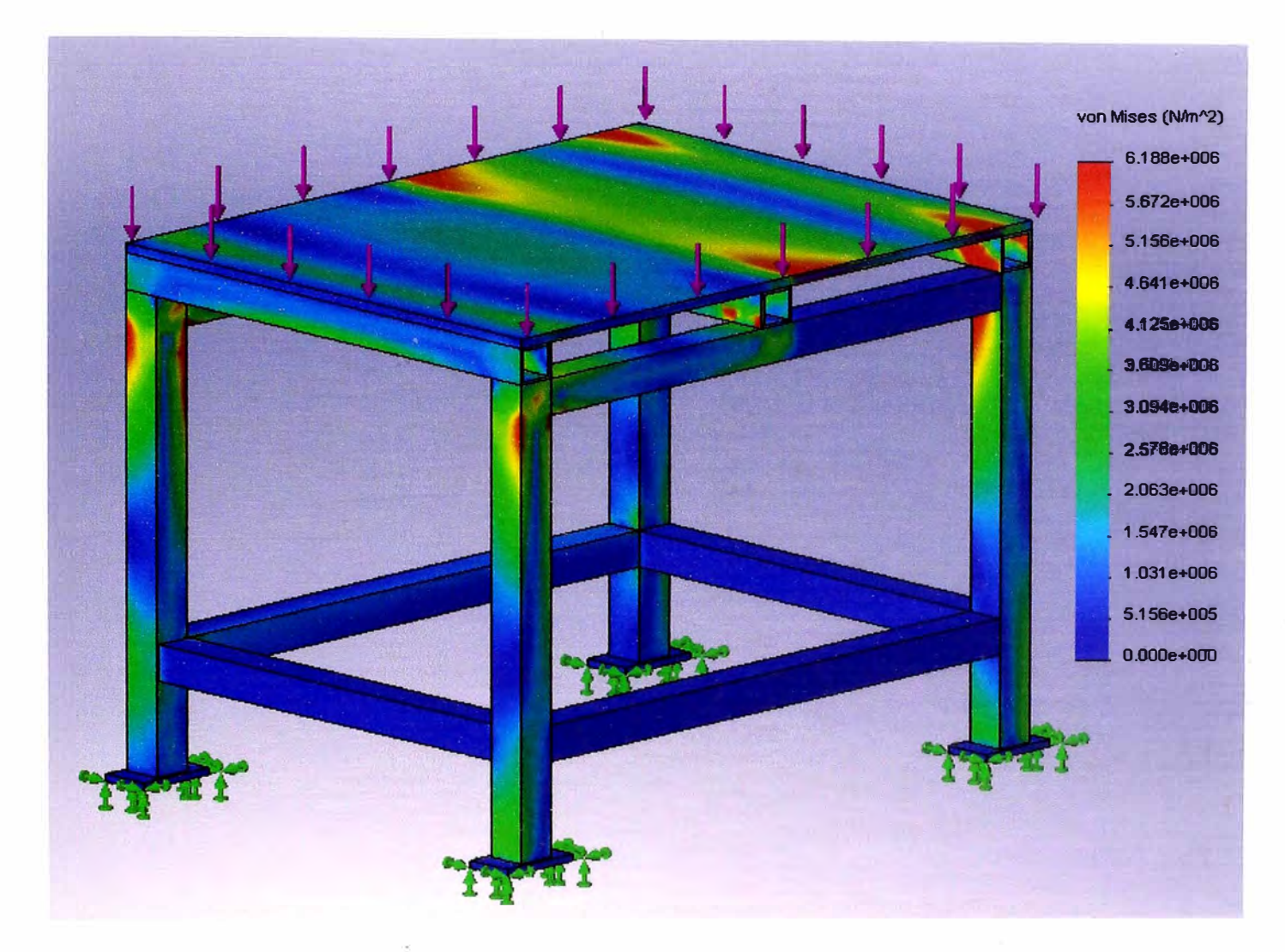

Fig. 4.25 Diagrama de esfuerzos

Los resultados obtenidos son los siguientes:

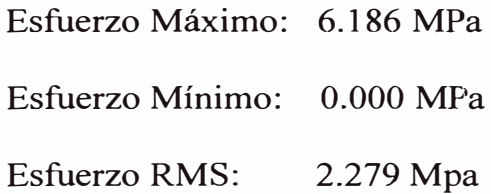

Los valores obtenidos son menores al esfuerzo de fluencia del acero (250 Mpa), razón por la cual no tendremos problemas de tensión.

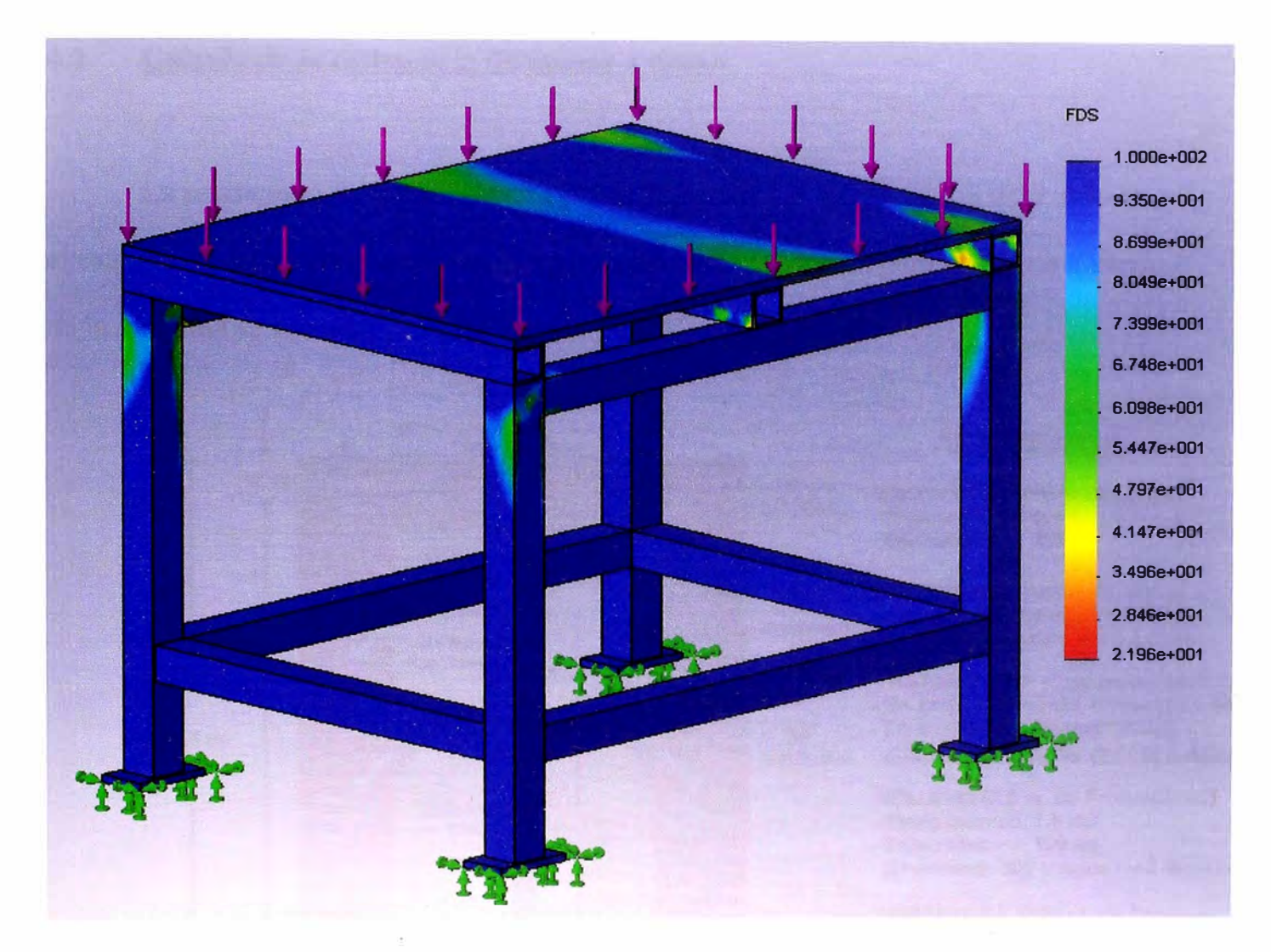

Fig. 4.26 Diagrama de FDS

El resultado es el siguiente:

Factor de Seguridad: 22.0

Por el resultado podemos concluir que el diseño es seguro y estable y que no se presentará deformación, ni fatiga durante su movimiento.

# **4.2 Cálculo de la resistencia de puesta a tierra**

La resistencia de puesta a tierra debe ser menor a 3  $\Omega$ . La figura 4.27 muestra el esquema y las dimensiones que se tienen que tener en cuenta para la puesta a tierra de la máquina se muestran en la siguiente figura.

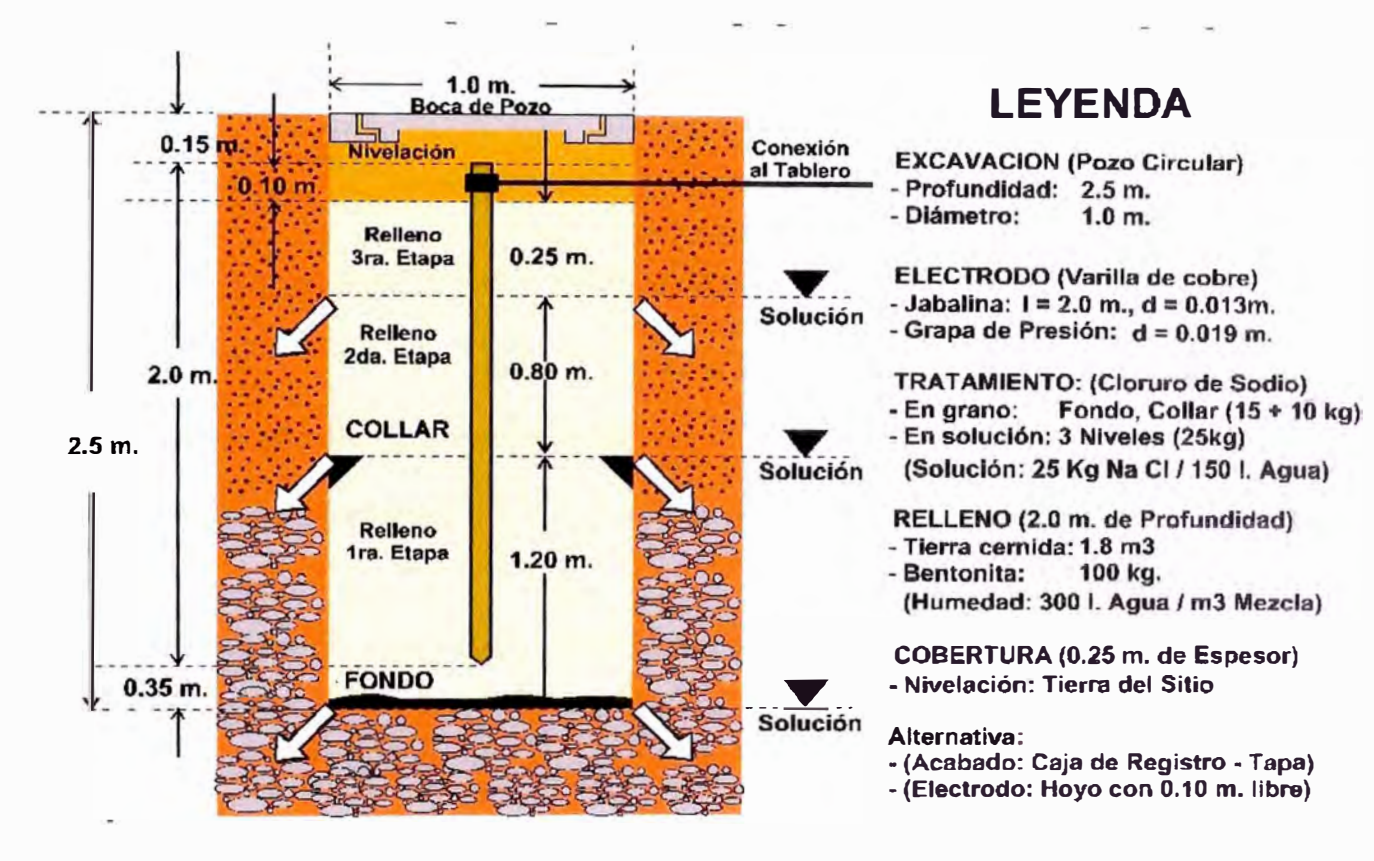

Fig. 4.27 Esquema de ejecución de una puesta a tierra

Del esquema.

La longitud del electrodo es  $L = 2m$ .

El radio de la boca del pozo es r=0.5m.

Con los datos anteriores y haciendo uso de la ecuación 19, podemos establecer que la resistividad del terreno debe ser menor a 20  $\Omega/m$ .

#### **4.3 Diseño de Control Numérico**

Se considera Control Numérico por Computador (CNC), a todo dispositivo capaz de dirigir el posicionamiento de un órgano mecánico móvil mediante órdenes elaboradas de forma totalmente automática a partir de informaciones numéricas en tiempo real, para ello se incorporan servomotores en los mecanismos de desplazamiento

#### **4.3.1 Selección del motor del taladro y desplazamiento**

Para la selección de los motores, se consideran los valores de torque y potencias calculados anteriormente, estos valores se presentan en la siguiente tabla:

| <b>EJE</b> | TORQUE(N.m) | POTENCIA(HP) |
|------------|-------------|--------------|
| X          | 0.268       | 0.0752       |
| Y          | 0.155       | 0.044        |
| Z          | 4.288       | 1.204        |
| Taladro    | 17.732      | 2.860        |

Tabla 4.12 Torques necesarias para generar empuje

Para poder seleccionar los motores nos basamos en la tabla 4.10, proporcionada por el fabricante F ANUC. Esta tabla nos recomienda los tipos de �

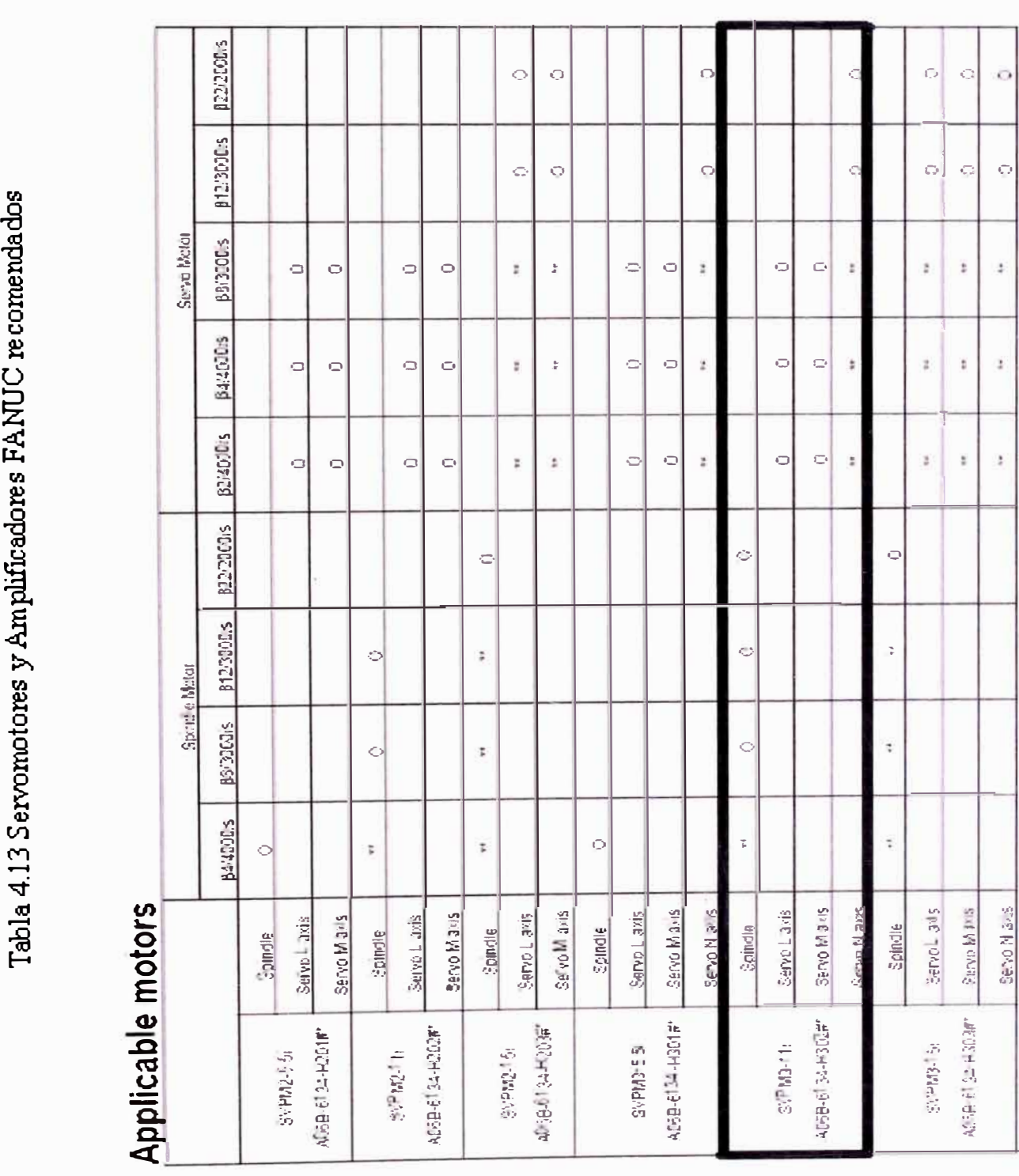

motores y amplificador de motores que debemos usar, por lo que tomando como referencia el motor de taladrado, seleccionamos el modelo **P22/2000is;** luego para los motores de desplazamiento seleccionamos el modelo **P8/3000is,** finalmente el amplificador seleccionado es el **SVPM3-lli AD6B-6131-H302.** 

# **4.3.1.1 Características y especificaciones del motor del taladro**

# **Model β22/2000is - FANUC AC SERVO MOTOR βiS SERIES**

A continuación se muestra la figura 4.28, las curvas del motor  $\beta$ **22/2000is** 

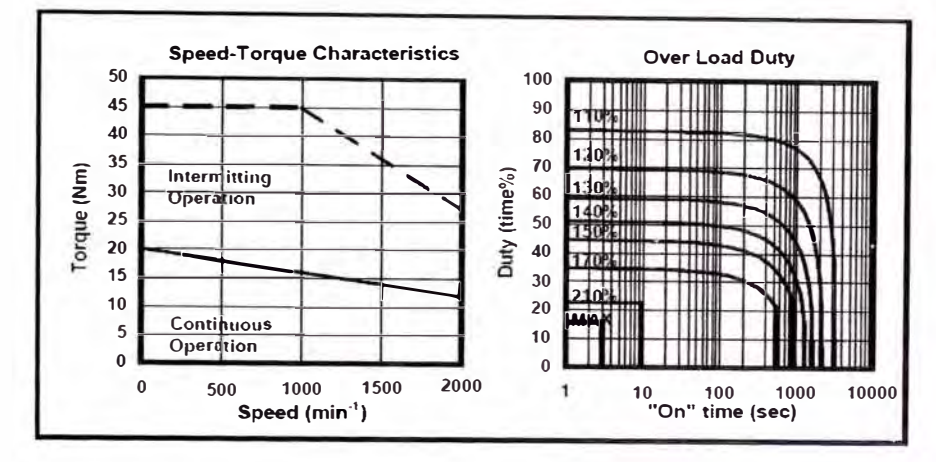

Fig. 4.28 Curvas del motor **β22/2000is** 

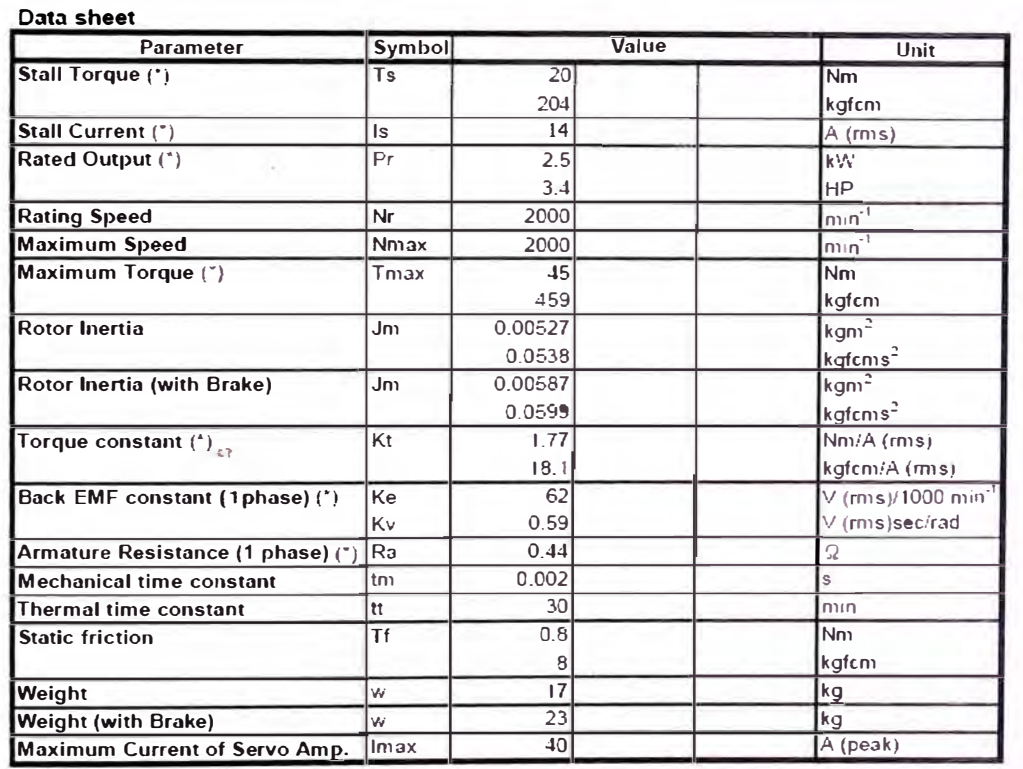

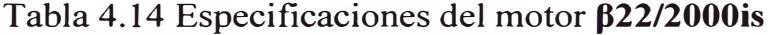

Fuente: FANUC, Manual GE FANUC AUTOMATION AC Servo Motor  $\beta i$ *Series.* USA 2006.

Nota: Las dimensiones del motor  $\beta$ 22/2000is se muestran en el anexo 4.

# **Model β8/3000is - FANUC AC SERVO MOTOR βiS SERIES**

A continuación se muestra la figura 4.29, las curvas del motor **1}8/3000is** 

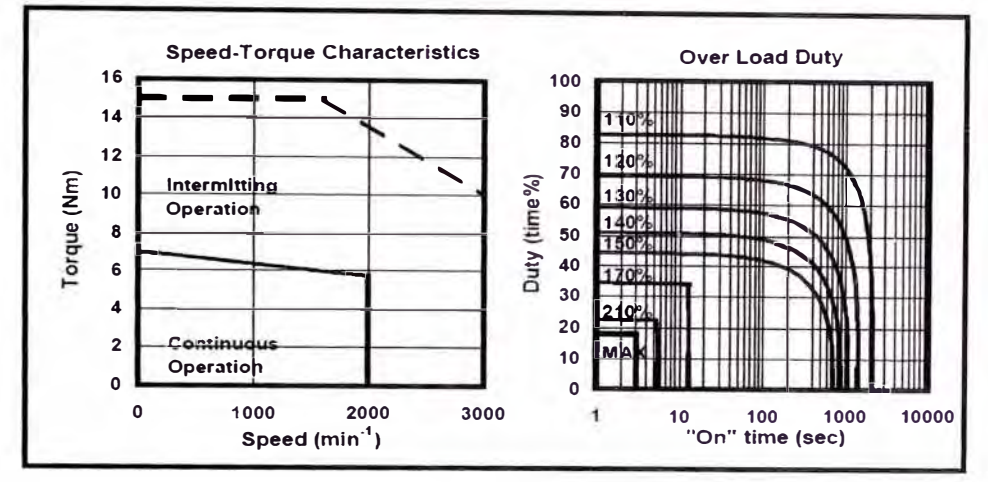

Fig. 4.29 Curvas del motor **1}8/3000is** 

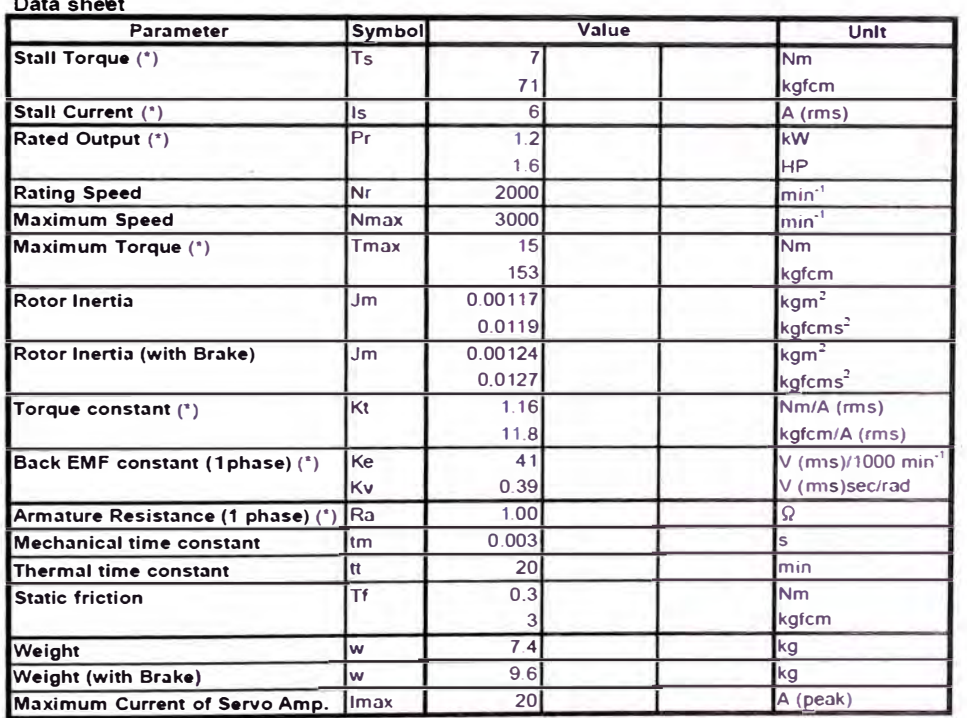

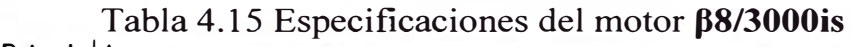

Fuente: FANUC, *Manual GE FANUC AUTOMATION AC Servo Motor*  $\beta$ *i Series.* USA 2006.

Nota: Las dimensiones del motor β8/3000is se muestran en el anexo 5.

Finalmente, las torques y las potencias de los motores seleccionados se muestran en la siguiente tabla:

| Eje     |    | TORQUE(N.m)   POTENCIA(HP) | VOLTAJE(V) |
|---------|----|----------------------------|------------|
| X       |    | 1.6                        | 220V       |
|         |    | 1.6                        | 220V       |
| Z       |    | 1.6                        | 220V       |
| Taladro | 20 | 3.4                        | 220V       |

Tabla 4.16 Características de motores seleccionados

Con el valor de potencia del taladro, recurrimos a las fórmulas 8 y 11 del marco teórico, para poder re-calcular la dureza nominal y máxima de material a taladrar.

$$
HB = 36000 \frac{P}{1.6(D)^{0.68}(V)^{1.27}(f)^{0.59}} = 36000 \frac{2.536}{1.6(26)^{0.68}(40)^{1.27}(0.2)^{0.59}} = 148.6 \, HB
$$
\n
$$
HB_{\text{max}} = 45000 \frac{P}{(D)^{0.68}(V)^{1.27}(f)^{0.59}} = 45000 \frac{2.536}{(26)^{0.68}(40)^{1.27}(0.2)^{0.59}} = 297.2 \, HB
$$

Por lo tanto la dureza nominal del material a taladrar es de 148.6 HB Por lo tanto la dureza máxima del material a taladrar es de 297.2 HB

# **4.3.1.3 Fanuc Servo Amplifier**

Para poder controlar los servomotores seleccionados y poder enviar y recibir señales, con el objetivo de realizar un control de posición, velocidad y torque se hace necesario el uso de un servoamplificador FANUC, este a su vez comunicara las órdenes dadas en el CNC F ANUC hacia los motores. El modelo seleccionado de la tabla 4.10 es el SVPM3-lli **AD6B-6131-H302,** la configuración y el esquema gráfico de conexión se muestran en las figura 4.30 y 4.31 respectivamente.

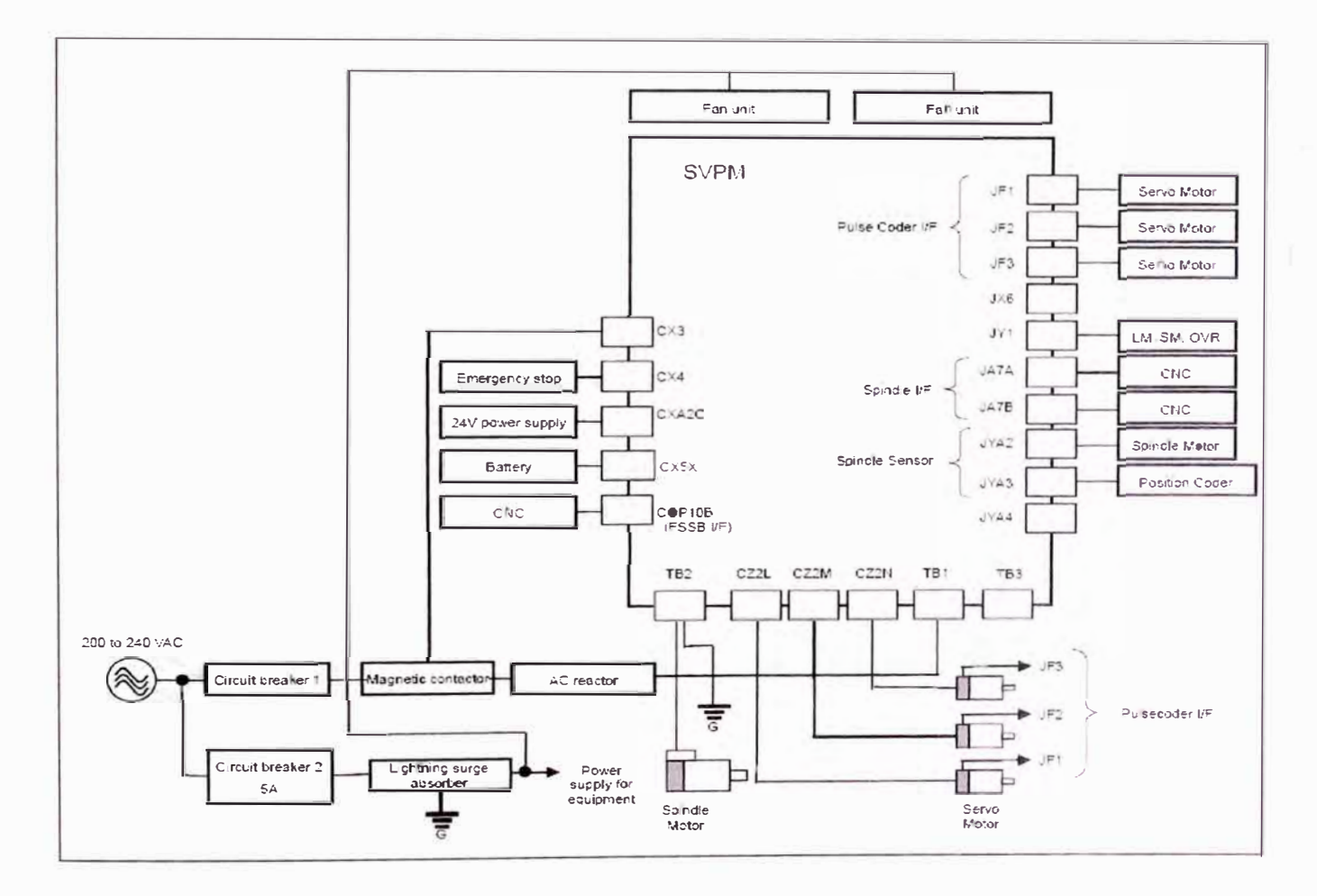

Fig. 4.30 Configuración del βi Series Servo Amplifier SVPM

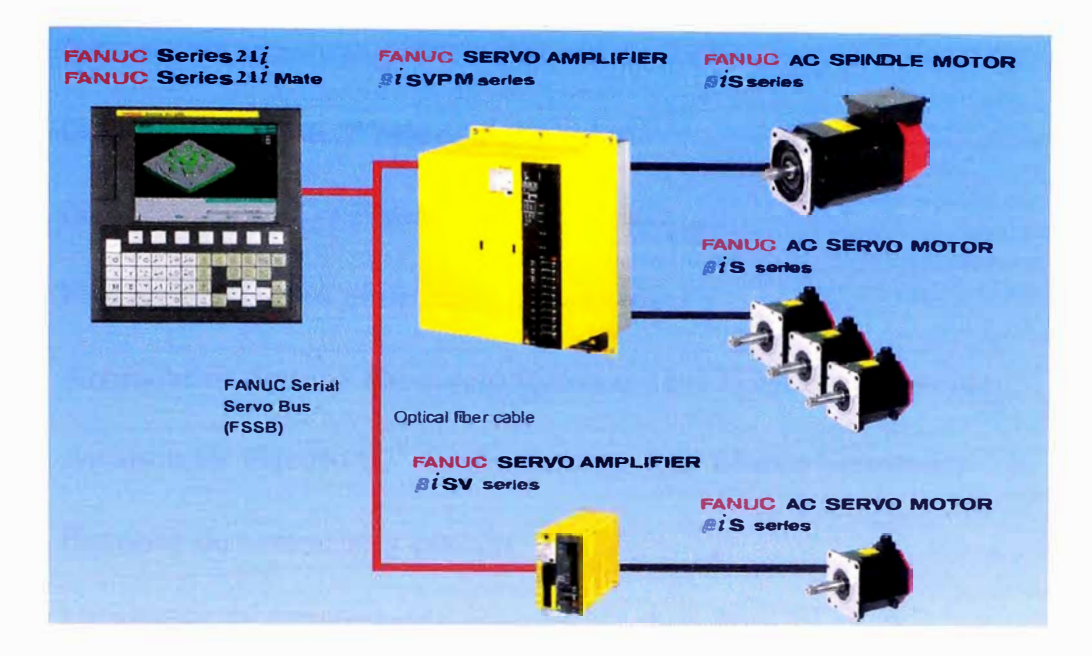

Fig. 4.31 Esquema gráfico de conexión del βi Series Servo Amplifier SVPM

#### **4.3.2 Tablero de Control Eléctrico**

Con los elementos eléctricos ya seleccionados, se procede a realizar el tablero de control para un servomotor de 3.4 HP-220V trifásico y 03 servomotores de l .6HP – 220V trifásico.

#### **4.3.2.1 Características técnicas del tablero de control**

El tablero de control constará de un gabinete metálicos para adosar, IP65 (Totalmente protegido contra el polvo y el lanzamiento de agua) acabado exterior e interior con pintura electrostática en polvo texturizado color Beige, con puerta frontal abisagrada y chapa 600x400x200 mm. Debidamente ensamblado, cableado y probado listo para ser instalado, adecuado para contener los siguientes equipos:

- 01 Interruptor termomagnético general de 3x20A marca Schneider
- 03 Guardamotor 4-6.3<sup>ª</sup> marca Schneider
- 01 Guardamotor 11-17ª marca Schneider
- $\bullet$  01 Fusible de 2<sup>ª</sup> para el circuito de control
- 01 Arrancador directo 15<sup>a</sup> + relé térmico 11-17<sup>a</sup> Marca Schneider
- 03 Arrancador directo  $07^a$  + relé térmico 5-8<sup>ª</sup> Marca Schneider
- 04 Botones de arranque y parada
- 08 Lámparas de señalización marcha y sobrecarga
- 10 Borneras para control

A continuación se muestra la figura 4.32, el tablero de control eléctrico.

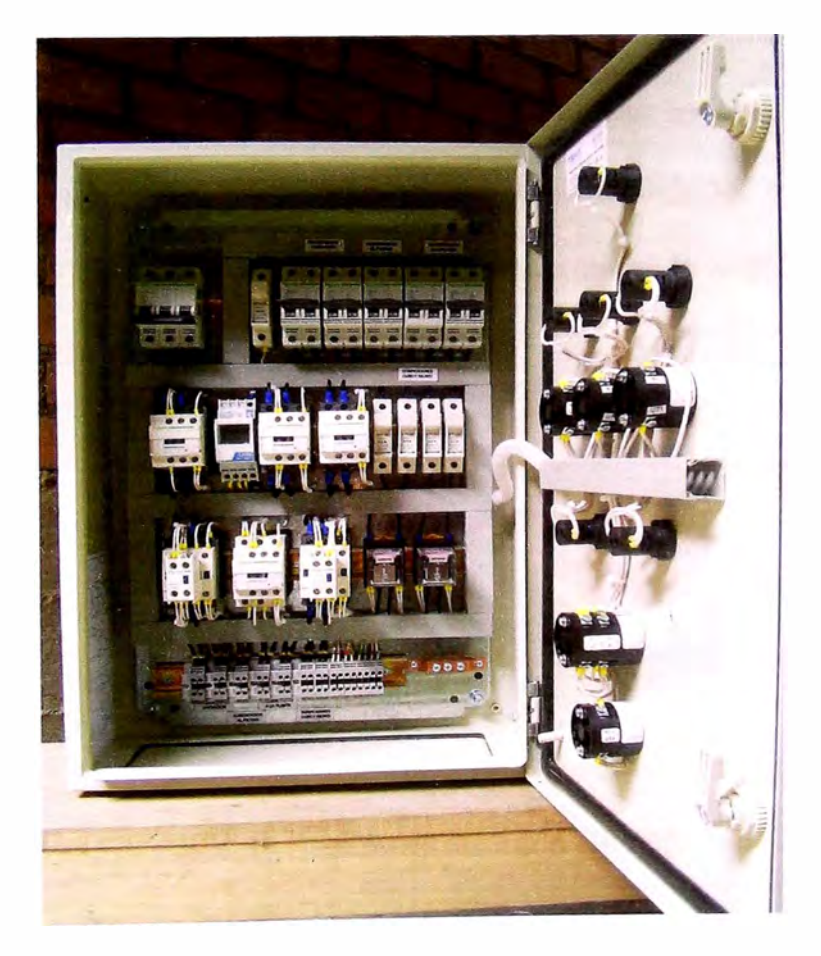

Fig.4.32 Tablero de control eléctrico

# **4.3.3 Sensor de fin de carrera**

Para poder saber el límite de desplazamiento en la mesa de trabajo, se hace necesario un elemento que pueda definir el fin de carrera en las direcciones del movimiento. Para ello se plantea el uso del sensor ultrasónico SRF05, capaz de medir distancias y detectar la ubicación del tornillo de potencia. Este sensor será gobernado por medio del controlador **CONTROL GE Series FANUC 21 MB.**

### **4.3.3.1 Sensor ultrasónico SRF05**

Los detectores de obstáculos por ultrasonidos emiten pulsos de ultrasonido mediante un dispositivo transmisor, cuando las ondas ultrasónicas se reflejan sobre algún objeto, a través de una capsula sensible se captan los pulsos reflejados (ver figura 4.33). El tiempo que tardan en volver los pulsos reflejados es proporcional a la distancia del objeto sobre el que se reflejan. El conexionado y diagrama de tiempos se muestran en el anexo 6.

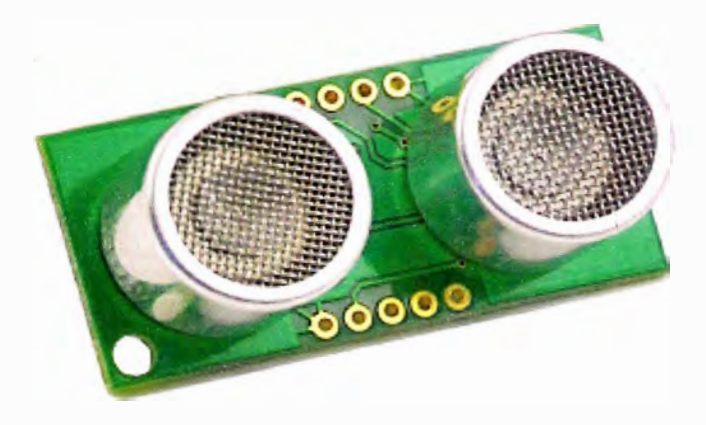

Fig.4.33 Sensor ultrasónico SRF05

| <b>PARÁMETROS</b>                                | <b>VALOR</b>   | <b>UNIDAD</b>  |
|--------------------------------------------------|----------------|----------------|
| Dimensiones del circuito                         | 43x20x17       | mm             |
| Tensión de alimentación                          | 5              | Vcc            |
| Frecuencia de trabajo                            | 40             | Khz            |
| Rango máximo                                     | $\overline{4}$ | m              |
| Rango mínimo                                     | 1.7            | Cm             |
| Duración mínima del pulso de disparo (Nivel TTL) | 10             | u <sub>S</sub> |
| Duración del pulso eco de salida (Nivel TTL)     | 100-25000      | u <sub>S</sub> |
| Tiempo mínimo de espera entre medidas            | 20             | mS             |

Tabla 4.17 Características técnicas SRF05

Fuente: www.microcontroladores,com

# 4.4 Control Numérico por Computadora (CNC)

El control seleccionado para la máquina es el CONTROL GE Series FANUC 21 MB. Para poder tomar una decisión se realizo una comparación entre controles de características similares de las empresas FAGOR y HAAS, esto se puede apreciar en tabla 4.18.

|                                                           | <b>FANUC</b><br><b>21MB</b> | <b>FAGOR</b><br>8035M    | <b>HAAS</b><br><b>CMV</b> |
|-----------------------------------------------------------|-----------------------------|--------------------------|---------------------------|
| <b>EJES Y CABEZALES</b>                                   |                             |                          |                           |
| Ejes                                                      | $\overline{\mathbf{4}}$     | 3                        | $\overline{3}$            |
| Cabezales                                                 | 1                           | 1                        | 1                         |
| <b>MEMORIA DE USUARIO RAM</b>                             |                             |                          |                           |
| Memoria RAM                                               | 256KB                       | 256KB                    | 256KB                     |
| Cantidad de programas en la memoria                       | 500                         | 200                      | 300                       |
| PROGRAMACIÓN                                              |                             |                          |                           |
| Mínimo incremento posición                                | $0.001$ mm                  | $0.001$ mm               | $0.001$ mm                |
| Mínimo incremento grados                                  | $0.001$ grados              | $0.002$ grad             | $0.002$ grados            |
| <b>INTERFASES DE COMUNICACIÓN</b>                         |                             |                          |                           |
| <b>RS232</b>                                              | <b>OK</b>                   | <b>OK</b>                | OK.                       |
| <b>PCMCIA</b>                                             | <b>OK</b>                   |                          |                           |
| <b>FUNCIONES DE HERRAMIENTA</b>                           |                             |                          |                           |
| Correctores de la herramienta para<br>longitud y diámetro | 800                         | 250                      | 305                       |
| <b>FUNCIONS DE INTERPOLACIÓN</b>                          |                             |                          |                           |
| Interpolación lineal                                      | <b>OK</b>                   | OK                       | <b>OK</b>                 |
| Interpolación circular                                    | <b>OK</b>                   | OK                       | <b>OK</b>                 |
| Interpolación helicoidal                                  | OK                          | OK                       | OK                        |
| <b>FUNCIONES DE PROGRAMA</b>                              |                             |                          |                           |
| Ciclos fijos de perforado                                 | OK.                         | OK                       | <b>OK</b>                 |
| Ciclo fijo de roscado con macho                           | <b>OK</b>                   | $\overline{\phantom{a}}$ | OK.                       |
| Ciclo de escariado                                        | <b>OK</b>                   |                          | à.                        |
| Chaflanado y redondeado de equinas                        | OK                          | OK                       | OK                        |
| Programación en imagen de espejo                          | OK                          | <b>OK</b>                | OK                        |

Tabla 4.18 Comparación de controladores

Fuente: FANUC, Manual del operador GE FANUC AUTOMATION *Series 21 MB.* USA 2006.

De la tabla podemos concluir:

 $\triangleright$  El control FANUC ofrece la posibilidad de usar 4 ejes, lo cual permitiría usar un eje adicional si es que se deseara, siendo esto de gran importancia para futuras mejoras al equipo.

- $\triangleright$  La precisión que ofrece es mejor que los otros controladores, logrando mejor calidad y eficiencia en los trabajos a realizar.
- � Contiene todas las funciones necesarias para el proceso de taladrado, por lo que la programación del equipo será más versátil.

Finalmente este control es el más usado en las máquinas ROMI distribuidas por la empresa POWERMA TIC, de esta manera se mantiene el mismo estándar en el mercado nacional. A continuación mencionamos algunas empresas que cuentan con este control en sus equipos:

- FERREYROS S.A.A.
- FABER CASTELL S.A.
- SOUTHERN PERU COPPER CORPORATION.
- LAPICES Y CONEXOS LA YCONSA S.A.
- BOYLES BROS DIAMANTINA S.A.

En la figura 4.34 se muestra el panel de control FANUC 21MB

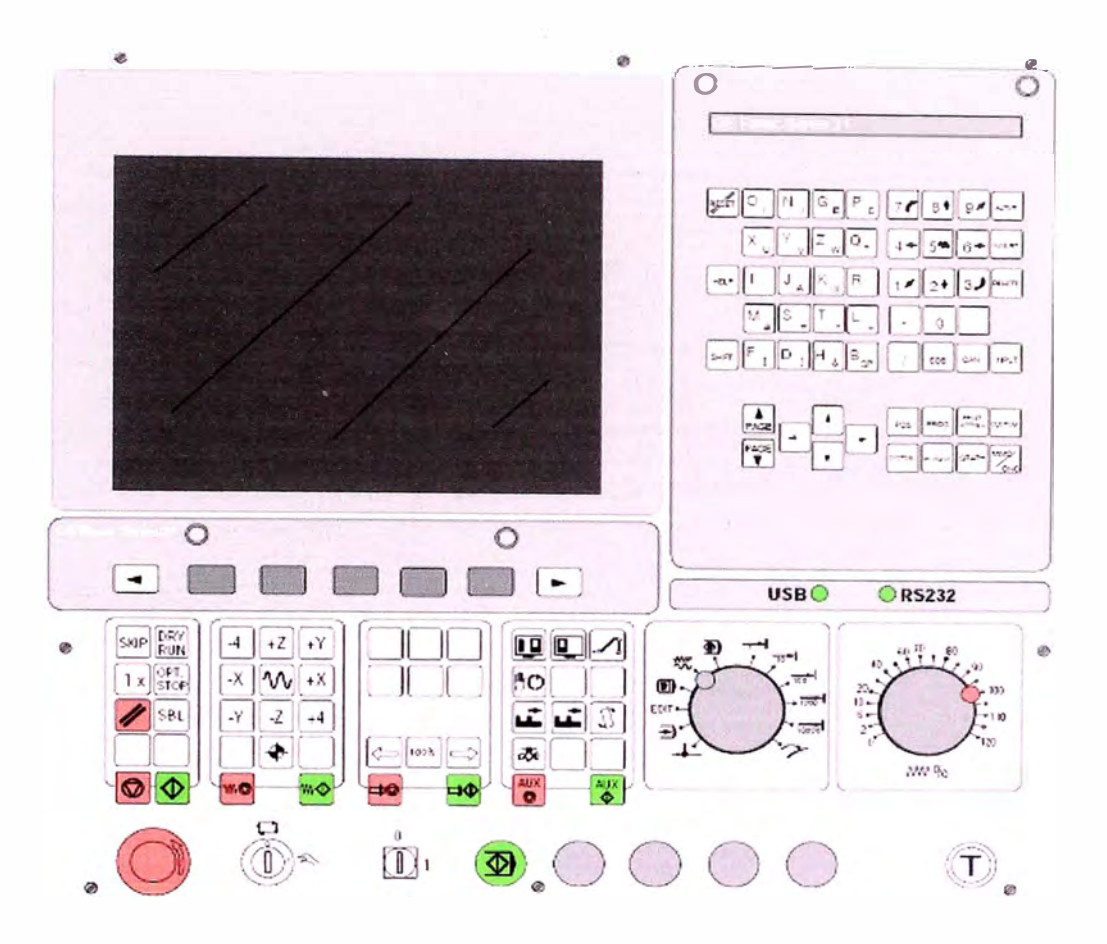

Fig. 4.34 Panel de control FANUC 21 MB

Para poder programar el panel de control se necesitan mgresar todo el conjunto de datos que el control necesita para el taladrado de la pieza. Al conjunto de informaciones que corresponde a una misma fase del mecanizado se le denomina secuencia, que se numeran para facilitar su búsqueda.

Una secuencia o bloque de programa debe contener todas las funciones geométricas, funciones máquina y funciones tecnológicas, de tal modo que un bloque de programa consta de varias instrucciones.

A continuación se muestra el plano N<sup>º</sup>2, el diagrama de flujo de operación de la máquina.

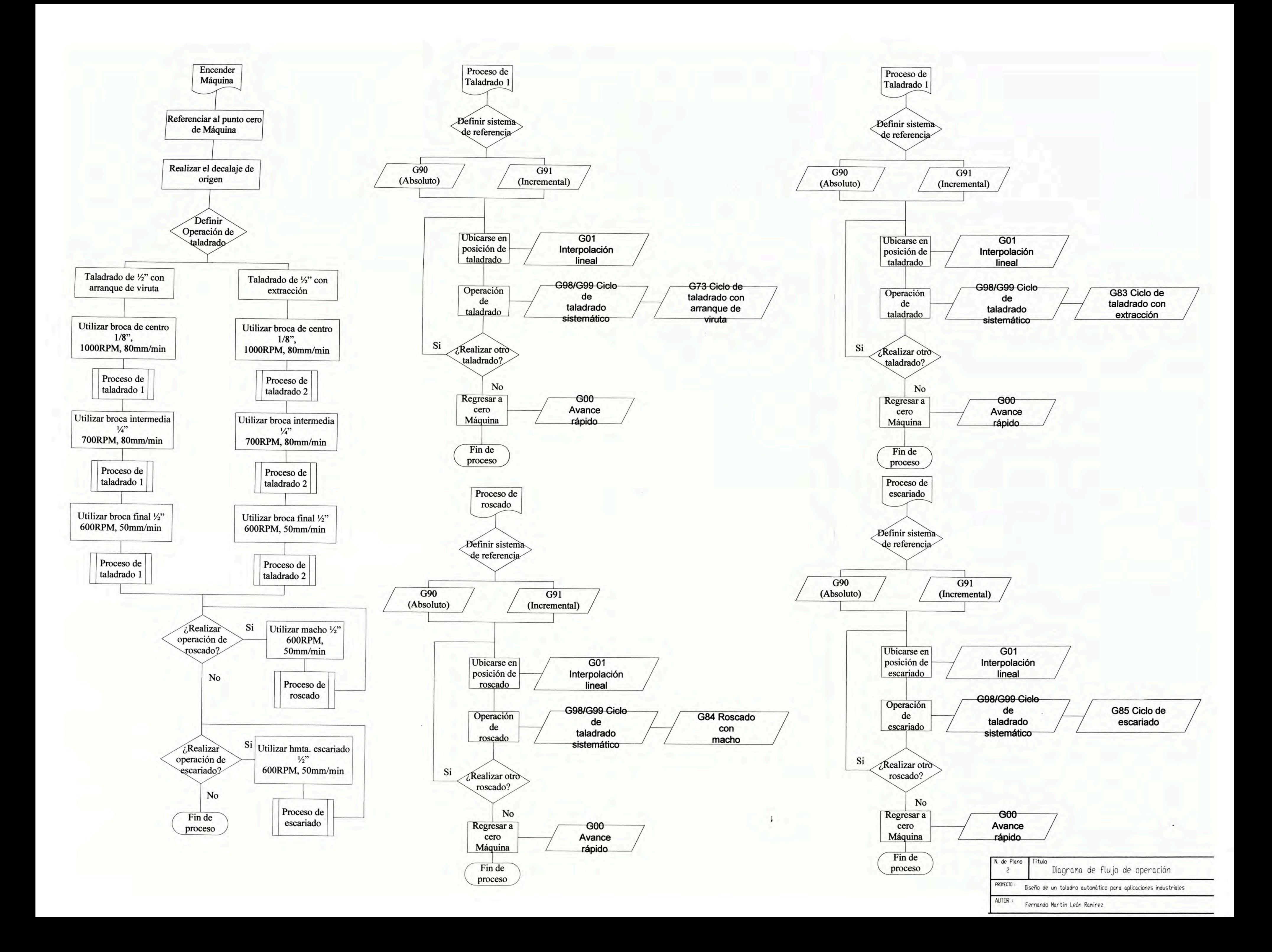

# **4.4.1 Decalaie del Origen**

En la máquina diseñada, el cero de la máquina "M" está en el borde delantero izquierdo de la mesa de la máquina. Esta posición es inadecuada como punto de partida para el dimensionado. Con el denominado decalaje de origen, el sistema de coordenadas puede desplazarse a un punto adecuado del área de trabajo de la máquina.

En el registro de decalajes (COORDINATES TRABAJO) se dispone de seis decalajes de origen ajustables.

Cuando se define un valor de decalaje de origen en el registro de decalajes, este valor se tendrá en cuenta al llamar un programa ( con G54 - G59) y el punto cero de coordenadas es desplazado de "M" tanto como indique el valor (al punto cero de la pieza de trabajo "W").

El punto cero de la pieza de trabajo puede cambiarse cuantas veces se desee dentro de un programa de piezas (ver figura 4.35).

![](_page_96_Figure_5.jpeg)

Fig. 4.35 Decalaje de origen

# **4.4.1.1 Introducción del decalaie de origen**

Pulsar la tecla. OFFSET **SETTING** 

• Seleccionar la tecla de software DES TR.

- Se visualiza la pantalla de introducción de al lado
- Se pueden introducir los siguientes decalajes:

00 ..... Decalaje básico 02 ..... G55 01. .... G54 03 ..... G56

El decalaje básico se activa siempre, los otros decalajes se añaden a él.

PAGE • Pulsando la tecla  $\Box$  se pasa a la página siguiente. Aquí se pueden introducir los decalajes siguientes:

04 ..... G57 06 ... G59

05 ..... G58

• En X, Y, Z se introduce la distancia desde el punto cero de la máquina al punto cero de la pieza de trabajo (signo positivo).

• Colocar el cursor en el decalaje deseado con las teclas y

• Introducir el decalaje (por ej., Z-30.5) y pulsar la tecla $\longleftarrow$ 

+ +

 $N$  5 R1

• Introducir por orden los valores de decalaje deseados, tal como se muestra en la

figura 4.36 .

| <b>GE Fanuc Series 21 M</b><br>$\overline{a}$                             | $\Box$ dixi                                                                            |
|---------------------------------------------------------------------------|----------------------------------------------------------------------------------------|
| <b>COORDINATES TRABAJO</b>                                                | OF 100%<br>O0016 N00000                                                                |
| NO.<br><b>DATOS</b><br>00<br>X<br>0.000<br>(EXT) Y<br>0.000<br>0.000<br>Z | NO<br><b>DATOS</b><br>0 <sup>2</sup><br>X<br>0.000<br>$(G55)$ Y<br>0.000<br>0.000<br>Z |
| N<br>0 <sub>1</sub><br>0.000<br>$(G54)$ Y<br>0.000<br>Ζ<br>0,000          | 03<br>X<br>0.000<br>$(G56)$ Y<br>0.000<br>Z<br>0.000                                   |
| $\Rightarrow$                                                             | $OS 100°$ <sub>0</sub> T                                                               |
| <b>JOG</b><br>***<br>家家家<br>****                                          | 07:25:05                                                                               |
| F <sub>3</sub><br>F <sub>4</sub>                                          | F <sub>5</sub><br>F7<br>F <sub>6</sub>                                                 |
| $[$ COMP. $]$<br>$[$ FIJACN]                                              | $[$ DES TR $]$<br>$(OPRA)$ ] >                                                         |

Fig. 4.36 Decalaje de origen

# **4.4.2 Comandos de funciones G**

Se utilizan para informar al control de las características de las funciones de mecanizado, como por ejemplo, forma de la trayectoria, tipo de corrección de herramienta, parada temporizada, ciclos automáticos, programación absoluta y relativa, etc. La función G va seguida de un número de dos cifras que permite programar hasta 100 funciones preparatorias diferentes. A continuación se dan a conocer los comandos usados en el proceso de taladrado.

# **4.4.2.1 G00 Avance rápido**

Los carros se desplazan a la velocidad máxima hasta el punto final programado (posición de cambio de herramienta, punto inicial para el siguiente arranque de viruta).

Formato

N... G00 X... Y... Z...

Ejemplo

G90 absoluto

N50 GOO X40 Y56

G91 incremental

N50 GOO X-30 Y-30.5

A continuación se muestra la figura 4.37, el avance rápido.

![](_page_99_Figure_10.jpeg)

Fig. 4.37 Avance rápido

# **4.4.2.2 GOl Interpolación lineal**

Movimiento recto con velocidad programada de avance.

Formato

N ... G01 X ... Y ... Z ... F ...

Ejemplo:

G90 absoluto

N ... G94

N20 G0I X40 Y20.l F500

G91 incremental

N... G94 F500

N20 G0I X20 Y-25.9

A continuación se muestra la figura 4.38, la interpolación lineal.

![](_page_100_Figure_12.jpeg)

Fig. 4.38 Indicación de medidas absolutas e incrementales

# **4.4.2.3 G04 Temporización**

La herramienta se detiene un tiempo definido por  $X$  o  $P$  (en la última posición alcanzada) - bordes agudos - transiciones - limpieza en el fondo de la ranura, parada exacta.

# Formato

N... G04 X... [seg] o N... G04 P... [mseg]

Notas:

- Con la dirección P no puede emplearse el punto decimal.
- La temporización comienza cuando la velocidad de avance del bloque anterior ha llegado a cero.
- tmáx. =  $2.000$  seg, tmín =  $0.1$  seg
- Resolución de entrada 100 mseg (0.1 seg)

Ejemplos

N75 G04 X2.5 (temporización <sup>=</sup>2.5 seg)

N95 G04 Pl000

(Temporización =  $1 \text{ seg} = 1000 \text{ msg}$ )

# **4.4.2.4 Compensación del radio de herramienta**

Si se utiliza la compensación del radio de la herramienta, el control calcula automáticamente una trayectoria paralela al contorno y así se compensa el radio de la herramienta (ver figura 4.39)

![](_page_102_Figure_2.jpeg)

Fig. 4.39 Trayectoria de herramienta con compensación de radio

#### **4.4.2.5 G40 Cancelar compensación del radio de herramienta**

La compensación del radio de herramienta se cancela con G40. Sólo se permite la cancelación en relación con una trayectoria recta (G00, G01). G40 puede programarse en el mismo bloque con G00 o G01, o en el bloque anterior. G40 se define generalmente en el bloque de retirada al punto de cambio de herramienta.

# **4.4.2.6 G41 Compensación del radio de herramienta a la izquierda**

Si la herramienta (vista en la dirección del avance) está a la izquierda del contorno a mecanizar, hay que seleccionar G41. Para poder calcular un radio, en la selección de la compensación del radio de herramienta ha de definirse un parámetro

H en el registro de decalajes (GEOMT) que corresponda al radio de herramienta (ver figura 4.40)

Por ejemplo:

N... G41 H...

Notas

- •No cambiar directamente entre G41 y G42, cancelar antes con G40.
- • Es imprescindible definir el radio de herramienta, el parámetro H esta activado hasta que sea cancelado con HO o se programe otro parámetro H

![](_page_103_Picture_6.jpeg)

Fig. 4.40 Definición de G4 **l** Compensación de radio de herramienta a la izquierda

# **4.4.2. 7 G42 Compensación del radio de herramienta a la derecha**

Si la herramienta (vista en la dirección de avance) está a la derecha del contorno a mecanizar, hay que seleccionar G42 (ver figura 4.41)

![](_page_104_Picture_0.jpeg)

Fig. 4.41 Definición de G42 Compensación de radio de herramienta a la derecha

# **4.4.2.8 G43/G44 Compensación de longitud de herramienta positiva**

G43 o G44 llaman a un valor del registro de decalajes COMP y lo suman o restan como longitud de la herramienta. Este valor se sumará o restará a todos los movimientos Z siguientes (con plano XY activo  $- G17$ ) del programa.

Formato

N... G43/G44 H...

# Ejemplo

N... G43 H05

El valor memorizado en el registro como H 05 se sumará como longitud de la herramienta a todos los movimientos Z siguientes.

#### **4.4.2.9 G49 Cancelar compensación de longitud de herramienta**

Se cancelará la compensación de longitud de herramienta positiva (G43) o negativa (G44).

#### **4.4.2.10 G98/G99 Taladrado sistemático**

G98: Tras llegar a la profundidad de taladrado, la herramienta retrocede al plano inicial.

G99: Tras alcanzar la profundidad de taladrado, la herramienta retrocede al plano de retirada, definido por el parámetro R

Si no están activados G98 o G99, la herramienta retrocede al plano inicial. Si se programa G99 (retroceso al plano de retirada), hay que definir la dirección R. ¡Con G98 se puede omitir R!

El parámetro R se evalúa de forma diferente según se trate de programación de valor abosulta o incremental. Para programación de valor absoluto (G90): R define la altura del plano de retirada por encima del decalaje de origen real y para programación de valor incremental (G91): R define la posición del plano de retirada en relación a la última posición Z (posición de partida para el ciclo de taladrado). Si R tiene valor negativo, el plano de retirada estará por debajo de la posición de partida; si R tiene valor positivo, el plano de retirada estará por encima de la posición de partida (ver figura 4.42).

![](_page_106_Figure_0.jpeg)

Fig. 4.42 Reacción de retirada G98 y G99

# **a) Desarrollo del desplazamiento**

1.- La herramienta se desplaza desde la posición de partida (S) con avance rápido hasta el plano (R) definido por R.

2.- Taladrado específico del ciclo hasta el nivel profundo final (E)

3.- a) La retirada se hace con G98 hasta el plano inicial (posición de partida S)

b) Con G99 hasta el plano de retirada (R)

A continuación se muestra la figura 4.43. el desarrollo del desplazamiento G98 y G99.

![](_page_106_Figure_8.jpeg)

Fig. 4.43 Desarrollo del desplazamiento G98 y G99

#### **b) Número de repeticiones**

El parámetro K define el número de repeticiones del ciclo. En programación absoluta (G90) no tiene sentido esto, ya que taladraría varias veces el mismo agujero. En programación incremental (G91), la herramienta se desplaza cada vez las distintas X e Y. Esta es una forma sencilla de programar filas de taladros (ver figura 4.44).

![](_page_107_Figure_2.jpeg)

Fig. 4.44 Repetición de ciclos

# **4.4.2.11 G73 Ciclo de taladrado con arranque de virutas**

La herramienta penetra en la pieza de trabajo la distancia Q, retrocede 1 mm, para arrancar las virutas, vuelve a penetrar y así sucesivamente hasta que alcanza la profundidad final y se retira en avance rápido. Sus aplicaciones son en taladrados profundos y materiales con malas propiedades de mecanización con arranque de virutas.

Formato

N... G98 (G99) G73/G83 X... Y... Z... (R...) P... Q... F... K...

G98 (G99): Volver al plano inicial (plano de retirada)

X, Y: Posición del agujero
- Z: Profundidad absoluta (incremental) de taladrado
- R [mm]: Valor absoluto (incremental en G91) del plano de retirada
- P[mseg]: Temporización en el fondo del agujero PIOOO=l seg.
- F: Avance
- Q[mm]: División de corte, avance por corte
- K: Número de repeticiones

A continuación se muestra la Figura 4.45 y la figura 4.46.

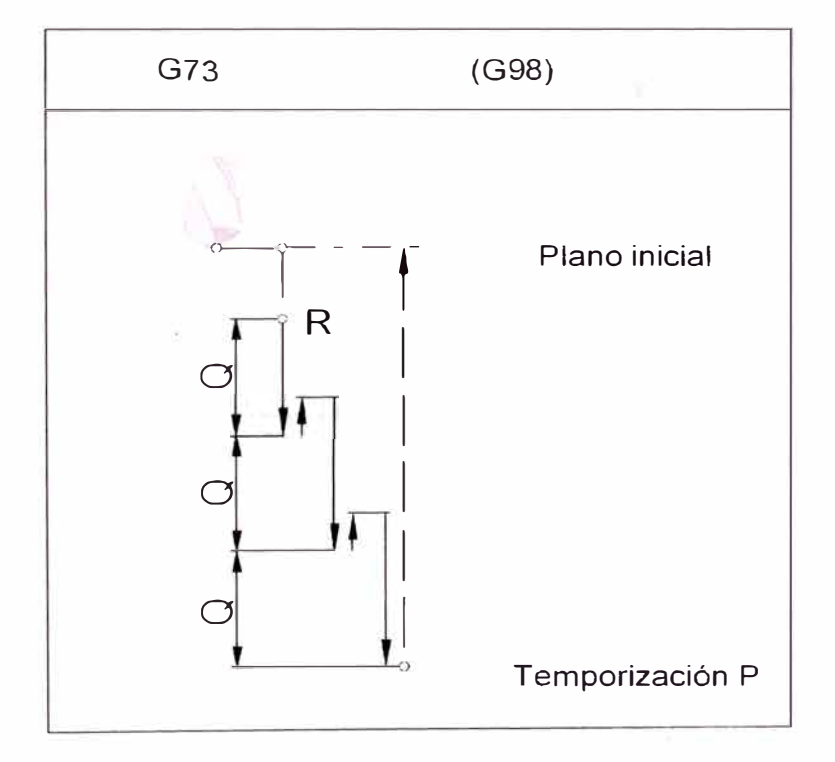

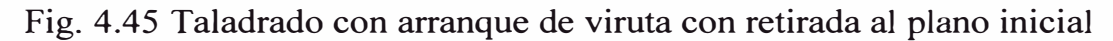

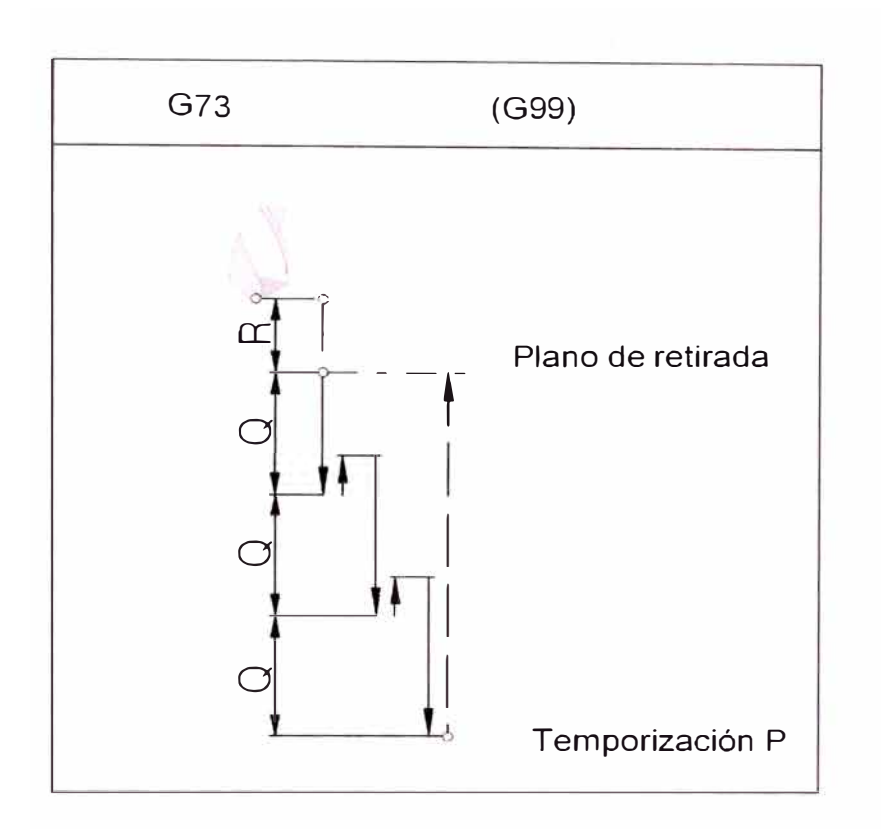

Fig. 4.46 Taladrar con arranque de virutas con retirada al plano de retirada

## **4.4.2.12 G80 Cancelar ciclo de taladrado**

Como los ciclos de taladrado son modales, tienen que cancelarse con G80 u otro comando G del grupo 1 (G00, G01,...) Formato N... G80

#### **4.4.2.13 G81 Ciclo de taladrado**

La herramienta penetra en la pieza de trabajo hasta la profundidad final a la velocidad de avance y retrocede en avance rápido. Sus aplicaciones son en taladrados cortos y materiales con buenas propiedades de arranque de virutas.

#### Formato

N... G98 (G99) G81 X... Y... Z... (R...) F... K...

G98 (G99): Volver al plano inicial (plano de retirada)

- X, Y: Posición del agujero.
- Z: Profundidad absoluta (incremental) de taladrado.
- R [mm]: Valor absoluto (incremental en G91) del plano de retirada.
- F: Avance
- K: Número de repeticiones
- A continuación se muestra la figura 4.47, el ciclo de taladrado.

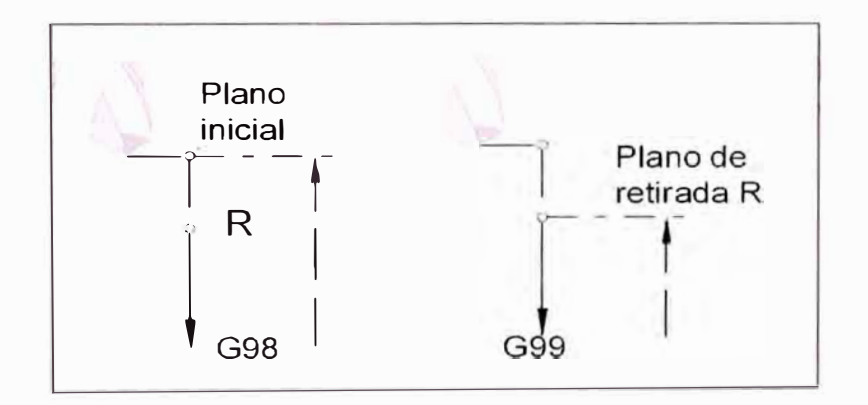

Fig. 4.4 7 Ciclo de taladrado

## **4.4.2.14 G82 Ciclo de taladrado con temporización**

La herramienta desciende a la profundidad final a la velocidad de avance, reposa girando para limpiar el fondo del agujero y retrocede en avance rápido. Sus aplicaciones son en taladrados cortos y materiales con buenas propiedades de arranque de virutas.

Formato

N... G98 (G99) G82 X... Y... Z... (R...) P... F... K...

G98 (G99): Volver al plano inicial (plano de retirada)

X, Y: Posición del agujero.

Z: Profundidad absoluta (incremental) de taladrado.

R [mm]: Valor absoluto (incremental en G91) del plano de retirada.

P [mseg]: Temporización en el fondo del agujero Pl000=l seg.

F: Avance

K: Número de repeticiones

A continuación se muestra la figura 4.48 y 4.49.

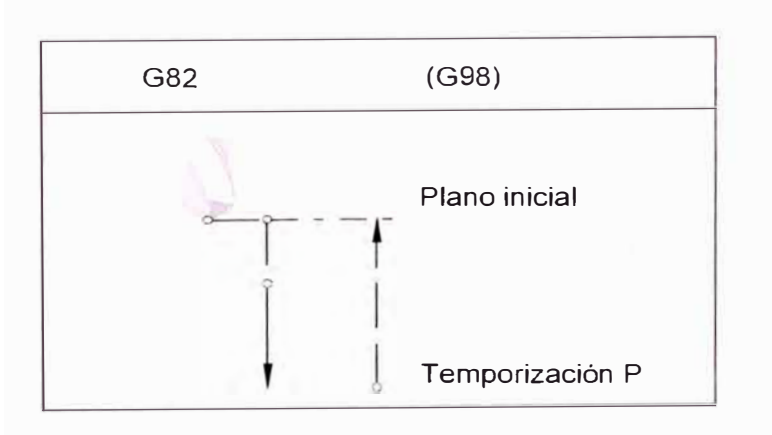

Fig. 4.48 Ciclo de taladrado con temporización y retirada al plano inicial

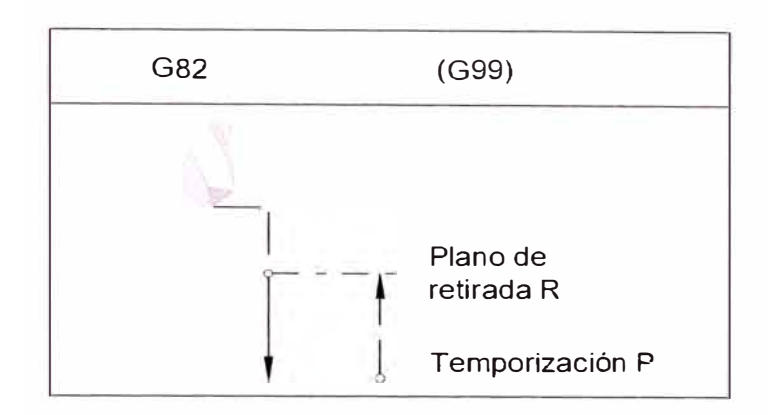

Fig. 4.49 Ciclo de taladrado con temporización y retroceso al plano de retirada

#### **4.4.2.15 G83 Ciclo de taladrado con extracción**

La herramienta penetra en la pieza de trabajo la distancia Q, vuelve al plano inicial (G98) o al plano de retirada (G99) para arrancar las virutas y sacarlas del taladro, vuelve en avance rápido hasta 1mm antes de la profundidad de taladrado anterior, taladra la distancia Q, etc. , hasta llegar a la profundidad final, y vuelve en avance rápido. Sus aplicaciones son en taladrados profundos y materiales blandos de larga mecanización.

### Formato

N... G98 (G99) G73/G83 X... Y... Z... (R...) P... Q... F... K...

G98 (G99): Volver al plano inicial (plano de retirada)

X, Y: Posición del agujero.

Z: Profundidad absoluta (incremental) de taladrado.

R [mm]: Valor absoluto (incremental en G91) del plano de retirada.

- P [mseg]: Temporización en el fondo del agujero Pl000=lseg.
- F: Avance
- Q[mm]: División de corte, avance por corte
- K: Número de repeticiones
- A continuación se muestra la figura 4.50 y 4.51.

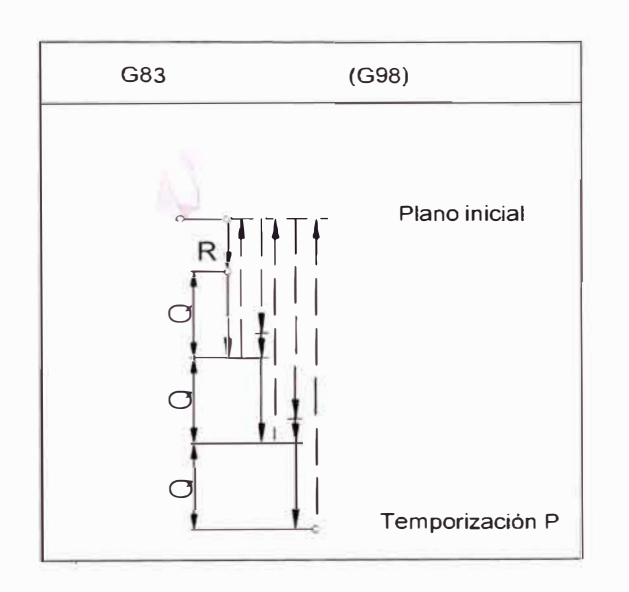

**Fig. 4.50 Taladrado de agujeros profundo con retirada al plano inicial** 

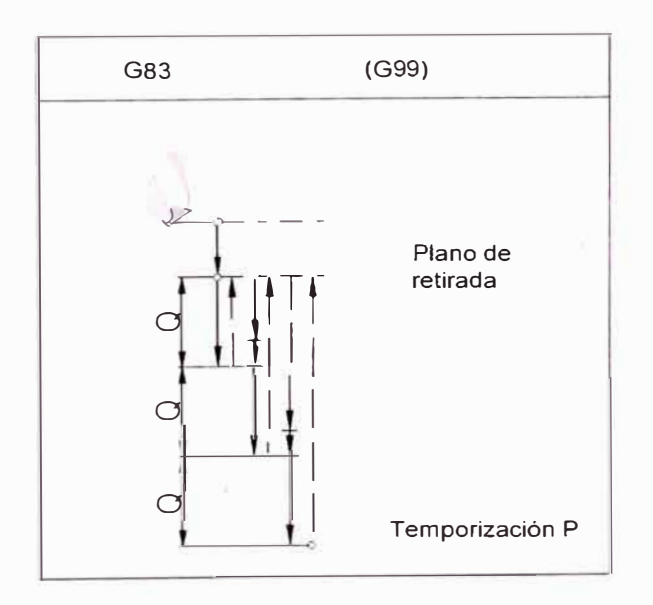

Fig. 4.51 Taladrado de agujeros profundos con retirada al plano de retirada

#### **4.4.2.16 G84 Roscado con macho**

La herramienta penetra en la pieza de trabajo girando a la derecha con el avance programado hasta la profundidad de taladrado Z, se para allí (temporización P), conmuta a giro a la izquierda y retrocede con el avance programado.

Formato

N... G98 (G99) G84 X... Y... Z... (R...) F... P... K...

G98 (G99): Volver al plano inicial (plano de retirada)

X, Y: Posición del agujero.

Z: Profundidad absoluta (incremental) de taladrado.

R [mm]: Valor absoluto (incremental en G91) del plano de retirada.

F: Paso de rosca (avance/revolución)

P [mseg]: Temporización en el fondo del agujero P1000=1seg.

K: Número de repeticiones

A continuación se muestra la figura 4.52.

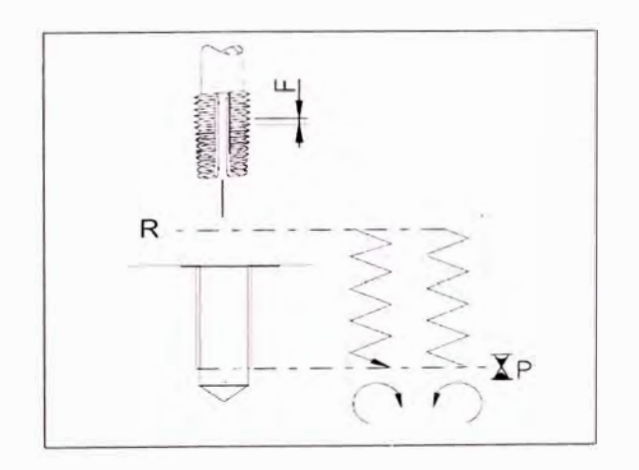

Fig. 4.52 Ciclo de roscado con macho (G99)

## **4.4.2.17 G85 Ciclo de escariado**

La herramienta desciende a la profundidad final a la velocidad de avance y retrocede al plano de retirada con velocidad de avance. El retroceso al plano de retirada con avance rápido depende de G98.

Formato

N... G98 (G99) G85 X... Y... Z... (R...) F... K...

G98 (G99): Volver al plano inicial (plano de retirada)

X, Y: Posición del agujero.

Z: Profundidad absoluta (incremental) de taladrado.

R [mm]: Valor absoluto (incremental en G91) del plano de retirada.

F: Avance.

K: Número de repeticiones

A continuación se muestra la figura 4.53.

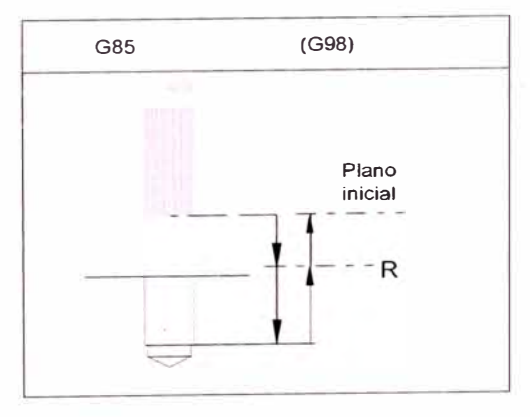

Fig. 4.53 Ciclo de escariado con retirada al plano inicial

### **4.4.2.18 G86 Ciclo de taladrado con parada del husillo**

La herramienta penetra hasta la profundidad final a la velocidad de avance. En el fondo del agujero, el husillo se para y la herramienta retrocede hasta el punto inicial o el plano de retirada en avance rápido.

Formato

N... G98 (G99) G86 X... Y... Z... (R...)

G98 (G99): Volver al plano inicial (plano de retirada)

X, Y: Posición del agujero.

Z: Profundidad absoluta (incremental) de taladrado.

R [mm]: Valor absoluto (incremental en G91) del plano de retirada.

F: Avance.

A continuación se muestra la figura 4.54.

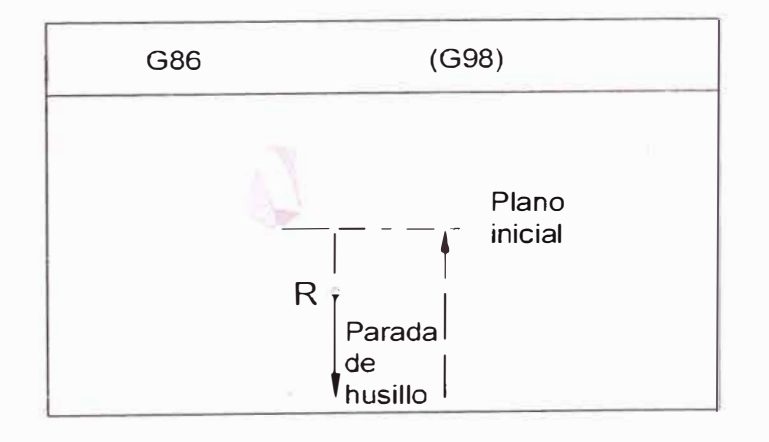

Fig. 4.54 Ciclo de taladrado con parada de husillo y retirada al plano inicial

## **4.4.2.19 G88 Ciclo de taladrado con parada de programa**

La herramienta penetra hasta la profundidad final a la velocidad de avance. En el fondo del agujero, el programa se detiene tras el tiempo de temporización. La retirada se hace en funcionamiento manual.

Formato

N ... G88 X ... Y ... Z ... (R ... ) P ... F ...

X, Y: Posición del agujero.

Z: Profundidad absoluta (incremental) de taladrado.

R [mm]: Valor absoluto (incremental en G91) del plano de retirada.

P [mseg]: Temporización en el fondo del agujero P1000=1seg.

F: Avance.

## **4.5 Resultados de diseño del taladro automático**

Luego de haber hecho el cálculo y la selección de los equipos correspondiente, procedemos a mostrar una vista isométrica del prototipo virtual, en la figura 4.55. Los planos de la máquina se muestran en los planos anexos al informe.

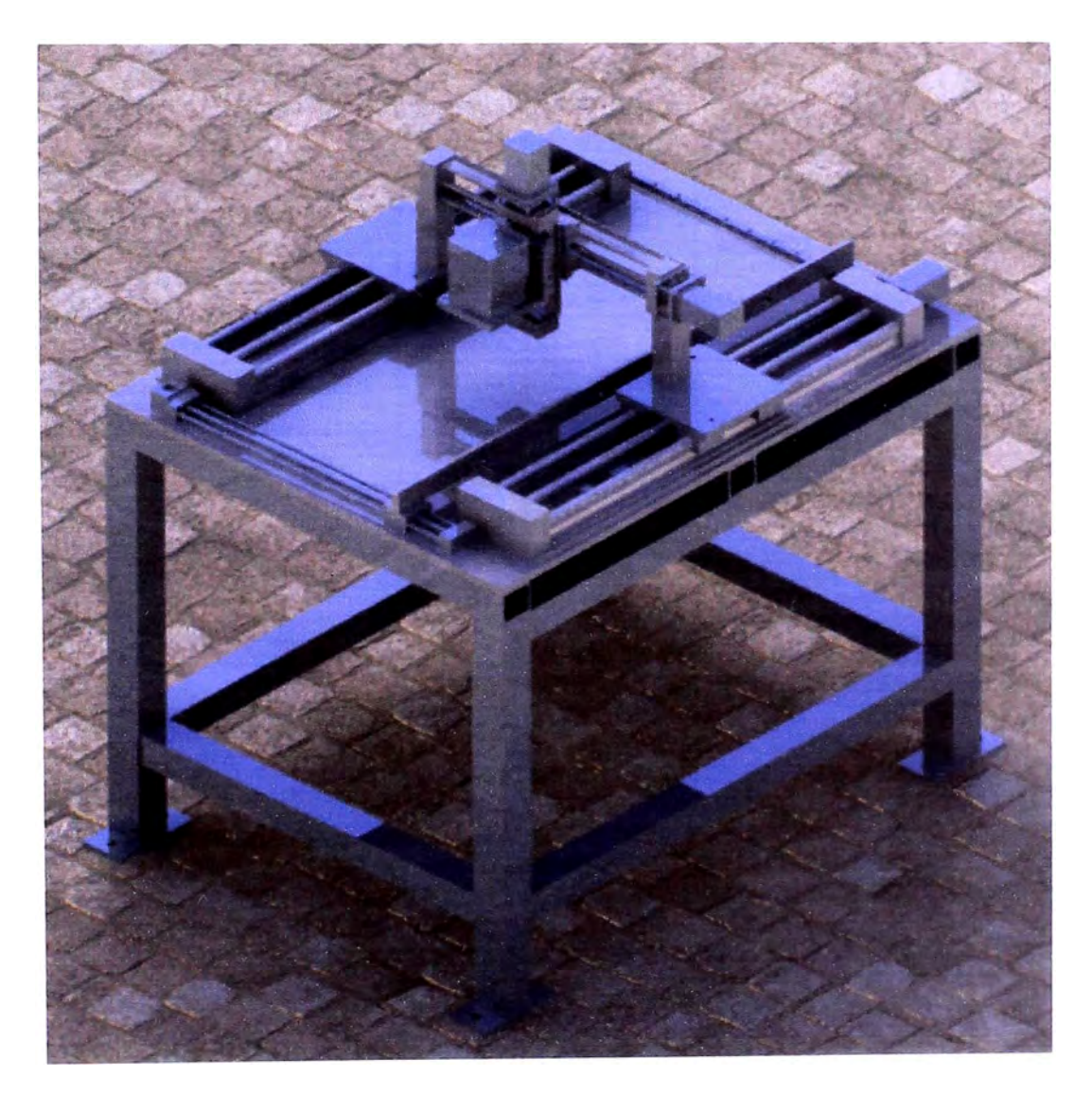

Fig. 4.55 Vista isométrica de la máquina

A continuación se muestra en la tabla 4.15 los resultados del diseño.

|                                       | Unidad       |           |                                 | Evidencia      |
|---------------------------------------|--------------|-----------|---------------------------------|----------------|
| Nombre                                | de<br>Medida | Cota      | Medio de<br>Comprobación        | de             |
| Eje X - Recorrido de mesa             | mm           | 400       |                                 | Desempeño      |
| Eje Y - Recorrido de mesa             | mm           | 300       | Diseño mecánico                 | 712.6          |
|                                       | mm           | 50        | Diseño mecánico                 | 392.9          |
| Eje Z - Recorrido de cabezal          |              |           | Diseño mecánico                 | 90             |
| Espesor mínimo de plancha             | Pulg.        | 1/8       | Teórico                         | 1/8            |
| Espesor máximo de plancha             | Pulg.        | 11/2      | Diseño mecánico                 | 31/2           |
| Eje X - Longitud máxima de<br>plancha | mm           | 1000      | Diseño mecánico                 | 1066,8         |
| Eje Y - Ancho máximo de               | mm           | 500       |                                 |                |
| plancha                               |              |           | Diseño mecánico                 | 503,4          |
| Altura de mesa de trabajo             | mm           | 1200      | Diseño mecánico                 | 1220           |
| Dureza de material a taladrar         | HB           | 121       | Diseño Mecánico                 | 148.6          |
| Máx. Dureza de material a<br>taladrar | HB           | 250       | Diseño Mecánico                 | 297.2          |
| Avance de la herramienta              | mm/rev       | 0.2       | Teórico                         | 0,2            |
| Diámetro máximo a taladrar            | mm           | 26        | Teórico                         | 26             |
| Velocidad lineal de herramienta       | m/min        | 40        | Teórico                         | 40             |
| Potencia de motor principal           | HP           | 2.86      | Diseño Mecánico                 | 3,4            |
| Torque de motor principal             | N.m.         | 17.732    | Diseño Mecánico                 | 20             |
|                                       |              |           | Diseño de Control               |                |
| Velocidad de motor principal          | <b>RPM</b>   | 2000      | Numérico                        | 2000           |
| Máx. Velocidad de motor               |              |           | Diseño de Control               |                |
| principal                             | <b>RPM</b>   | 2000      | Numérico                        | 2000           |
| Potencia de motor X, Y, Z             | HP           | 1.204     | Diseño Mecánico                 | 1,6            |
| Torque de motor X, Y, Z               | N.m.         | 4.288     | Diseño Mecánico                 | $\overline{7}$ |
|                                       |              |           | Diseño de Control               |                |
| Velocidad de motor X, Y, Z            | <b>RPM</b>   | 2000      | Numérico                        | 2000           |
| Máx. Velocidad de motor               | <b>RPM</b>   | 3000      | Diseño de Control<br>Numérico   | 3000           |
| X, Y, Z                               |              |           | Diseño de control               |                |
| Resolución X, Y, Z                    | mm           | 0.001     | Numérico                        | 0,001          |
|                                       |              |           | Diseño de Control               |                |
| Consumo de carga                      | <b>KVA</b>   | 30        | Numérico                        | 30             |
|                                       |              |           | Diseño de Control               |                |
| Voltaje de alimentación               | V            | 220       | Numérico                        | 220            |
| Peso de la máquina                    | Kg           | 500       | Diseño Mecánico                 | 406            |
| Costo de la máquina                   | $\mathbf S$  | 60,000.00 | 47,433,40<br>Análisis de Costos |                |

Tabla 4.19 Resultados de diseño

# **CAPÍTULO V**

# **ANÁLISIS DE COSTOS**

A continuación realizamos el análisis de costos, para el periodo de 180 días que tomará la fabricación de la máquina.

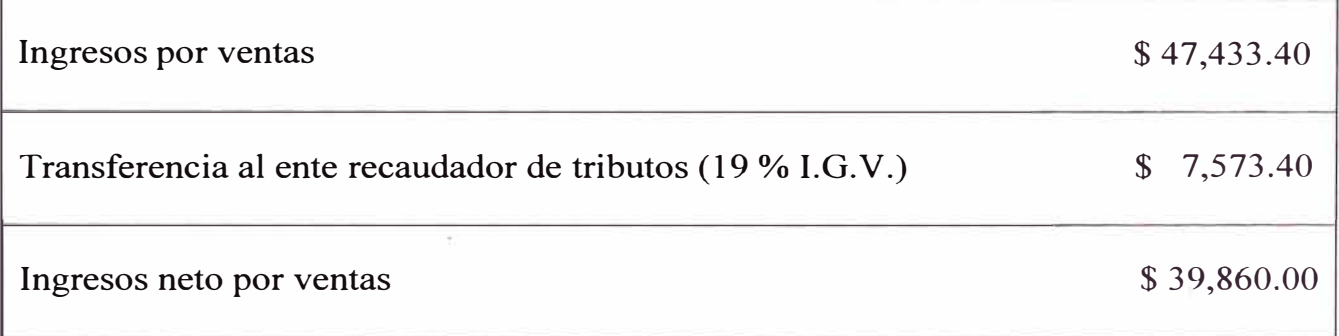

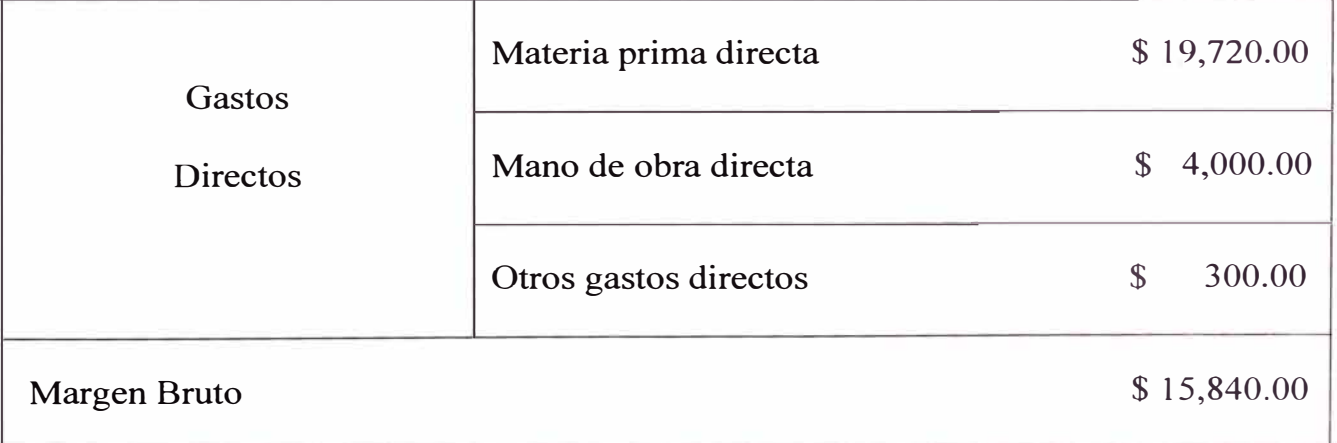

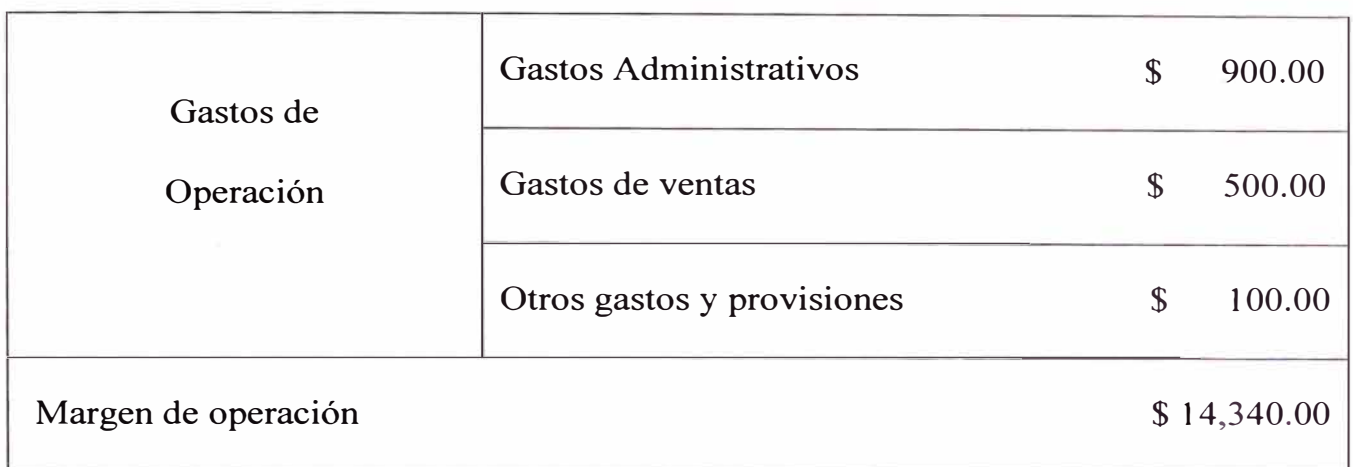

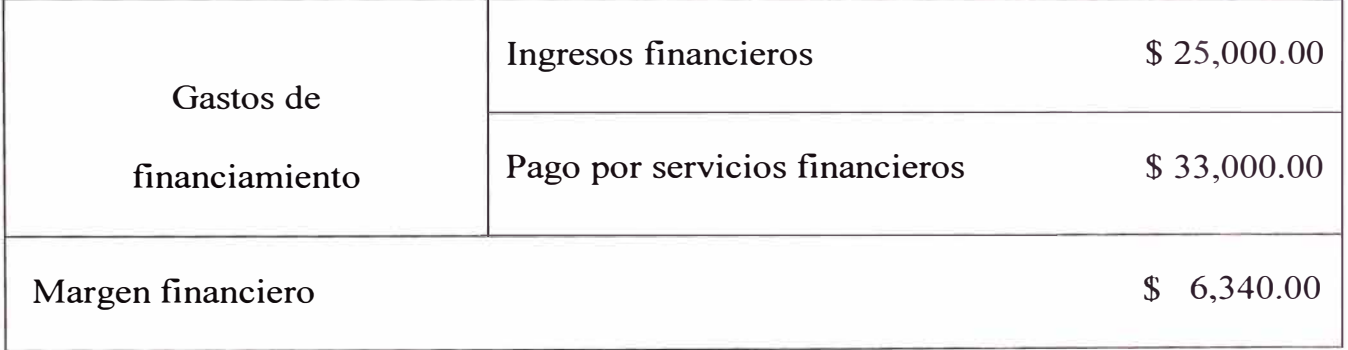

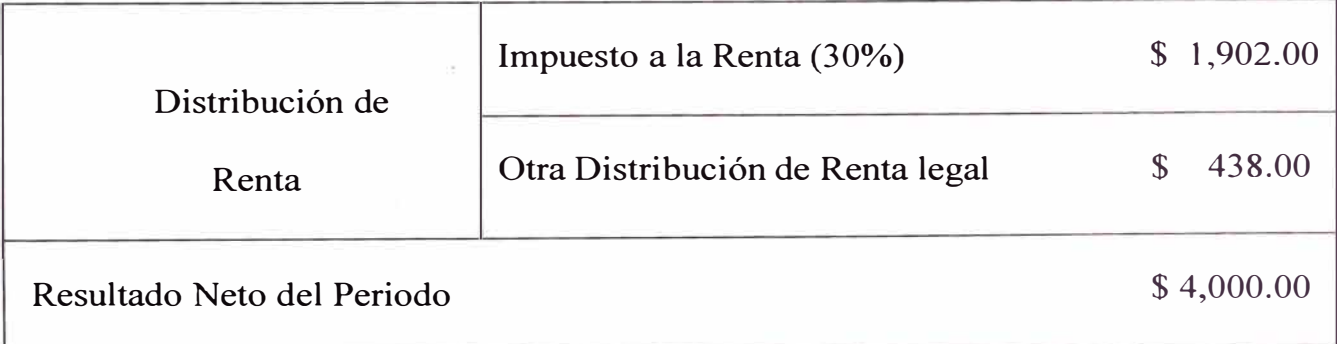

De la tabla podemos concluir que el precio de venta de la máquina es de \$ 47,433.40. Con una utilidad neta de \$ 4,000.00.

Si comparamos este precio con los precios de las máquinas mencionadas en el capítulo dos.

 $\vec{\mathcal{A}}$ 

• La máquina "KX2-SIEG de Beili Industry": \$ 60,000.00.

 $\cdot \cdot$  La máquina "AD-20 de Jian Sheng Machinery": \$ 55,000.00.

Podemos concluir que el precio de la máquina diseñada está por debajo del precio de máquinas similares en el mercado.

Cabe mencionar que la empresa POWERMA TIC prefiere implementar este prototipo de equipo para poder realizar un análisis de inversión en el tiempo, de una producción masiva de equipos, por lo cual el cálculo de VAN y TIR se realizará en la siguiente fase del proyecto.

Presentamos a continuación una tabla de precios de la materia prima directa, esta contiene los precios de los componentes más importantes, necesarios para la elaboración de la máquina de taladrado automático.

| CÓDIGO | <b>DESCRIPCIÓN</b>                               | CANT. | <b>VALOR</b><br><b>UNITARIO</b><br>US\$ | <b>VALOR</b><br><b>VENTA</b><br><b>US\$</b> |
|--------|--------------------------------------------------|-------|-----------------------------------------|---------------------------------------------|
| T14936 | <b>CONTROL GE Series FANUC</b><br>21 MB.         | 1.00  | 7,800.00                                | 7,800.00                                    |
| R96572 | Módulo de $I/O - 64/320$                         | 1.00  | 660.00                                  | 660.00                                      |
| S02332 | Módulo de interfase                              | 1.00  | 130.00                                  | 130.00                                      |
| T02638 | Fanuc Servo Amplifier                            | 1.00  | 6,100.00                                | 6,100.00                                    |
| S02125 | Placa principal para el servomotor<br>del eje X. | 1.00  | 150.00                                  | 150.00                                      |

Tabla 5.2 Precios de la materia prima directa

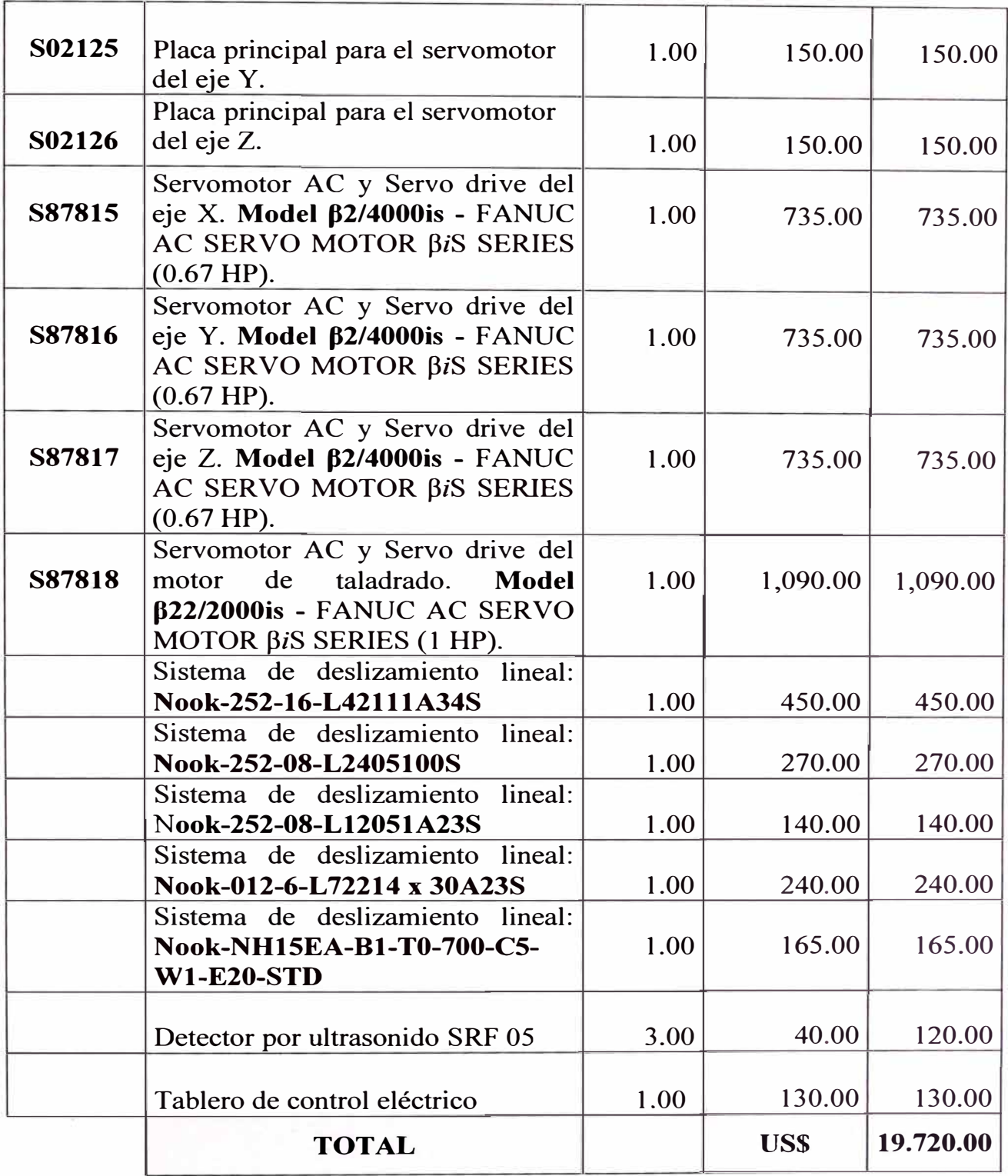

# **CONDICIONES COMERCIALES**

T. Entrega L. Entrega Embalaje F.Pago Garantía 180 días Almacen POWERMATIC Embalaje estandar Contado Contraentrega 1 AÑO

#### **CONCLUSIONES**

- **l.**  A partir de los diseños mecánicos planteados es factible la construcción de esta máquina, ya que todos los cálculos indican que se encuentra dentro de los límites de resistencia, deformación elástica, y factor de seguridad. Además la selección de componentes mecánicos, electrónicos y el control numérico nos permite asegurar que la automatización de la máquina podrá realizarse.
- 2. La financiación de esta máquina es viable, ya que el precio total está por debajo del precio normal de un equipo importado, además la implementación traería consigo un alto desarrollo industrial y creación de nuevas tecnologías, ya que no solo generaremos productos hechos en nuestro país, sino que también le daremos un valor agregado, que nos permitirá competir en igualdad de condiciones en el mercado internacional.
- 3. La producción masiva de este producto, permitirá que los empresarios puedan darse cuenta de la capacidad que tienen los ingenieros en nuestro país, de modo que se puedan producir otro tipo de máquinas industriales.

## **RECOMENDACIONES**

- l. Dado que el costo del proyecto es menor al costo de una máquina nueva, además el ingreso neto es positivo y adecuado, el financiamiento es viable. Por lo tanto se sugiere la inversión en el proyecto.
- 2. Dada la factibilidad técnica del proyecto y la adecuada selección de los componentes mecánicos y de control, se recomienda la fabricación del equipo.

# **BIBLIOGRAFÍA**

- 1. Robert Mott, *Diseño de elementos de maquinas,* México 2006: Editorial Prentice Hall Hispanoamericana. 4ta Edición.
- 2. John A. Schey, *Procesos de manufactura,* México 2000: Editorial McGrawHill 3ra Edición.
- 3. Robert L.Norton, *Diseño de máquinas,* México 1999: Editorial Prentice Hall. 1 ra Edición.
- 4. FANUC, *Manual del operador GE FANUC AUTOMATION Series 21 MB.* USA 2006.
- 5. FANUC, Manual GE FANUC AUTOMATION Servo Amplifier  $\beta i$  Series. USA 2006.
- 6. FANUC, *Manual GE FANUC AUTOMATION AC Servo Motor*  $\beta i$  *Series.* USA 2006.
- 7. POWERMA TIC, *Manual de máquinas CNC.* Perú 2009
- 8. POWERMA TIC, *Manual de puestas a tierra.* Perú 2000
- 9. POWERMA TIC, *Separatas con tablas y gráficas experimentales del proceso de taladrado.*

Páginas Web:

www.peddinghaus.com

www.solidwork.com

www.nookindustries.com

www.thk.com

www.microcontroladores.com

**PLANOS DE INGENIERÍA DE DETALLE** 

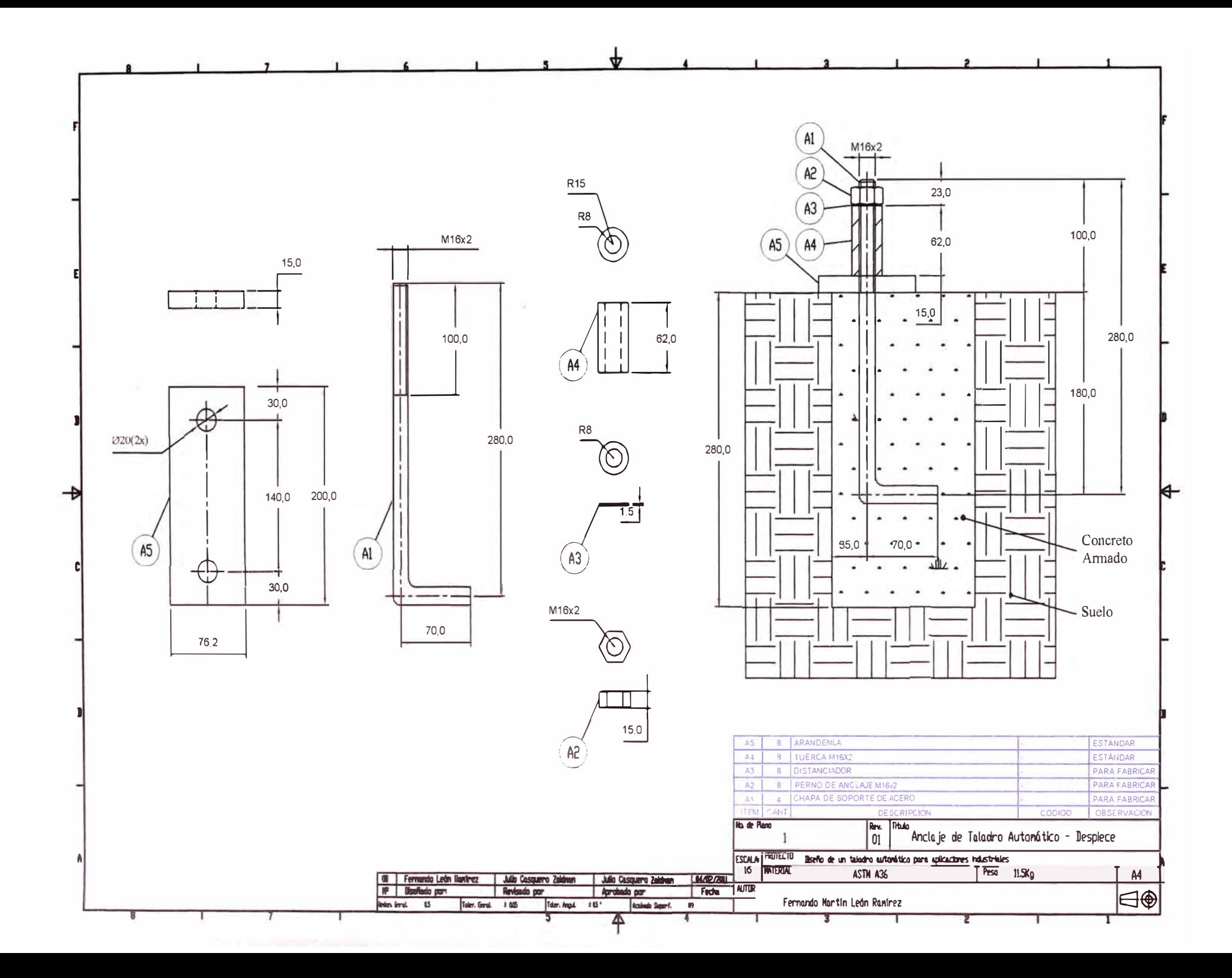

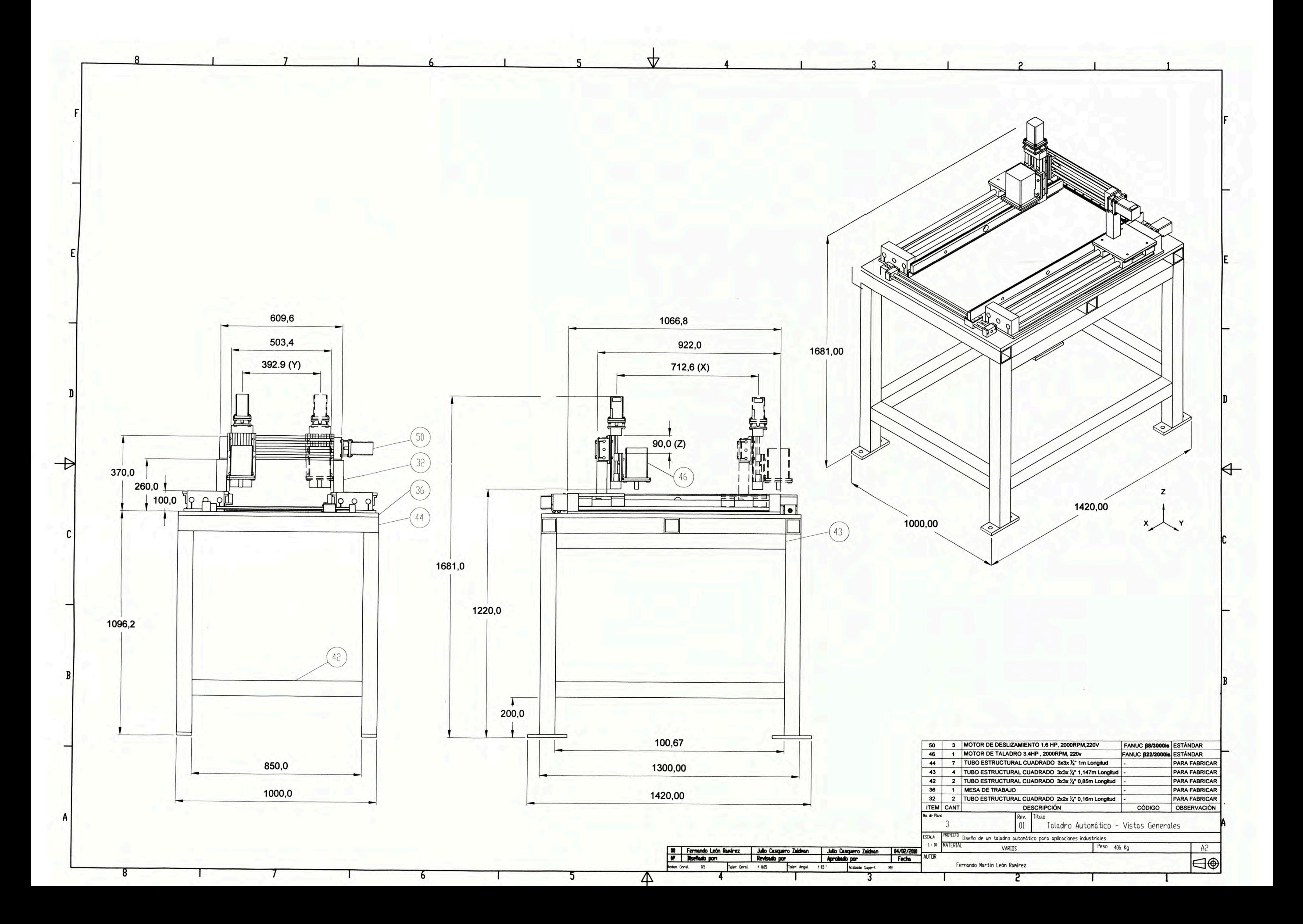

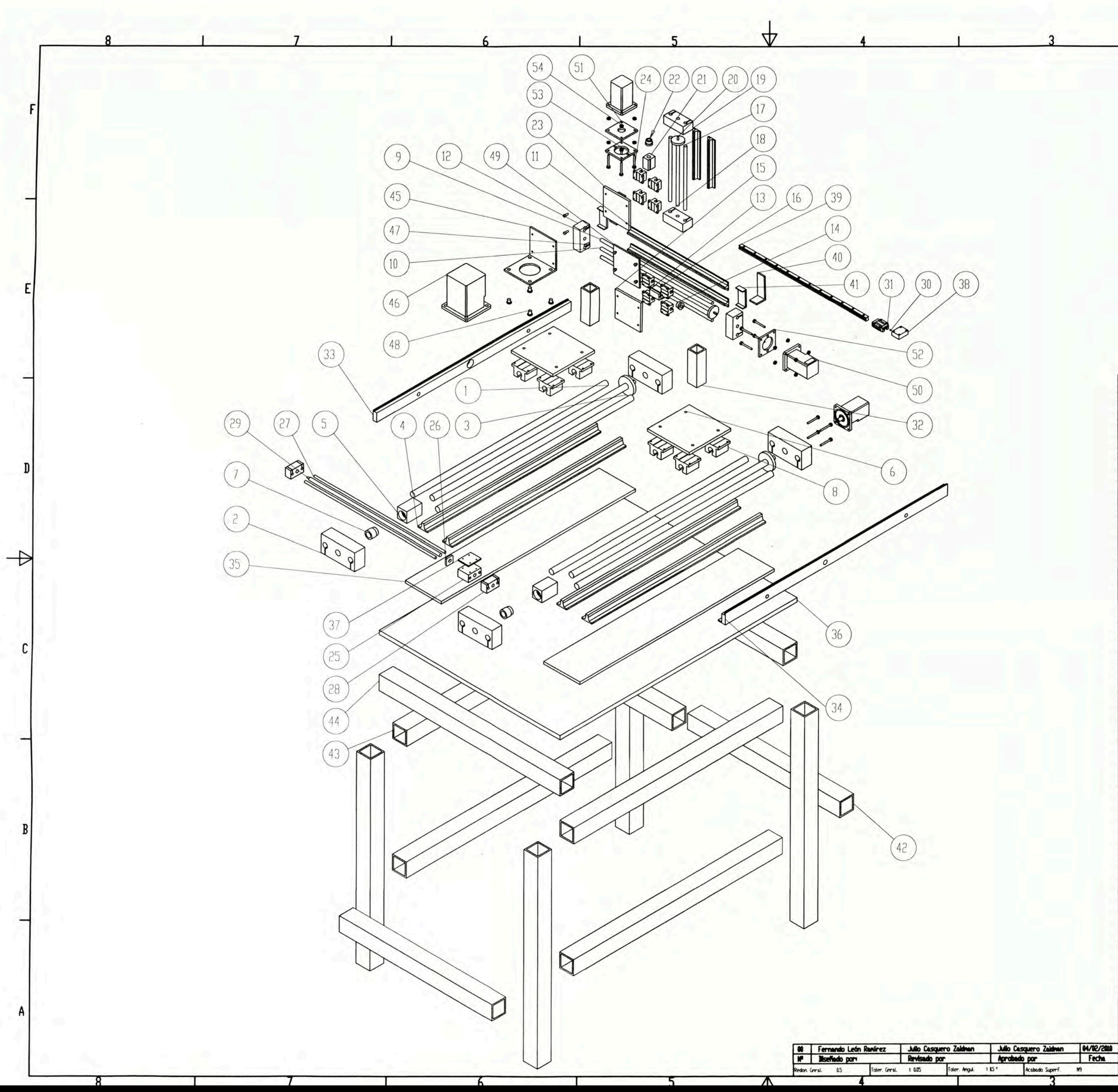

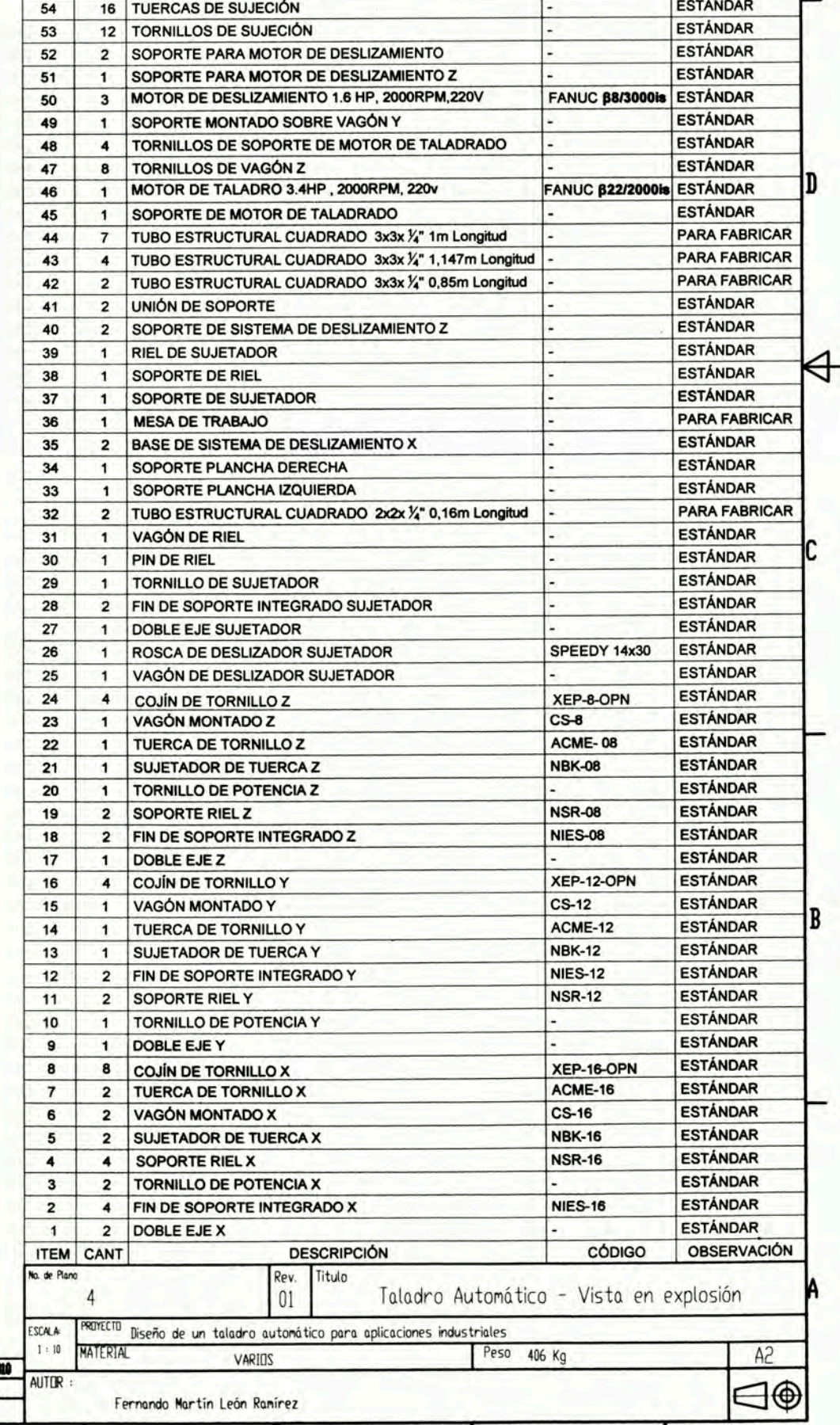

 $\boxed{30}$  $(38)$  $(52)$  $50<sup>°</sup>$  $\left(32\right)$ 

san hivi

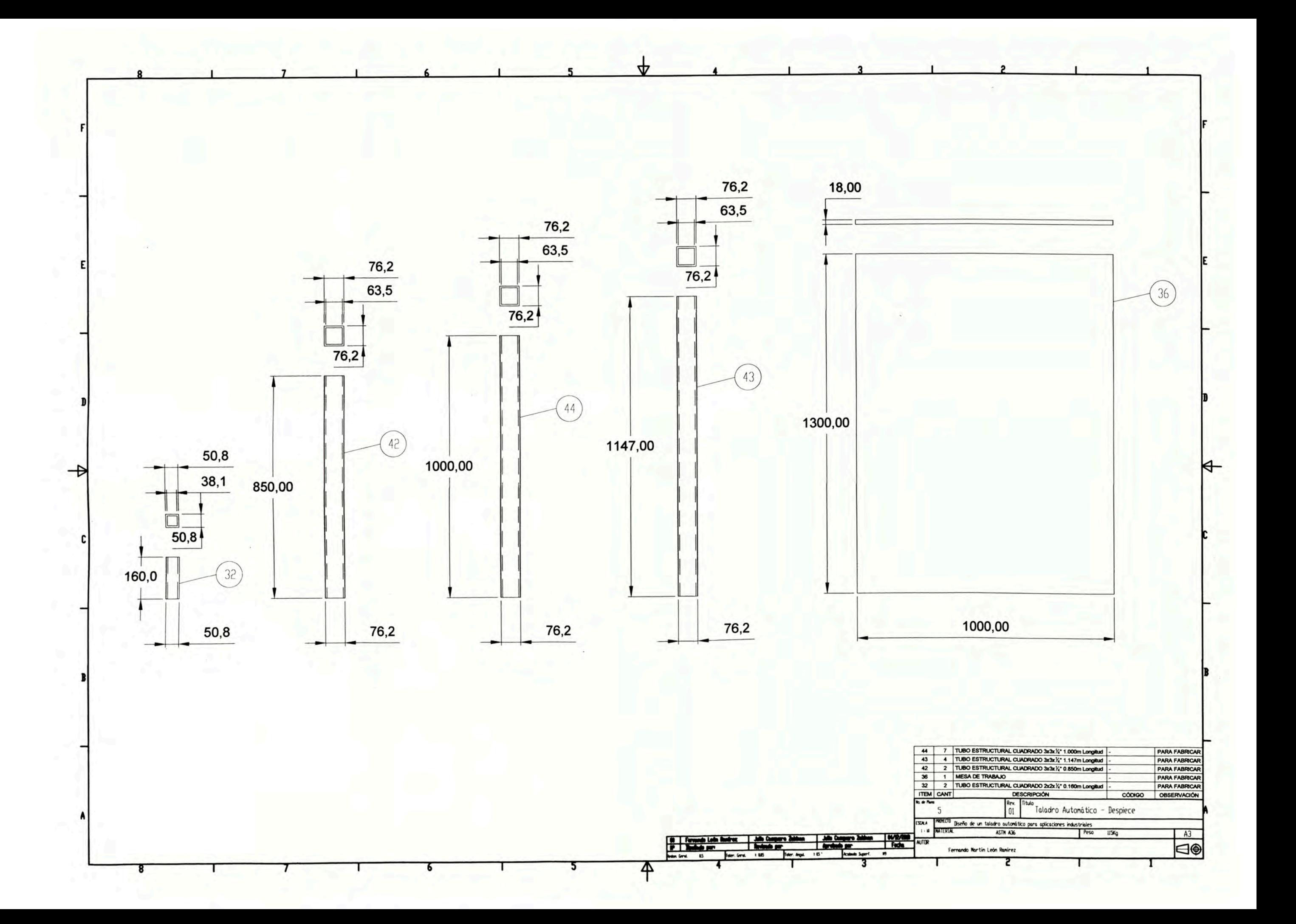

**ANEXOS** 

# **ANEXO 1: Sistema de deslizamiento serie 252**

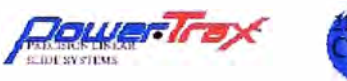

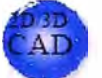

**SERIES 252 SLIDE SYSTEMS** 

LINEAR **SLIDE SYSTEMS** 

SERIES 252: DOUBLE SHAFT FULLY SUPPORTED SYSTEM ANEXO1 WITH END SUPPORTS, BALL SCREW ASSEMBLY AND CARRIAGE

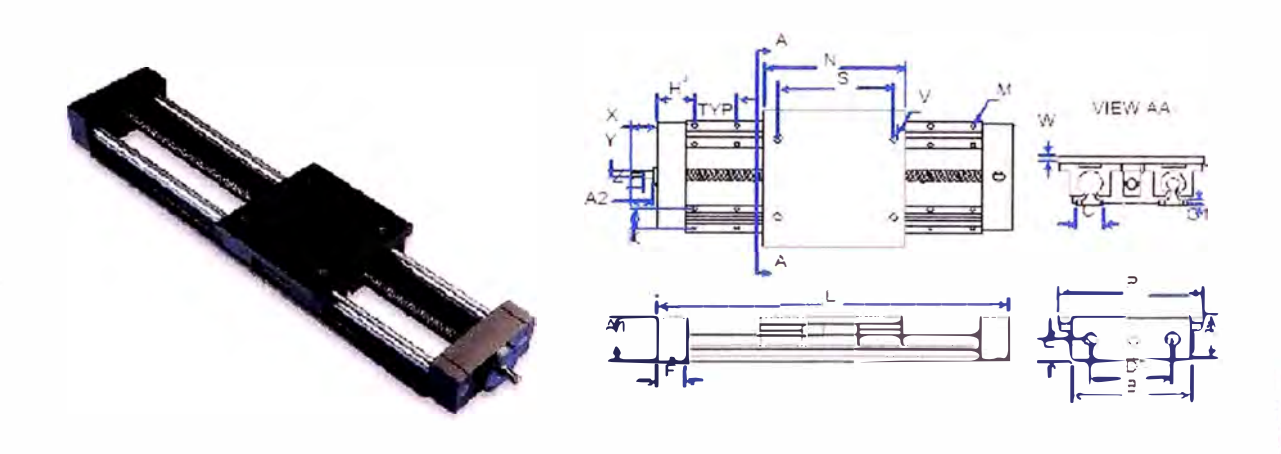

#### **BENEFITS**

- · Adaptable to any drive system
- · Flexible design
- · Use where fully supported systems are needed
- · Pre-aligned, easy installation

#### **COMPONENTS**

- 4 Linear bearing pillow blocks (cpen)
- 2 Integrated end supports
- · 2 HG linear shafts
- · 1 carriage, 1 ball screw assembly
- · 2 shaft support rails

#### DOUBLE SHAFT FULLY SUPPORTED SYSTEM WITH END SUPPORTS, BALL SCREW ASS'Y & CARRIAGE

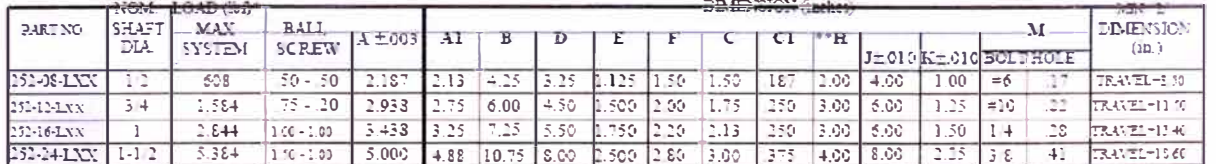

\*Based on horizontal load, equally distributed to each bearing with a travel life of 2 million inches

\*\* For 18", 30" & 42" and lengths, H=3 00 If non-standard length  $^1\mathrm{H}^0$  is symmetrical.

#### DOUBLE SHAFT SYSTEM STANDARD LENGTH FOR 212 & 252

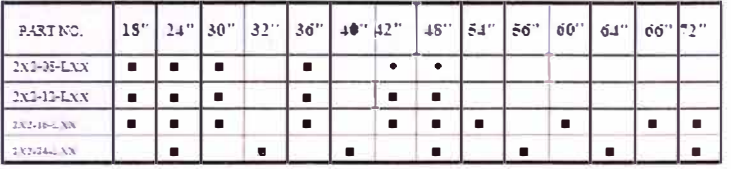

\* System 252 only

LINEAR<br>SLIDE SYSTEMS

#### MM SLIDE<sup>TM</sup> AND SERIES 200 REFERENCE NUMBER SYSTEM

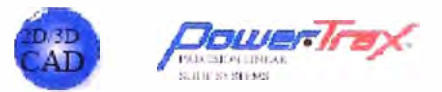

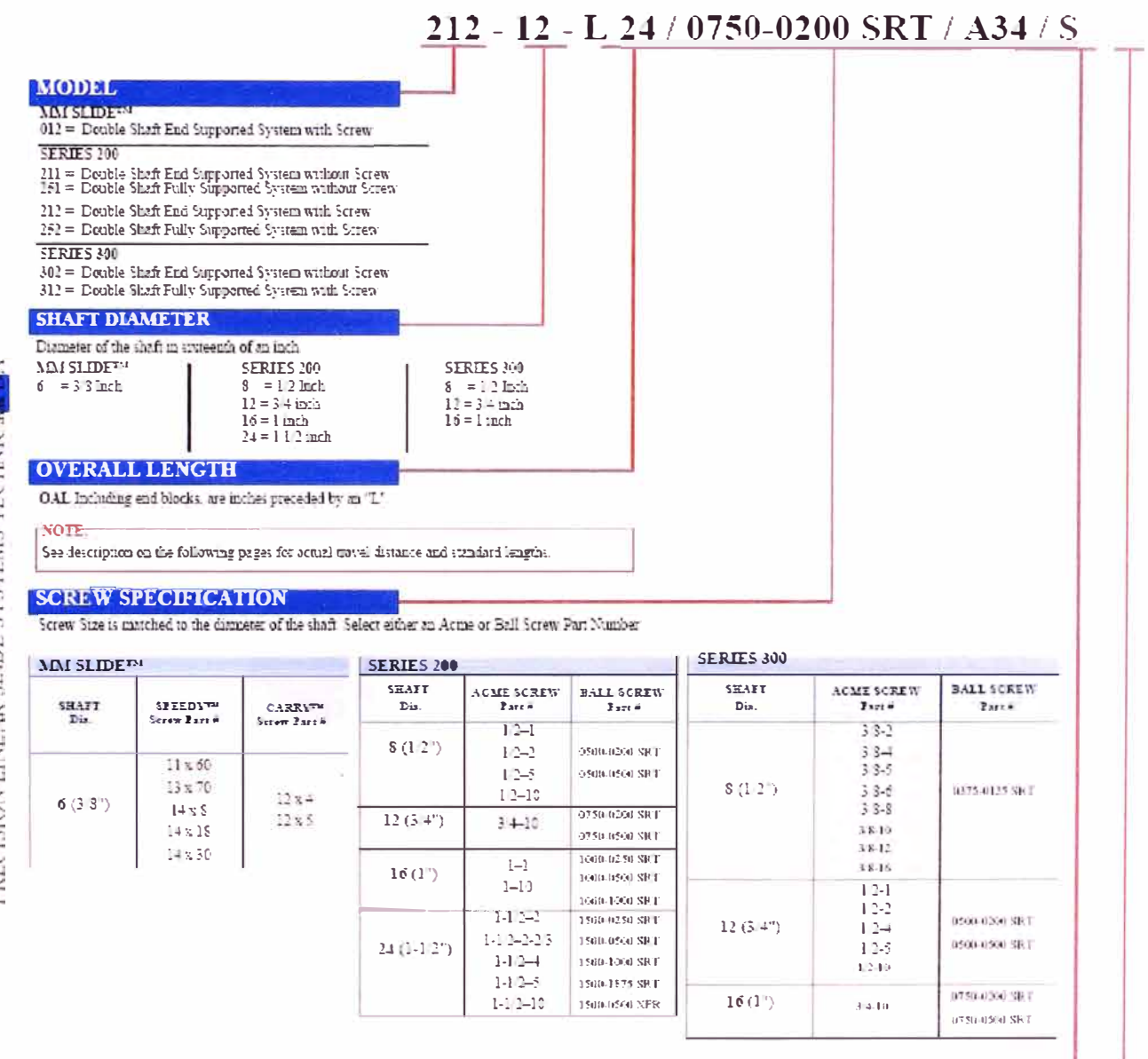

#### **MOTOR ADAPTERS**

 $\text{MM} \times \text{ID} \mathbb{E}^{\oplus 3}$ 

- $A23 = 23$  Frame for the 6 (3.8")<br> $00 =$ Ne moter adapter
- 

SERIES 200 **SEARLE 2009**<br>A3 = 23 Frame for the 8 (1/2°) and 12 (3/4°) Slide<br>A34 = 34 Frame size for 16 (1°) Slide<br>A42 = 42 Frame size for 24 (1/1/2°) Slide<br>(0) = 1% motor adapter SERIES 300

A23 = 33 Frame for the 8 (1 0 !) and 12 (3 4 !) Slude<br>A24 = 34 Frame size for 16 (1 ") Slude  $00 = 5$ lo nicior adapter

- **MODIFIER LIST** ALWAYS 5 or M
- = Standard, no additional description or modification required s.
- 
- $\begin{array}{rcl} \mathbf{B} & = \text{Nochfaled, addinonal description required} \\ \mathbf{B} & = \text{Bochfaled, addinonal description required} \\ \end{array}$

ó PRECISION LINEAR SLIDE SYSTEMS TECHNICA

## **ANEXO 2 : Sistema de deslizamiento MM**

# **LINEAR SLIDE SYSTEMS MM SLIDEIM SYSTEMS** ANEXO 2 MM SLIDETN DOUBLE SHAFT END SUPPORTED SYSTEM WITH SCREW ASSEMBLY AND CARRIAGE

# **MM SLIDETM SYSTEM FEATURES:**

new

- . The right solution for accurate positioning in limited space applications.
- · Lightweight rigid aluminum construction provides high system strength and stiffness.
- · Carriage plate includes hole patterns for easy payload integration or X-Y axis mounting.
- . A wide variety of metric screw diameters, leads and nut styles are available to accommodate a wide range of performance requirements.
- · Adaptable motor mounts provide flexibility in motor/control options.
- · MM Slide<sup>TM</sup> includes one carriage linear bearing block assembly (contains 4 EXCELTM linear bearings), two integrated end supports. two HG linear shafts and one lead screw assembly.

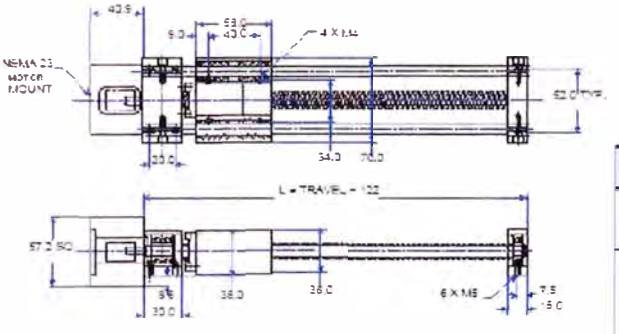

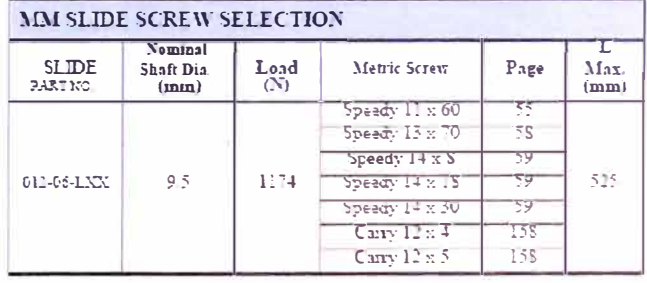

 $XX = OAL$  [mm]

# ANEXO 3 : Deslizadores de carga pesada

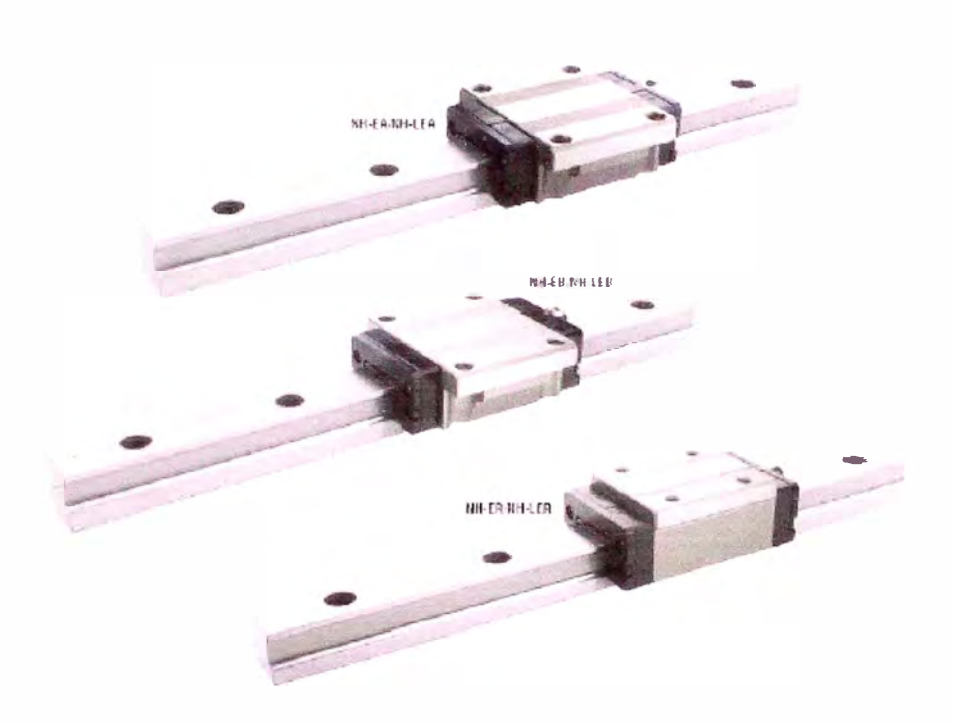

## SELECTION OF ULTRA HEAVY AND HEAVY LOAD TYPE

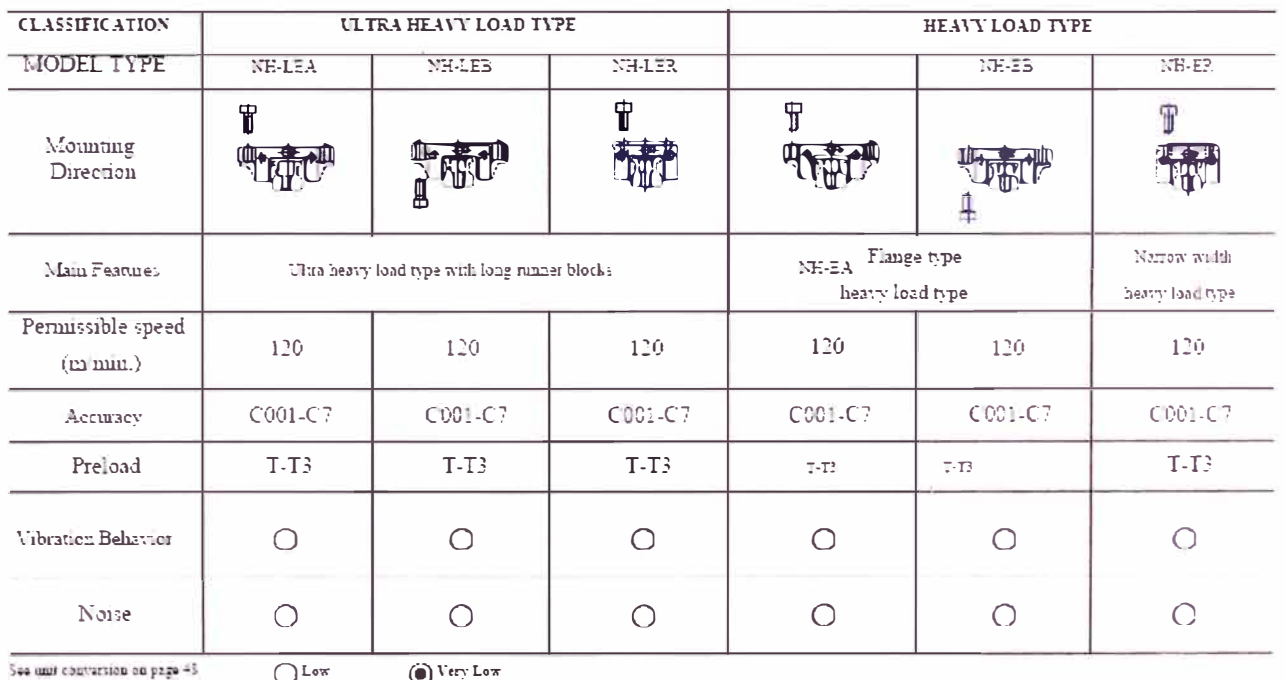

#### **FEATURES**

#### **NOOK Profile Rail Design**

NOOK Ultra Heavy Load Type Rinner Blocks maintain circulation of the balls by a retainer and end cap. The four rows of balls on the inner runner block are arranged in two rows on either side facing each other and contacting at a 45° angle. As the load is transmitted the balls contact the rail at two points at an inclusive augle of 90°. In turn, the contact with the outer track is the same, making a square load force configuration.

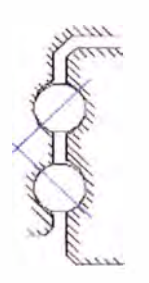

#### **Equal Load in Four Directions**

The shape of NOOK runner blocks have an equal rated load capacity in any direction. Equal rigidity is therefore obtained in any of the four  $\operatorname{loading}$  directions making NOOK mainer blocks ideal for single or combination leads.

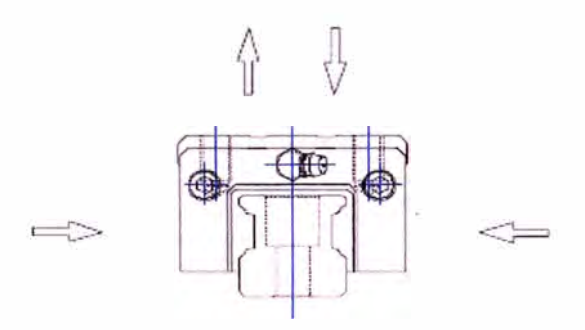

#### Mounting Error Absorbtion and Rolling Moment Rigidity

NOOK runner blocks are designed to absorb some of the mounting inaccuracies without any significant increase in the sliding friction.

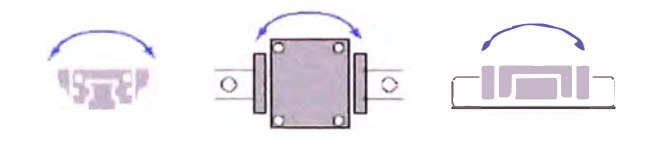

#### Error Allowance in the Parallelism Between Two Rails-Horizontal Plane

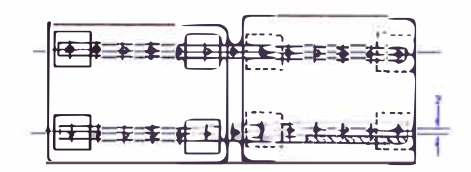

Permissible Tolerance (P) for Parallelism

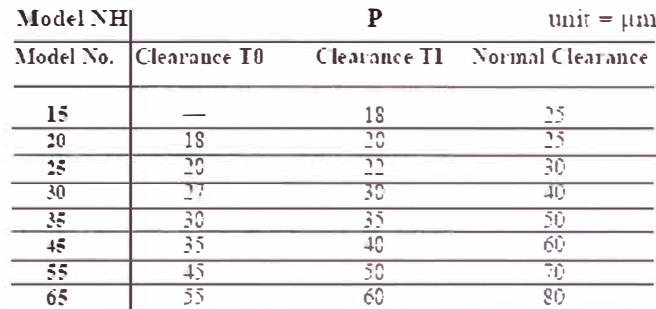

#### Error Allowance Between Two Rails

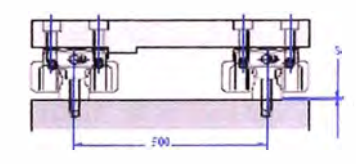

#### Permissible Tolerance (S) for Two Level

TWO LEVEL OFFSET: The values in the fi gures show the permissible tolerances for the rail-to-rail distance of 500 nm. The permissible values are proportional to the rail-to-rail distances.

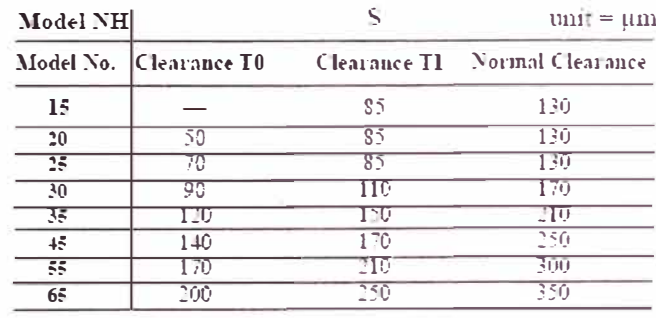

NH-EA . NH-LEA series heavy load - fl ange mount four tapped holes

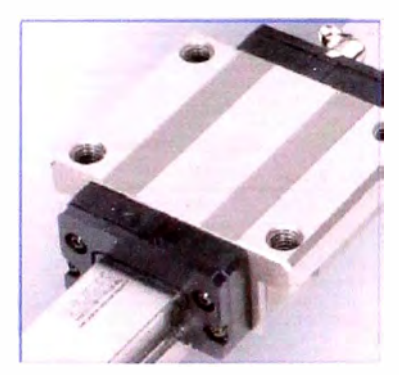

NOOK Precision Profile Rail Systems provide stable and efficient linear motion guidance under variable speeds and high lead conditions.

- $\bullet$  -Interchangeable with other manufacturers
- $\bullet$  -NH-EA provides Heavy Load with Flange
- $\bullet$  NH-LEA provides Heavy Load with Long Slide Unit
- Precision Class: C0001 C7
- $P_t = P_t$ eload: T T3
- $\bullet$  Maximum Rail Length 15. 20. 45. 55. 65 - 3000mm  $25.30.35 - 4000$ um

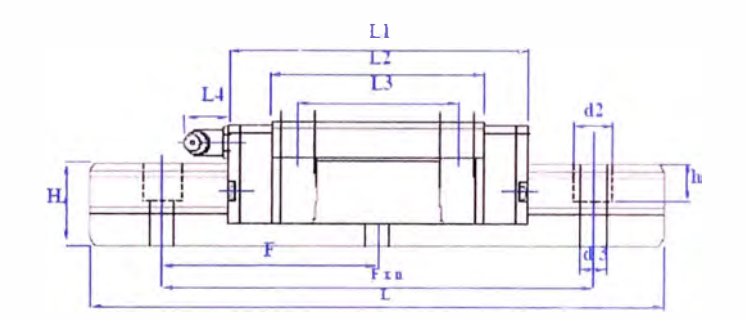

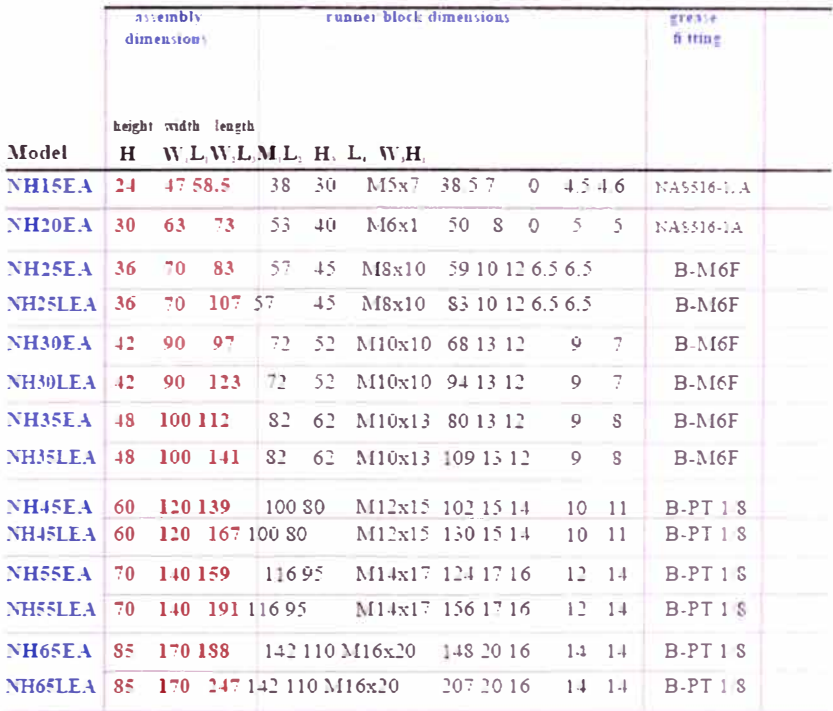

See uzur conversion on page 48

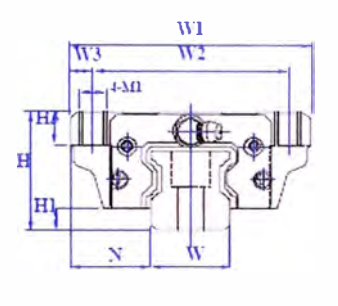

 $\tilde{\omega}$ 

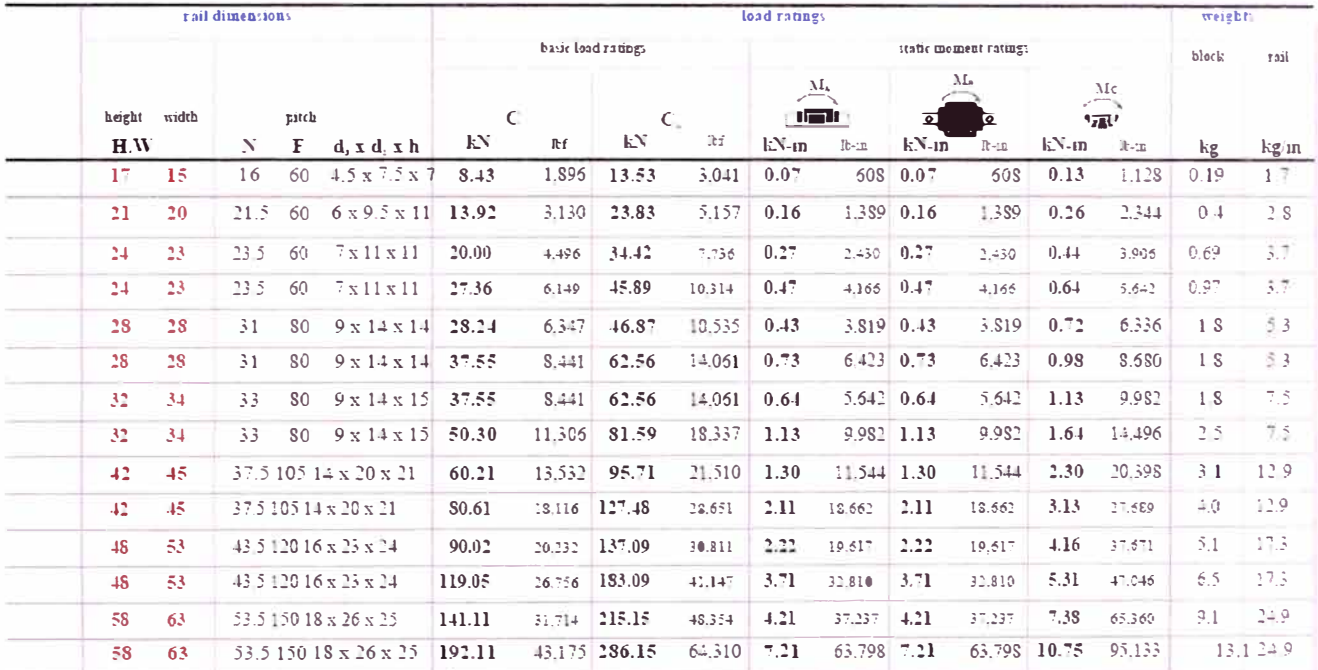

The specifications and data in this publication are believed to be accurate and reliable. However, it is the responsibility<br>of the product user to determine the suitability of Nook Industries products for a specific applic

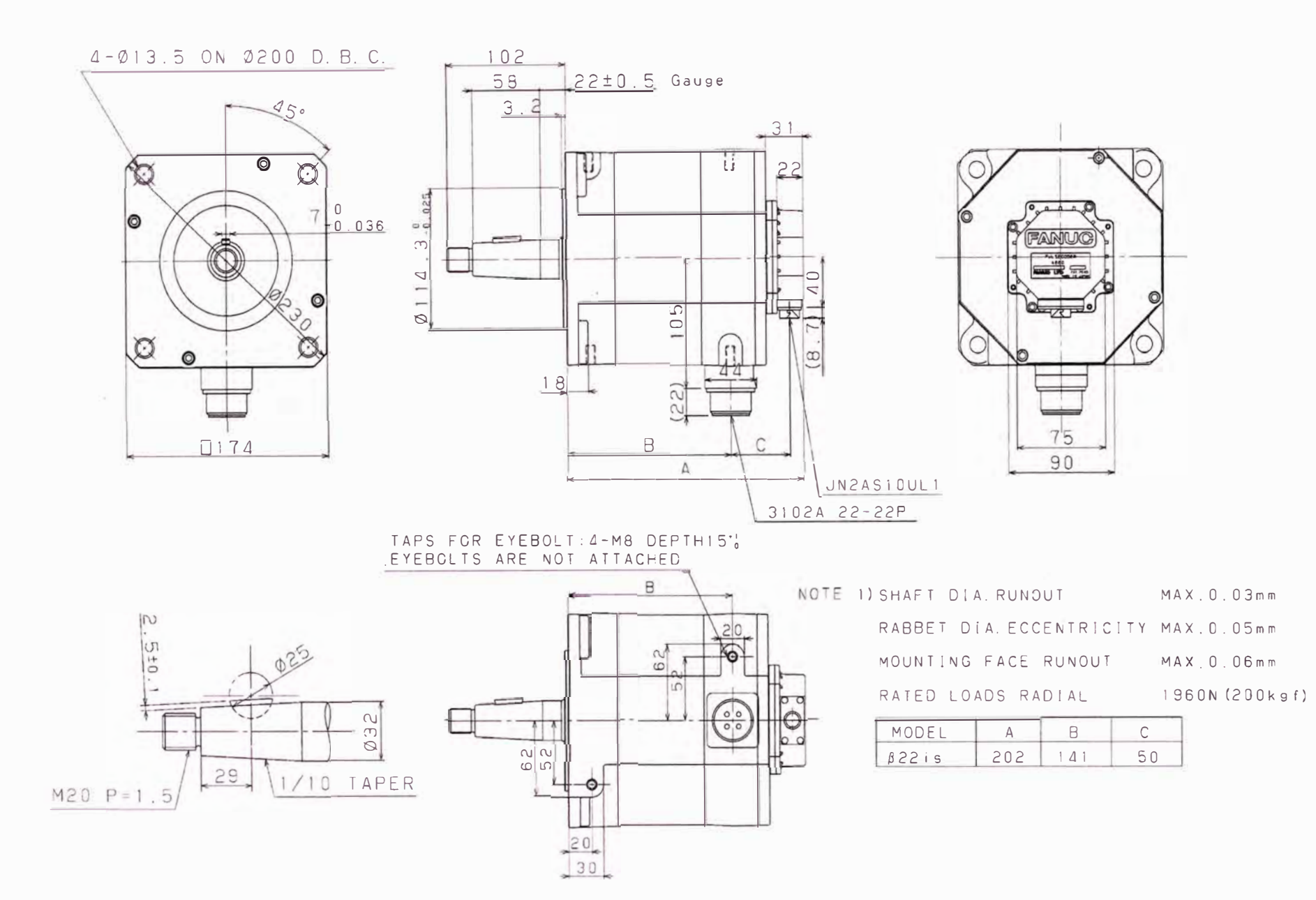

ANEXO 4: Dimensiones de motor B22/2000is

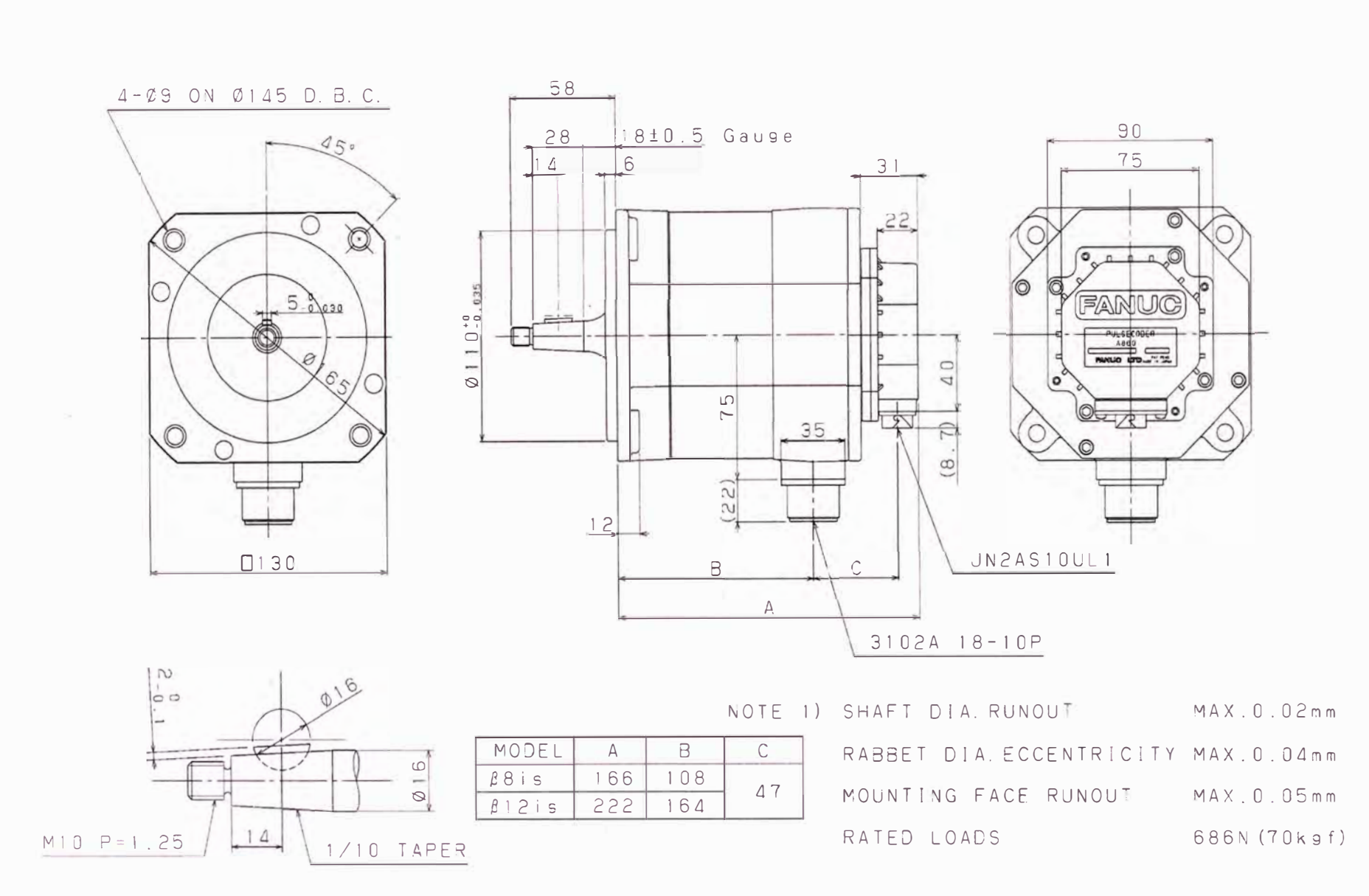

ANEXO 5: Dimensiones de motor B8/3000is

Fig A5.1 Dimensiones del motor [88/3000is

# **ANEXO 6: Conexionado y Diagrama de tiempos de sensor SRF 05**

# **A6.1 Conexionado de sensor SRF 05**

El módulo emplea tan sólo 5 conexiones que se pueden realizar soldando directamente 5 cables o bien mediante un conector de 5 vías con paso de 2.54mm. Estas se muestran en la figura

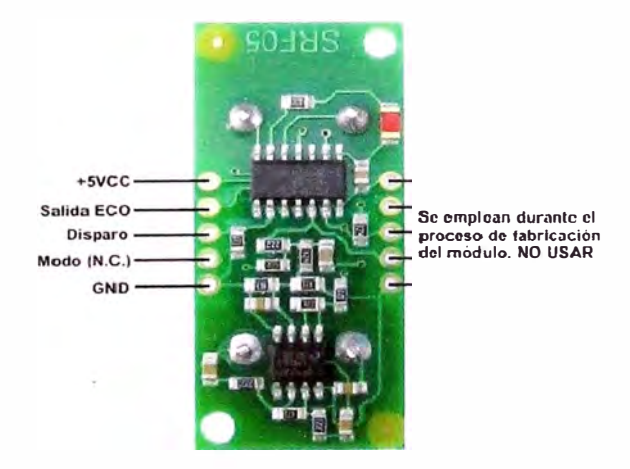

Fig. A6.1 Parte posterior SRF05

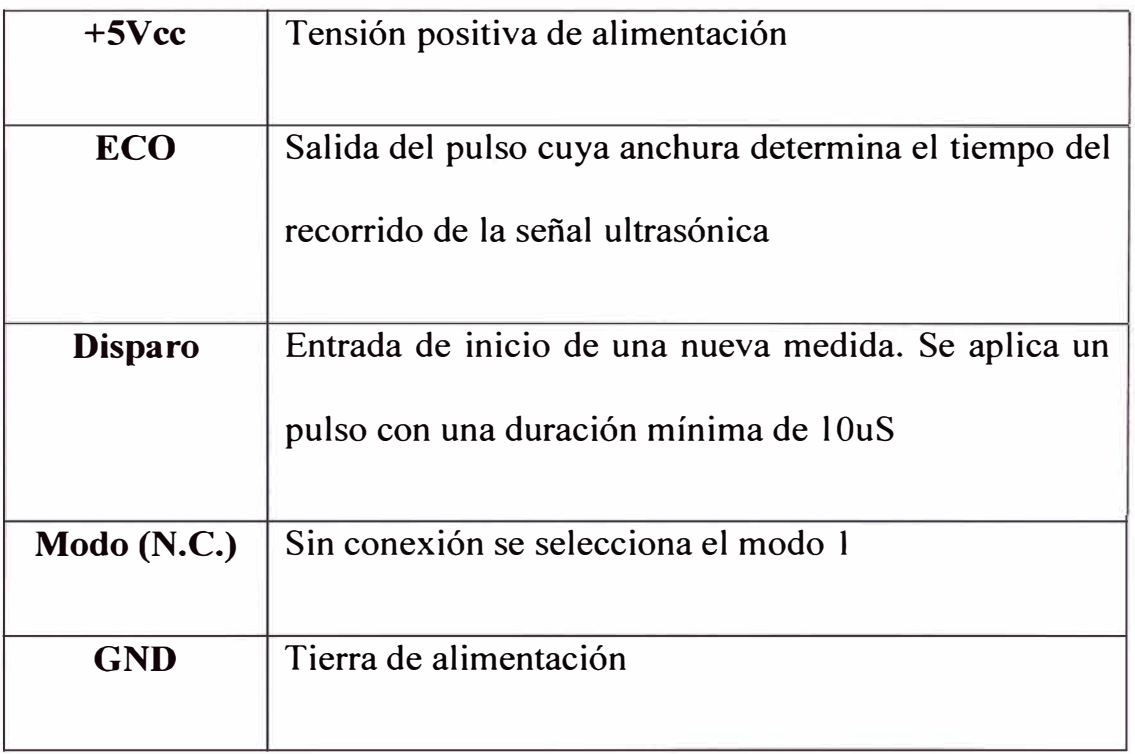

Fuente: www.microcontroladores,com

## **A6.2 Diagrama de tiempos de sensor SRF 05**

Se emplea patillas separadas, una para aplicar el pulso de inicio o Trigger y otra para leer la anchura del pulso del ECO medido. Externamente se aplica, por parte del usuario, un pulso de disparo o trigger de 10 US de duración mínima. Se inicia la secuencia. El módulo transmite un tren de pulsos o "burst" de 8 ciclos a 40KHz. En ese momento la señal de salida ECO pasa a nivel "l". Cuando la cápsula receptora recibe la
señal transmitida como consecuencia de haber rebotado en un objeto (eco), esta salida pasa de nuevo a nivel "0". ä,

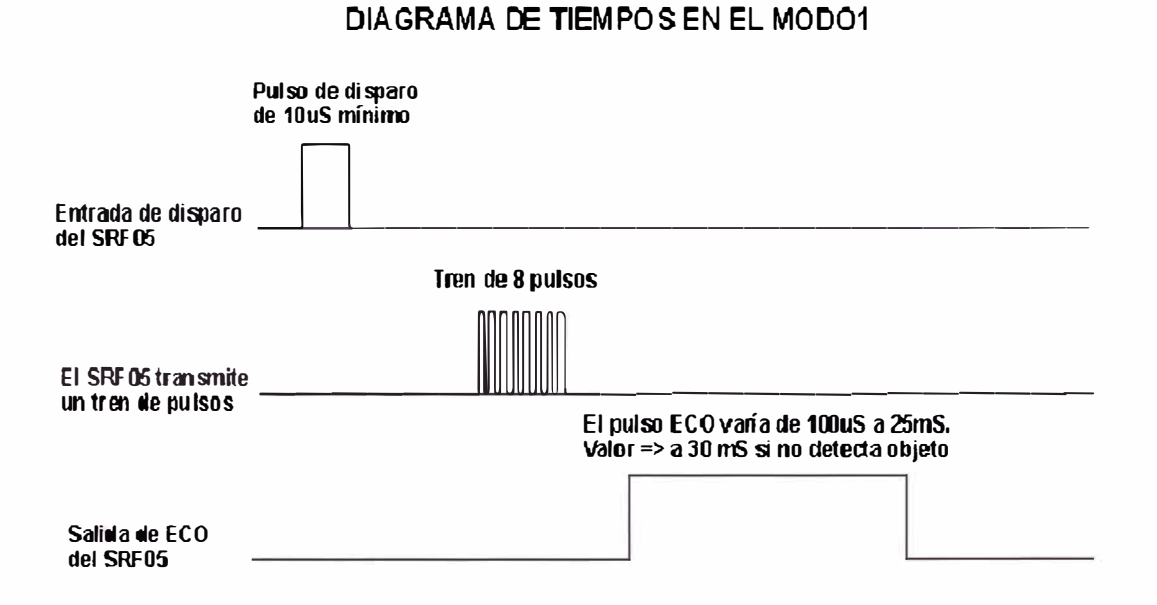

Fig.A6.2 Diagrama de tiempo